### **1-1 المقدمـــــــة :** Introduction

مع تطور التقنيات المتاحة من خلال شبكة الويب وتسارع تدفّق الإنترنت المتاح للعموم، عملت الشركات على إتاحة تطبيقاتها عبر الإنترنت بإستخدام تقنية حديثة هذه التقنية أفادت المستخدمين على نطاق واسع العديد من الشركات خصوصآ في الدول النامية تعاني من مشاكل كثيرة في انظمتها الحاسوبية التي تعمل بها تتبع معظم تلك المشاكل من عدم القدرة على توفير البنية التحتية المناسبة لتلك البرمجيات والتحديثات اللازمة والمستمرة من ما يتطلب وجود كادر بشري مؤهل ملازم مع كل تلك التقنيات الحديثة لكي يستطيع التعامل مع تلك التقنيات بتحديثها المستمر محدودية الموارد هي النقطة الاهم حيث ان الموارد الحاسوبية مهما كان حجمها( عدد المعالجات المتوفرة وسرعتيا وعدد وسائط التخزيف وحجميا..الخ) فيي في نياية االمر موارد وكل مورد يتميز بالندرة فبذلك فإن الإستخدام الأمثل هو الهدف مع التعامل مع ذلك النوع من المورد اي إستخدامها بما يحقق الاهداف بكفاءة عالية وباقلة تكلفة ممكنة الحوسبة السحابية هى تكنولوجيا تعتمد على نقل المعالجة ومساحة التخزين الخاصة بالحاسوب إلى ما يسمى بالسحابة وهي جهاز خادم يتم الوصول إليه عن طريق الإنترنت، وبهذا تتحول برامج تكنولوجيا المعلومات من منتجات إلى خدمات ، الحوسبة السحابية تقدم نموذج عمل يعمل علي تقديم موارد حاسوبية ( منصـة برامج \_ معالجة وتخزين)غير محدود و افتراضـيا للعمل بـها وفق حاجة العمل من اي مكان وفي اي زمان يطلبة العمل من ما يفتح فرص عمل جديدة يحرر العمل من ما يرتبط بعاممي الزماف والمكاف المشاكل االتكنولوجية في بيئة العمل تظير مف فريق عمل مييأ ومدرب بشكل غير مدرب اصلاً الاسعار المرتفعة للمعدات الطريقة السريعة التي تتغير بها التكنولوجيا والمجهود المطلوب لاقتناء المحافظة عمي إدارة الموارد التكنولوجية .

#### **2-1 مشكمة البحث :**

٠. التغلب على تعقيدات التراخيص التي توضع في البرامج .2 صعوبة الوصوؿ الي البرامج والتطبيقات .3 تفادػ الصعوبات الناتجة عف عممية تثبيت البرامج

**2-1 اهمية البحث :**

.1 انتشار مفيوـ وخدمات الحوسبة السحابية .2 اعتماد عدد كبير مف المؤسسات العالمية عمى خدمات الحوسبة السحابية .3 توفير عدد كبير مف منصات الحوسبة السحابية بصورة مجانية عمى شبكة االنترنت

**3-1 اهداف البحث :**

- **.1** تصميـ منصة برامجية الطالؽ تطبيقات الحوسبة السحابية .2 تنزيل البرامج والكتب .3 النسخ االحتياطي ٤. الحماية من الفيروسات 0. تقديم نظرة حول الكيفية لعمل تطبيقات الحوسبة السحابية .6 دراسة البنية الالزمة لعمل تطبيقات الحوسبة السحابية
	- .7 تقدـ البنية التحتية كخدمات (مساحات التخريف)

**4-1 ادوات البحث :**

php , Dreamweaver8 , Mysql , UML

**5-1 حدود البحث :**

تنقسم حدود البحث الي حدود زمانية ومكانية كالآتي :.

- أ. حدود زمانية 2014 \_2015
	- ب. حدود مكانية والية الخرطوـ

**6-1 منهجية البحث :**

يتبع ىذا البحث المنيج التطبيقي والوصفي والتاريخي والعممي

**7-1 مصادر البحث :**

يعتمد ىذا البحث عمي المراجع والكتب واالنترنت

**8-1 هيـــــــــــــــــكل البحث -:**

يتكوف ىيكل البحث مف اآلتي :

**الفصل االول) اإلطار العام (**

ويشمل المقدمة واشكالية او مشكلة البحث واهداف البحث التي يجب تحقيقها و ايضا بشمل اهمية البحث بالإضافة إلى ادوات الحث ومحدودية ومنهجية البحث و مرجعية البحث .

**اما الفصل الثاني )اإلطار النظري (**

 ويتحدث عف الحوسبة السحابية والتقنيات المستخدمة فييا والشركات التي تخدـ خدمات الحوسبة السحابية والتركيز على خدمة التخزين السحابي وتقديم الخدمة في المنصات السحابية وتحليل حجم المستخدمين.

**اما الفصل الثالث )التحميل(**

و يهتم هذا الفصل علي تحليل المشكلة ومن ثم التطرق إلي تحليل المدخلات والمخرجات والمعالجة.

**الفصل الرابع )التصميم(**

يحتوؼ عمى التصميـ والتنفيذ

ُ في هذا الفصل يتم تصميم الشاشات وتنفيذ شاشات التطبيق وإحتبار اداء التطبيق.

**الفصل الخامس** 

النتائج والتوصيات والخاتمة والمالحق

### **1-2 تاريخ الحوسبة السحابية :**

بدأت فكرة الحوسبة السحابية تظهر في فترة الستينات من القرن العشرين ، في كتاب دوغلاس بارخيل والذي نشره عام 1966 " تحدي المرفق الحاسوبي " ، ثم بعد ذلك بدأت في التوسع والانتشار مع ظهور المواقع التي تتيح لك انشاء حساب بريد الكتروني مجاني و سمحت بسعة تخزينية لحفظ ملفاتك في السحاب بعد ذلك اعلنت شركة مايكروسوفت عن اهتماهما بالحوسبة السحابية منذ اصدار نظام التشغيل فيستا vista) ( ، حيث وردت معمومات باف شركة مايكروسوفت بصدر انشاء نظاـ تشغيل قادـ يستخدـ الحوسبة السحابية من حزمة Cloud لاستضافة تطبيقات العملاء على سيرفرات شركة مايكروسوفت ، وصرحت حينها ان البرنامج لن يثبت على الجهاز بل ستعمل عليه من خلال الانترنت ، وان هذا سيشمل كامل حزمة اوفيس وسيتم التمويل من خلال بدائل مثل الاعلانات والاشتراك في Windows7 , office live , SharePoint

## **2-2 تعريف الحوسبة السحابية : Computing Cloud**

الحوسبة السحابية هي مصطلح يشير الي المصادر والأنظمة الحاسوبية المتوفرة تحت الطلب عبر شبكة الإنترنت والتي تستطيع توفير عدد من الخدمات الحاسوبية المتكاملة دون التقيد بالموارد المحلية بهدف التيسير على المستخدم وتشمل تلك الموارد مساحة تخزبن البيانات والنسخ الاحتياطي والمزامنة الذاتية كما تشمل قدرات معالجة برمجية وجدولة للمهام ودفع البريد الإلكتروني والطباعة عن بعد، ويستطيع المستخدم عند اتصاله بالشبكة التحكم في هذه الموارد عن طريق واجهة برمجية بسيطة تُبَسِّطُ وتتجاهل التفاصيل َ والعمميات الداخمية .

ىى تكنولوجيا تعتمد عمى نقل المعالجة ومساحة التخزيف الخاصة بالحاسوب إلى ما يسمى السحابة وىى جهاز خادم يتم الوصول إليه عن طريق الإنترنت، وبهذا تتحول برامج تكنولوجيا المعلومات من منتجات إلى خدمات. وبذلك تساهم هذه التكنولوجيا في إبعاد مشاكل صيانة وتطوير برامج تقنية المعلومات عن الشركات المستخدمة لها، وبالتالي يتركز مجهود الجهات المستفيدة على استخدام هذه الخدمات مفقط وتعتمد البنية التحتية للحوسبة السحابية على مراكز البيانات المتطورة والتي تقدم مساحات تخزين كبيرة للمستخدمين .

**تعريف آخر لمحوسبة السحابية :**

هي تقنية تدعى بالحوسبة السحابية ويمكن ان نطلق عليها معنى الخدمات الحاسوبية عبر الانترنت، وبتعريف اكثر وضوح وشمولية يمكننا القول بانه أن تكون ملفاتك والجزء الاساسي من نظام تشغيلك وبرامجك عمى شبكة االنترنت.

**تعريف المركز القومي لممعايير والتكنولوجيا لمحوسبة السحابية:**

نموذج لتوفير وصول مناسب ودائم في أي وقت إلى الشبكة، لمشاركة مجموعة كبيرة من المصادر الحوسبية والتي يمكف نشرىا وتوفيرىا بأدنى مجيود أو تفاعل مع موفر الخدمة

# **3-2 التخزين السحابي storage Cloud**

هونموذج للتخزين على شبكة الانترنت حيث يتم تخزين البيانات على خوادم ظاهرية متعدده بدلا من استضافتها على خادم واحد، وتكون عاده مقدمة من طرف ثالث مثل كبريات شركات الاستضافة التي تمتلك مراكز بيانات متقدمة تقوم باستئجار مساحات تخزين سحابية لعملائها بما يتوائم مع احتياجاتهم .

#### **4-2 السحابة : Cloud**

هي عبارة عن غيوم او غمام في السماء الطبيعية فالبعض يُعرفها بالسحب او سحب الامطار اي السماء ، ولكن في الحقيقة فالسحابة Cloud هي ليست السحابة العادية بل هي عبارة عن سحب إلكترونية يتم فيها تخزين البيانات بشكل نبضات كهروبائية يتم الوصول إليها عن طريق الإنترنت من خلال جهاز حاسب آلي او اي جهاز له المقدرة على الإتصال بالانترنت .

**5-2 بعض الشركات التي تعمل في مجال الحوسبة السحابية :**

## **.1 شركة Google :**

شركة للحوسبة السحابية مقرها الرئيسي في سان فرنسسيسكو بالولايات المتحدة الامريكية تشتهر شركة "جوجل" في مجال الحوسبة السحابية مع محرر مستندات "جوجل" على الإنترنت ومحرر تطبيقات "جوجل" لتطوير واستضافة تطبيقات الشبكة العنكبوتية في مراكز البيانات التي تدير "جوجل" تعد خدمة جوجل ( Google docs) أحد تطبيقات الحوسبة السحابية التي استفادت من شركة جوجل، فمن خلال هذه الخدمة يتمكن المستخدم من استخدام مجموعة برمجيات معالجة النصوص بدون الحاجة إلى توافر البرنامج على الحاسب الشخصبي له بل أيضا تتيح الخدمة حفظ الملفات بعد الانتهاء منها على حسابك الشخصيي ومشاركة تلك الملفات مع أشخاص آخرين وتوفر خدمة جوجل ثلاثة تطبيقات هي : Google Documents وهو محرر نصوص أشبه ببرنامج ( word) التي تتيحه شركة مايكروسوفت من خلال حزمة الأوفيس

Google Spreadsheets وهو برنامج شبيه بالإكسل (Excel) لعمل الجداول Presentations Google وىو خاص بعمل العروض التقديمية مثل برنامج ( PowerPoint( ما تقدمه جوجل من خدمات :

- Google App Engine
- Google Compute Engine  $\blacksquare$ 
	- Google Cloud Storage  $\blacksquare$ 
		- Google Big Query
		- Google Cloud SQL  $\blacksquare$
	- Google+ For Business
		- Google ADs  $\blacksquare$
		- Google Analytics  $\blacksquare$

## **.2 شركة امازون(Amazone(**

تعد "EC2 " لكاصلة بشركة Elastic cloud computing مكوناً أساسياً من منصـة الحوسبة السحابية الخاصـة بشركة "أمارزون "المعروفة بإسم "الخدمات الشبكية الخاصة بأمازون" والتي تتيح للمستخدمين تأجير الماكينات الإفتراضية والتي يقومون بتشغيل تطبيقات الحاسب الخاص بـهم عليها وأيضـاً توفير محدود للتطبيقات عبر توفير خدمة على شبكة الإنترنت تمكن المستخدم من تجهيز "صورة الآلة الإفتراضية أمازون "AMI لخلق آلة افتراضية والتي تطلق عليها أمازون "نموذج" والتي تحتوي على كل البرامج المرجوة .ويستطيع المستخدم أن ينشأ، ويطلق وينهي نماذج الخادم كما يحلو له حيث يقوم بدفع الحساب بالساعة على الخوادم النشطة. كما تمكن "EC2" المستخدمين من التحكم في الموقع الجغرافي للنماذج والذي يتيح تحسين الأداء ومستويات عالية من الزيادة. فعلى سبيل المثال ولتقليل وقت التوقف يقوم المستخدم بإنشاء نماذج للخادم منعزلة عن بعضها البعض في مناطق متفرقة كي يدعم كلاً منهم الآخر في حالة حدوث فشل في التطبيق. **ماتقدمه أمازون من خدمات :**

- Amazon Elastic cloud computing (EC2)
	- Amazon Elastic Map Reduce  $\blacksquare$ 
		- Auto Scaling  $\blacksquare$
		- Elastic Load Balancing  $\blacksquare$ 
			- Elastic cloud Front  $\blacksquare$
	- Relational DB services(RDS)  $\blacksquare$ 
		- Elastic Cloud Search  $\blacksquare$ 
			- Amazon Platform  $\blacksquare$
		- Amazon Infrastructure •
		- Amazon Green Cloud
			- Amazon App Scale •
		- Amazon windows Azure
			- Cloud Stack

## **.3 شركة مايكروسوفت :**

لم تعي مايكروسوفت إلا مؤخراً فكرة أن الحوسبة السحابية اصبحت جزءاً ضرورياً تتجه إليه الشركات الكبرى ولاحقاً الأفراد لما له من مزايا مهمة. وأطلقت Azure وهي منصة سحابية يمكن للمطورين ان يبرمجوا نفس التطبيقات التي تعمل على نظم تشغيل ويندوز ، لتصير تعمل على السحاب تقدم منصة Azuer خدمات الوسائط المتعددة وبث الفيديو وبأسعار منافسة. وجرت شائعات مؤخراً مفادها أن Azure ستدعم لينوكس ايضاً، وهذا إن صح فهو سيشعل المنافسة بشكل أقوى مع أمازون وباقي الشركات المذكورة. وتملك مايكروسوفت تطبيقاتيا الخاصة بالسحاب مثل اوفيس 360 و سكاؼ درايف لمتخزيف السحابي . تقدم شركة مايكروسوفت للمشتركين فى برنامج windows live messenger مساحة تخزينية مجانية للمستخدم من خلال خدمة Sky Drive بحيث تتيح 25 جيجا بايت مجانا لملفات المستخدمين.

#### **.4 شركة Rackspace:**

شركة للحوسبة السحابية مقرها الرئيسي في سان فرنسسيسكو بالولايات المتحدةالأمريكية هو تطبيق استضافة (hosting application web(تزويد منصة السحابة (مواقع السحابة) عمى الشبكة والذؼ يرتكز عمى أساس من المنفعة الحوسبية وأيضاً يوفر تخزين ملفات السحابة والبنية التحتية لمها ( خوادم السحابة ) تعد شركة Rack space بمثابة مزود للسحاب ، وتستمد قوتها من تطبيق Open Stack المفتوح المصدر لإنشاء السحب. ويعتبر هذا التطبيق للحوسبة السحابية بمثابة نظام أندروبد للهواتف المحمولةلم ترغب space Rackبالدفع لشركات اخرػ مثل VMware مف أجل الحصوؿ عمى تطبيقات اليمكنيا التحكـ بيا. لذا تعاونت مع ناسا بعدما اخترعت الأخيرة بعض تطبيقات السحاب الجيدة مى مناك اليوم اكثر من  $160$ شركة وجهة تتعاون في برمجة Open Stack ليبقى مجانياً.

## ماتقدمه الشركة من خدمات :

- Managed cloud, Hybrid cloud  $\blacksquare$ 
	- Getting servers online  $\Box$
	- Turning server ON / Off  $\blacksquare$ 
		- Cloud Hosting
		- Cloud servers

- Cloud Sites
- Cloud control panel
	- Cloud Files

#### : **Vmware** .5

شركة للحوسبة السحابية مقرها الرئيسي في سان فرنسسيسكو بالولايات المتحدة الامرربكية أحد الركائز الأساسية في البنية التحتية الإفتراضية والحوسبة السحابية شركة تشتهر بتقديم الحلول البرمجية والتي تسمح بإنشاء بيئات عمل افتراضية (Virtualization)، وبإنشاء بيئات استضافة سحابية افتراضية، وتعمل برامجها على أنظمة ويندوز و لينوكس وابل ماك او اس، كما توفر أنظمة تشغيل سحابية تعمل على الخوادم مباشرة. جاء تأسيسها في عام 1998 في ولاية كاليفورنيا الأمريكية ويعمل بها الآن أكثر من 11 ألف موظف، وتبلغ قيمتها السوقية أكثر من 4.5 مليار دولار.

### **شركة IBM:**

ماتقدمه هذه الشركة من خدمات :

- Design a cloud  $\blacksquare$ 
	- Build a cloud  $\blacksquare$
- Secure your cloud
- Manage your infrastructure  $\blacksquare$ 
	- Store your data in cloud  $\blacksquare$
- Access virtual infrastructure  $\blacksquare$
- Backup & Recover using cloud
- Cloud computing with IBM (web sphere clouds)

## **.6 شركة CSC:**

- CSC cloud computing Services  $\blacksquare$ 
	- CSC cloud computing IAAS
- CSC cloud computing DB DB As Aservice

## : **GoGrid** .7

شركة للحوسبة السحابية مقرها الرئيسي في سان فرنسسيسكو بالولايات المتحدة الأمريكية وهو خدمة مقدمة من البنية التحتية للسحابة يقوم بإستضافة الآلات الإفتراضية لكل من "لينكس" و"ويندوز" والتي يتم إدراتها عبر لوحة تحكم متعددة الخوادم وهو قائم بذات المساحة المخصصة للإستضافة.

#### **: Salesforce .8**

شركة للحوسبة السحابية مقرها الرئيسي في سان فرنسسيسكو بالولايات المتحدة الأمريكية والتي تقوم بتوزيع البرمجيات التجارية للراغبين بها وتقوم لبإستضافة التطبيقات المختلفة خارج موقعها وتشتهر بمنتجاتها في مجال ادراة علاقات العملاء.

الأمثلة التالية هي أمثلة قليلة جداً من بين مئات الآلاف من التطبيقات والخدمات السحابية المتوفرة:

- Gmail, Yahoo, Hotmail :االلكتروني البريد خدمات
- Google Drive, Drop box, Box, Sky Drive :السحابي التخزيف خدمات
- Google Music, Amazon Cloud Player, iTunes/iCloud :السحابية الموسيقى خدمات
	- Google Docs, Photoshop Express :السحابية التطبيقات

Google Chrome OS, Jolicloud :السحابية التشغيل أنظمة

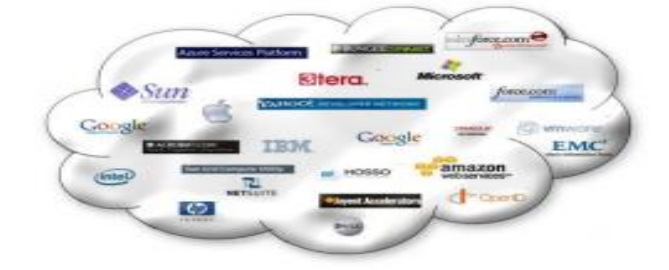

صورة رقم (2\_1) نقِضح اهم الشركات في مجال الحوسبة

### **6-2 خصائص او مميزات الحوسبة السحابية هى :**

البد ىنالؾ خصائص تتمتع بيا الحوسبة السحابية Computing Cloud مف خدمات وتوفير بعض االحتياجات الخاصة والعامة ومف اىميا ما يمي **-:**

- .1 تقميل تكمفة تدريب البشر مثالًا البرمجة والتشغيل وغيرىا.
- ٢. تقليل تكلفة اخطاء البشر والاعتماد على قلة مؤهله وقادرة.
- .3 تقميل تكمفة والء البشر بتقميص االعتماد عمى قمة مخمصو.
- ٤. تقليل تكلفة ترخيص البرمجيات وذلك بتخطى ترخيص البرمجيات بالتعاقد مع مزود الخدمه مباشرة وهو بدوره سوف يربح من تلك التراخيص لكثرة العدد المستخدم لخدمته.
	- 0. مرونة التخلص من البشر او مزودي الخدمة من غير مغامرة كبيرة او تاثير سالب كبير .
		- ٦. زيادة المخرجات و مضاعفة الانتاجية زيادة مؤثرة بعدد قليل من البشر .
- .7 الطاقة التخزنية غير المحدودة كمما زادات حاجتؾ لمتخزيف زد مف ايجار التخزيف ( فى حالة التقنية الغير سحابيه يتم اقتناء حجم تخزينى مضاعف عن الحاجه حتى لا يدخل المستخدم فى مشكلة نقص التخزين و فى هذا من غير شك تبديد مالى )
	- ٨. ضمان احسن انواع الخدمه لتخصص مزود الخدمه ( بالتاكيد مهما نالت المؤسسه من خبره فان مزود الخدمه سيكون الافضل لتخصصه و لخبرته ) .
- ٩. مرونة التوسع او التقلص مع توسع او تقلص المؤسسه ( مرونة التعامل مع التغيرات المستقبليه )
- .10 معالجة المخاطر الطارئه Disaster Recovery من غير تكاليف او خطط معقدة حيث انتقلت تلك المهمه لمزود الخدمه .
- .11 المحافظو عمى البيئو حيث تقمص عدد االجيزه مف مخدمات و وحدات تخزيف وغيرىا والتى ليا اثر سيىء عمى التربو و البيئو .
	- .12 سيولو التعامل مع خدمات الحوسبة عف بعد.
		- .13 تقميل امكانيات االجيزة االلكترونية .

#### **7-2 مساوئ الحوسبة السحابية -:**

كما ان للحوسبة السحابية فوائد وايجابيات لابد من وجود سلبيات ومساوئ لها ومن هذه المساوئ :

- ٠١ المخاوف الامنية : بالرغم من وجود الشركات الكبيرة ذات الموثوقية العالية والسمعة الجيدة الا ان البيانات الخاصة تبقى معرضة للاختراق والسرقة والضياع ، فلو تعرضت اي شركة تقدم الخدمة السحابية للاختراق قد تتعرض جميع معلومات المستخدمين للاختراق ايضا.
- .2 الخدمات والتطبيقات السحابية تحتاج الى توفر اتصاؿ باألنترنت بشكل مستمر وىذا غير متوفر في بعض دول العالم ، خصوصاً ان هناك مناطق كاملة محرومة من خدمة الانترنت وبالتالي صعب يستفيدوا من خدمات وتطبيقات الحوسبة السحابية .
	- ٠٣. معظم المستخدمين العاديين اعتادوا على تطبيقات الحوسبة السحابية الى مستويات تضاهى التطبيقات التقليدية ، وهذا يحتاج وقت حتى يعتادوا هؤلاء المستخدمين على التطبيقات السحابية .
		- **8-2 التحفظات عمى أو )مشاكل( الحوسبة السحابية :ــ** 
			- **1 - االعتماد الكمى عمى االتصاالت و االنترنت :**

قد يتعرض النظام او تتعرض الخدمه لتوقف تام او جزئي بسبب مشاكل فى الاتصالات او االنترنت.

#### **الحمول**

لابد من عمل كل الخطوات اللازمه التى تجعل مشاكل الاتصالات والانترنت قليلة التاثير .

**2 - االعتماد الكمى عمى مقدم الخدمه -:**

لابد ان نتنبه اننا اصبحنا نعتمد اعتماداً كلياً لهذه الخدمه على طرف ثانى ، فانت اصبحت تملك على سبيل المثال معلوماتك الحساسه لطرف آخر او تعتمد على نظامك الحساس مثلاً الاستشاره الطبيه على طرف آخر .

#### **الحمول**

لابد من التاكد الكامل و الموقن ان مقدم الخدمه كفؤ و امين .

### **3 - الهجوم الخارجى عمى الخدمه Attacks External :**

ان وجود الخدمه فى بيئة الانترنت يجعل هذه الخدمه معرضه للهجوم بواسطة الهاكرز او غيرهم مما يعرض الخدمه سواء كانت تخزين بيانات او برمجيات او غيرها للاختراقات الامنيه المعروفه.

ا<u>لحلول</u>

عمل التحاليل العلميه الدقيقه على قدرة و كفاءة مقدم الخدمه قبل التعاقد معه و عمل ضمانات التامينات الكامله.

**4 - ابتزاز مزود الخدمه -:**

قد يطلب مزود الخدمه بعد الاعتماد الكلي عليه زياده فى الاجره او تغير فى التعاقد او مبالغ غير مناسبه على الصيانه او التحسينات السنويه .

### ا<u>لحلول</u>

عمل كل الضمانات و المؤكدات التى تمنع ذلك فى العقد.

**5 - اهمال مقدم الخدمه -:**

قد لا يستجيب مقدم الخدمه لتساؤلاتك او طلباتك بالسرعه المطلوبه او قد يجيب اجابات ضعيفه على تساؤلك.

#### **الحمول**

دراسة قدرات مقدم الخدمه و متابعة هذه القدرات بشفافيه كامله فى اى وقت مثل عدد العاملين و مؤهلاتـهم و خبراتـهم و هل مزود الخدمـه يفقد اكفاء ام لا ؟ و لمـاذا ؟

**6 -الدراسه الدقيقه الختيار مزود الخدمه -:**

هناك متطلبات علميه اضافيه لمقارنة مزودي الخدمه من حيث القدرات المهنيه والكفاءه ومن حيث الالتزام الاخلاقى ولازال الكثيرون ليس ليمم الخبره الكافيه للقيام بهذا الدور لحداثة تجارب الحوسبة السحابيو .

#### **الحمول**

في هذه المرحله لابد ان تاخذ هذه المقارنات وقتاً كافياً وعدم الاستعجال .

# **9-2 مكونات الحوسبة السحابية -:**

.1 **Application :** ىي البرامج والخدمات التي يمكف اف يشغميا العميل في السحابة

تـ تخفيف عبء الصيانة والتطوير عف المستخدـ SAS ومع خدمة

- .2 Client : ىو المستخدـ حيث يستخدـ جيازه سواء كاف ىاتف محموؿ او كمبيوتر لالستفاده مف الخدمة ومن الممكن ان يمتلك نظام تشغيل يدعم السحابة او يستخدم المتصفح فقط
	- .3 **Infrastructure :** وىي البنية التحتية لمسحابة
	- .4 Platform وىي المنصو التي تستخدميا في السحابة
	- .5 Service : وىي الخدمة التي تستخدميا عمى السحابة
		- **10-2 عناصر الحوسبة السحابية -:**
		- .1 جياز حاسب شخصي
		- ٢. نظام تشغيل يسمح بالاتصال بشبكة الانترنت
			- .3 متصفح انترنت
			- ٤. توفر الاتصال بشبكة الانترنت
			- .5 مزود خدمة الحوسبة السحابية

**11-2 انواع الحوسبة السحابية من حيث الخدمة -:**

- 1 الحوسبة السحابيه الخاصه ( Private Cloud Computing ) .
	- 2 الحوسبه السحابيه العامه ( Public Cloud Computing )
- 3 الحوسبة السحابيو بالموبايل أو بالمشغل ( Computing Cloud Mobile ( .
	- 4 الحوسبة السحابيه الهجين (Hybrid Cloud Computing )
	- **: ) Private Cloud Computing ( الخاصة السحابيه الحوسبة**

هي حوسبة سحابيه من حيث المفهوم التقني ولكنها ليست مفتوحه للعامه وإنما مغلقة لعدد محدد من العملاء  $\frac{1}{2}$ 

**: ) Public Cloud Computing ( العامه السحابيه الحوسبه**

هي حوسبة سحابيه متاحه للجميع من يريد الخدمة المقدمه وهي في الواقع هي الأصل وكل الميزات التي ذكرت في الحوسبة السحابيه ، وكل العيوب التي ذكرت في الحوسبة السحابيه في القرات السابقة تنطبق على هذا النوع من الحوسبة السحابيه .

**الحوسبة السحابيه بالموبايل أو بالمشغل ) Computing Cloud Mobile ):**

هذة الحوسبة هي المتوقع تعميمها خلال الأعوام القليله القادمه حيث تقوم بالخدمة هي نفس شركات الموبايل التي تقدـ خدمات المحادثات واإلنترنت .

**: ) Hybrid Cloud Computing( الهجين السحابيه الحوسبة**

يمكن أن تكون هناك في مؤسسة واحدة حوسبة سحابيه عامه أو بالموبايل وحوسبة سحابيه خاصة للتطبيقات الحساسة أو كتطبيق مساند إذا لم تكن الثقة متوفرة في المؤسسة في الحوسبة السحابيه العامه .

إن الحوسبة السحابيه الهجين تعتبر أفضل المعالجات العملية لتجاوز عيوب الحوسبة السحابيه العامة آنفة الذكر حيث يكن للمؤسسة أو الشركة عمل حوسبة سحابية خاصة كمساندة أو كتأمين إضافي للبيانات الحساسة إذا تخوفت من الإعتمادية الكلية على الخدمة العامة .

**12-2 الخدمات التي تقدمها الحوسبة السحابية :ــ** 

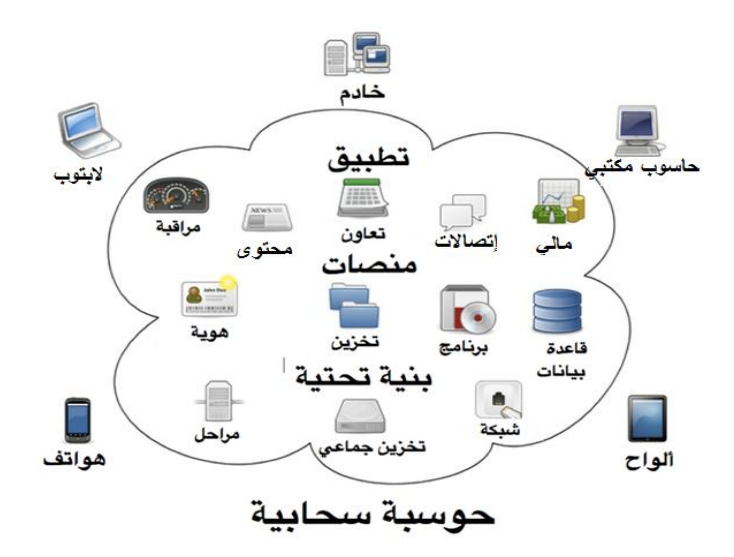

صورة رقم (2\_2) نقضح الخدمات السحابية

- Application as a services(AAS) .1
	- Platforms As Service (PAS) . Y

Infrastructure AS Service .\*

**مثال لحوسبة سحابيه في التطبيقات (AAS (Services AS Application** :

.1 التعامل مع نظاـ مالى او نظاـ رواتب او نظاـ مصرفى او غير ذلؾ عبر االنترنت .2 عمل شبكة اتصاالت خاصة عبر االنترنت مثل الشبكات االجتماعية وغيرىا . .3 عمل نظاـ انتاج تعاونى فى البرمجيات عبر االنترنت . .4 عمل محتوػ والولوج لمحتوػ عبر االنترنت مثل محتوػ عممى فى الحاسوب او غيره او محتوػ إجتماعى عف قبيمة او قرية او محتوػ سياسى او دينى او غيره . .5 عمل تحكـ ىندسى عبر االنترنت او تحكـ أمنى (مراقبة أمنية) .

**مثال لحوسبة سحابيه في المنصات (PAS (Service As Platforms :**

- .1 التعامل المشترؾ مع قاعدة البيانات او ايجار قاعدة البيانات .
- .2 التعامل مع برنامج معيف مثل برنامج SPSS او غيرىا مف الحزـ البرمجية الجاىزة او برنامج نظام التشغيل او برامج او ادوات حاسوبية .
- .3 التعامل مع وحدة تخزيف لتخزيف معموماتؾ او بياناتؾ الػ غرض مثل تخزيف مساند او حفع آمن او تخزين بعض البيانات التاريخية لعدم تمكنك من حفظ كل البيانات فى اجهزتك .
	- ٤. التعرف بالهويه او استخراج الهوية مثل الجواز و التعرف على الشخصية عبر البطاقة اإللكترونية .

# **مثال لحوسبة سحابيه في البنية التحتية Service AS Infrastructure :**

.1 التعامل مع شبكات الحاسوب عبر االنترنت . .2 التعامل مع التخزيف الجماعى المشترؾ . .3 عمل حوسبة خاصة .

**باالضافة المثمة الحوسبة السحابيه :**

- Operating System As Service (OAS) التشغيل نظاـ
	- Software As Service (SAS) البرمجيات خدمة
		- Printing As Service (PAS) الطباعة خدمة
		- Graphic As Service (GAS) رسومية خدمة
	- **13-2 التهديدات أالمنية فى إستخدام الحوسبة السحابية:**

أكد الخبراء أن أكبر مشكلة أمام الحوسبة السحابية هي عملية "التأمين" لذلك قدمت شركة " hp" نموذج "الحوسبة الخاصـة" ليكونوا مطمئنين على بيانات ومعلومات الشركة، وهناك أيضـاً "الحوسبة العامة" ويرجع الإستخدام للنموذجين حسب أهمية المعلومات الموضوعة على السحابة، ومن الممكن أن يصمَم َ نظام يوازن بين الحوسبة الخاصبة والعامة.

لا تكتمل الصورة عن التهديدات الأمنية التي تواجه بيئات الحوسبة الإفتراضية إلا إذا تذكرنا الإتجاه المتصاعد لتبني مفهوم "الحوسبة السحابية" من قبل المؤسسات والأفراد، على حد سواء. فالحوسبة السحابية تعني تشجيع جمهور العصر المعلوماتي ومؤسساته على وضع المعلومات والبيانات على شبكة الإنترنت، التي تصبح هي "سحابة" محملة بالمعلومات على الفضاء الإفتراضي وناسه وشركاته ومؤسساته ونشاطاته وغيرها.

## **14-2 االمن في الحوسبة السحابية :**

يثير موضوع أمن معلومات السحب الإلكترونية الكثير من الجدل، فالبعض يري أن المعلومات لا تكون آمنة إلا عندإدارتها في شبكة داخلية، والبعض الآخر يرى أن السحب الإلكترونية تستطيع توفير الأمن اللازم لضمان حفظ المعلومات وسلامتها،ويمكن القول أن مشاكل أمن المعلومات في السحب الإلكترونية تأتي من جهتين: موفر الخدمة والعميل، لكن الحمل الأكبر دائما يقع على عاتق موفر الخدمة، فيو الممزـ بتوفير بنية تحتية قوية وأدوات ومستودعات تخزيف آمنة، خصوصا اذا ما كاف سيأخذ مقابلاً ماديا عليها.

**حيث يركز من يقوموا بتقديم خدمة الحوسبة السحابية عمي العناصر التالية من اجل ضمان حفظ المعمومات وهي:**

#### **حماية البيانات:**

وهذا العنصر يقوم على علاقة تشاركية بين العميل ومقدم الخدمة حيث ان كل منهم له دور هام جدا فيها، فمن جهة العميل عند القيام بأي عملية معالجة وتخزبن للبيانات ينبغي عليه التأكد من جودة اتصاله بالانترنت وأنه قام فعلا بتخزين الملف على الشبكة وأن معلومات حسابه لا يعلمها أحد سواه، ومن جهة مقدم الخدمة فإنه سيحرص دائما على حفظ معلومات العميل وعدم تسربها.

#### **نظام إدارة الهوية:**

وهو نظام معلومات يهدف إلى التحقق من هوية المستخدم والتأكد من أنه الصاحب الحقيقي للحساب، ولزبادة الحماية يمكن أن يكون موجودا بشكل أفضل من طرف العميل (الموظف) في منشأة تعمل على السحب اإللكترونية.

#### **أمن التطبيقات:**

في السحب الإلكترونية التي تقوم بتوفير أدوات معالجة البيانات والأدوات البرمجية التي تساعد المستخدم على تطوير أي كود برمجي وتجريته ينبغي أن تكون هذه الأدوات دائما على قدر عالي من الكفاءة، حيث يجب أن يتميز أداءها بالسلا مة وعدم حفظ البيانات غير المهمة وتشتيت المستخدم بما لا ينفع، حيث يمكن لهذه الأدوات أن تكون أداة في تسرب أي بيانات مهمة للمستخدم.

#### **الخصوصية:**

تبقى هي السمة الأبرز التي يجب أن يحرص كل مقدم للخدمة على توفير السياسات والإجراءات المناسبة التي تصاحبها لما في ذلك من حفظ لحقوق العميل ومزود الخدمة، كما أنها تعطي اجمالا رسالة واضحة عن احترافية وقوة مزود الخدمة وعدم تهاونه في الاحتياط من محاولات العابثين

**15-2 تحميل الخدمات -:**

## **1-15-2 حجم المستخدمين :**

نشرت Axios Systems نتائج استطلاعها للرأي حول مدى جاهزية أقسام إدارة خدمات تكنولوجيا المعلومات في الشركات حول العالم لإدارة خدمات الحوسبة السحابية، وأظهرت نتائج الإستطلاع أن 51% من خبراء تكنولوجيا المعلومات يعتقدون بعدم إمكانية ادارة شركاتهم لخدمات الحوسبة السحابية، بينما أبدي 26% من المستطلعة آراؤهم عن اعتقادهم بجاهزية شركاتهم لإدارة خدمات الحوسبة السحابية، وقال . 23% بعدم تأكدهم من جاهزية شركاتهم .

كما أظهرت نتائج الإستطلاع أن 8% من الشركات تستخدم حاليا أدوات مخصصة لإدارة خدمات الحوسبة السحابية، فيما أعرب 19% عن اعتقادهم بأن الأدوات المتوفرة حاليا في شركاتهم يمكنها دعم عمليات ادارة خدمات الحوسبة السحابية، وأشاروا إلى أنهم لم يبدأوا بإستخدامها بعد، واشار 13% عن اقتناعهم بعدم قدرة الأدوات المتوفرة حالياً على ادارة خدمات الحوسبة السحابية ، ولكن اكد 42% بعدم تأكدهم من إمكانية دعم الأدوات للحوسبة السحبية أو عدمها.

أما 28% من المستطلعة آراؤهم فقد أوضحوا بدء شركاتهم بوضع خطط لإعتماد استراتيجية الحوسبة السحابية في قطاع أو آخر من أماكن عملها، أما فيما يتعلق بالخطط المستقبلية اوضح 5% ان شركاتهم بصدد تطوير خطط لإستخدام الحوسبة السحابية خلال الأشهر الثلاثة المقبلة ، وقال 16% بأن لدى شركاتهم خططاً للتحول للحوسبة السحابية بين 3−6 أشهر ، وقال أكثر من 20% أن شركاتهم قد تتجه لإستخدام الحوسبة السحابية بعد ستة أشهر مما يوضح اتجاهات الأسواق بشدة نحو الحوسبة السحابية، واعتبر 32% أن لا خطط حالية لشركاتهم لإستخدام الحوسبة السحابية.

كما جاء في تقرير خاص بالحوسبة السحابية أعده "ديفيد ميتشل سميث" ونشرته مؤسسة "جارتتر " في يوليو 2010 : "بشكل عام، نحن نرى أن الحوسبة السحابية في قطاع الأعمال وخدمات تكنولوجيا المعلومات مازالت في طور النشوء ومع ذلك فإن الزخم الدائر حول استخدام الحوسبة السحابية سيؤدي لدفع عجلة استخدام مجالات الحوسبة السحابية وتكنولوجيا المعلومات بشكل أسرع من العناصر النموذجية التي نتبعها عادة، لهذا نعتقد بأنه في أقل من 5 سنوات ستكون هناك تحولات كبرى ونسب أعلى لتبني خطط الحوسبة السحابية".

أما عف ما ذكره "ماركوس سيميونايدس" (نائب الرئيس التنفيذؼ) لػ Systems Axios فإف "أنظمة ادارة خدمات تكنولوجيا المعلومات ومكتبة البنية التحتية لتكنولوجيا المعلومات تلعب دورا حاسما في ادارة خدمات الحوسبة السحابية، فالعديد من المنظمات التي نتعامل معها يتفهمون سلسلة دعم خدمات تكنولوجيا المعلومات ويدركون الحاجة للإطلاع على كيفية بناء خدمات الأعمال الخاصة بهم".

ووفقاً لأحدث التقارير التي أصدرتها شركة "جارتتر "، فمن المتوقع أن تتمو السوق العالمية للخدمات السحابية لتصل إلى 150 مليار دولار بحلول عام 2014. مما سيتسبب في تحولاً كبيراً في الطريقة التي يقدم بها مزودو الخدمة خدمات تكنولوجيا المعلومات للعملاء. وستكون هذه الفرص بمثابة حافز يغير في النهاية طريقة تقديم الخدمات وإستخدامها من قبل كل شخص تقريبا في العالم، مما يعزز من التحول الجوهري في نماذج الأعمال والإيرادات.

# **2-15-2 طريقة التعاقد وتكمفة الخدمة :**

يتم قديم الخدمة بالاتفاق مع مقدم أو مزود الخدمة ويمكن أن يكون بأحدى الطرق التالية:– /1 بالزمف مثل الدقيقة –اليوـ- الثانية]الزمف المستخدـ حقيقة . /2 بالعمل . /3 باإليجار الشير ؼ أو اليومي . تزيد تكلفة الخدمة كلما زاد ربحية المؤسسة وكلما كبرت حجم المالي للمؤسسة. **16-2 تحميل الحوسبة السحابية فى الدول العربية واالفريقية مقارنة بمجموعة اسيا والصين وأوربا وأمريكا :**

نجد أن الشركات العربية التقنية اذا لم تقم بتبني موضوع الحوسبة السحابية و خدماتها فستقوم هذه الشركات بالبحث عن بديل وسيكون هذا البديل بعيد جغرافياً وأيدولوجياً عن المنطقة العربية، وهذا ما يجعل بيانات شركات الأعمال في الشرق الأوسط بيد شركات اجنبية .

وتصبح كل معلوماتنا بيد الشركات الأجنبية بحيث لايتاح لنا سلطة عليها، لذلك ينبغي على الشركات التقنية العربية أن تتبنى الموضوع وتهتم فيه مبشكل اكبر ومن المهم أن تتبنى الموضوع بطريقتها بحيث لاتقلد الخدمات التي تقدميا الشركات الغربية، فالمنطقة العربية بحاجة لتطبيقات و إمكانيات ال يحتاجيا الغرب. فالدور الذي يجب أن تلعبه الشركات التقنية الضخمة وهي شركات الإتصالات غالباً لأنها مادية وفنياً أقوى من الشركات التقنية الأخرى وما يحدث أن بعض الشركات العربية التي تبنت خدمات الحوسبة السحابية وتقدمها بطريقة تقليدية ومن النصائح الموجهة أن تعمل الشركات العربية على مفهوم الحوسبة السحابية وتبسطه أكثر حتى يلاقي الرد والإستقبال المناسب عند الشركات ومدارء تقنية المعلومات بالشركات الكبيرة

كما ينبغي نشر الوعي بشكل اكبر حول هذه الخدمة وعرضها بطريقة توفر التكاليف وانها استثمار في البنية التحتية وليست تكاليف غير مجدية ، ومف ابرز الشركات التي قد تخدميا خدمات الحوسبة السحابية فيي الشركات النفطية، ولايقتصر الامر على ذلك فهي مجدية ايضاً للشركات المتوسطة أو الصغيرة فيمكنها استئجار خدمة حوسبة بمواصفات تكفيها بدلاً من شراء مخدمات و توظيف مهندسين وخبراء و رواتب ودعم فني وصيانة وغيره .

**17-2 إندماج الخدمات السحابية والحوسبة المحمولة والشبكات االجتماعية وتطورها:**

تكرر موضوع التحول في التوقعات الصادرة عن شركة الأبحاث العالمية IDC على مدى السنوات العديدة الماضية وبرزت في تلك الأثناء موجة من التقنيات الثوربة نتيجة للضغوط التي فرضتها التحديات الاقتصادية العالمية، وتتوقع الشركة في عام 2011 وما بعدها أن تشهد الساحة التكنولوجية نضوج وتطور ىذه التقنيات الثورية، المتمثمة في الخدمات السحابية والحوسبة المحمولة والتواصل االجتماعي لتكوف منصة رئيسية جديدة لقطاع تقنية المعمومات والقطاعات التي تخدميا.

إن الإنفاق على الخدمات المرتكزة على الحوسبة السحابية العامة سوف تشهد نمواً بنسبة تبلغ أكثر من خمسة أضعاف معدل نمو الإنفاق على قطاع تقنية المعلومات خلال عام 2011 بزيادة تبلغ 30% مقارنة مع عام 2010، وذلك بتوجه الشركات إلى نقل تطبيقاتها إلى منصات الحوسبة السحابية. وسيزداد إستخدام تقنيات الحوسبة السحابية من قبل الشركات الصغيرة والمتوسطة خلال عام 2011 ، وذلك في ظل الإقبال على تبني بعض المصادر السحابية الذي يصل الي 33% بين الشركات الأمريكية المتوسطة مع نياية العاـ. أما الحوسبة النقالة فسوف تواصل تقدمها في عام 2011 بإستخدام العديد من الأجهزة المتنوعة ومن خلال مجموعة من التطبيقات الجديدة، لتشكل بذلك عنصرا حاسما اخر في المنصـة التقنية الجديدة. كما حظيت برامج التواصل الاجتماعي التجاري بزخم كبير في قطاع الشركات عبر الأشهر الفترة الماضية، ومن المتوقع أن ينمو هذا التوجه كما جاءت توقعات شركة IDC بنمو سنوي مركب بنسبة 38% خلال عام 2014، وفي مؤشر واضح أن التواصل الاجتماعي أصبح جزءاً من هذه التقنية الجديدة، ومن المتوقع أيضاً أن إستخدام المنصات الاجتماعية من قبل الشركات الصغيرة والمتوسطة سيشهد تسارعاً ملحوظاً مع قيام أكثر من 40% من الشركات الصغيرة والمتوسطة بإستخدام شبكات التواصل الاجتماعي لغايات ترويجية مع نياية العاـ.

إن أهم ما يميز عام 2011 أن التقنيات الثورية إندمجت أخيراً مع بعضها البعض، حيث الحوسبة السحابية مع الأجهزة المحمولة، والأجهزة المحمولة مع الشبكات الاجتماعية، والشبكات الاجتماعية مع أدوات تحليل البيانات القادرة على تحليل فوري لكميات كبيرة للبيانات في الوقت الحقيقي.

## **18-2 أما بالنسبة لما جاء في أحدث إستطالعات الرأى الخاص بتقنية "الحوسبة السحابية":**

نشرت Axios Systems نتائج استطلاعها للرأي حول مدى جاهزية أقسام إدارة خدمات تكنولوجيا المعلومات في الشركات حول العالم لإدارة خدمات الحوسبة السحابية، وأظهرت نتائج الإستطلاع أن  $51$ من خبراء تكنولوجيا المعلومات يعتقدون بعدم إمكانية ادارة شركاتهم لخدمات الحوسبة السحابية، بينما أبدي %26 من المستطلعة آراؤهم عن اعتقادهم بجاهزية شركاتهم لإدارة خدمات الحوسبة السحابية، وقال  $23$ بعدم تأكدهم من جاهزية شركاتهم .

كما أظهرت نتائج الإستطلاع أن 8% من الشركات تستخدم حاليا أدوات مخصصة لإدارة خدمات الحوسبة السحابية، فيما أعرب 19% عن اعتقادهم بأن الأدوات المتوفرة حاليا في شركاتهم يمكنها دعم عمليات ادارة خدمات الحوسبة السحابية، وأشاروا إلى أنهم لم يبدأوا بإستخدامها بعد واشار 31% عن اقتناعهم بعدم قدرة الأدوات المتوفرة حالياً على ادارة خدمات الحوسبة السحابية، ولكن أكد 42% بعدم تأكدهم من إمكانية دعم الأدوات للحوسبة السحبية أو عدمها.

أما 28% من المستطلعة آراؤهم فقد أوضحوا بدء شركاتهم بوضع خطط لإعتماد استراتيجية الحوسبة السحابية في قطاع أو آخر من أماكن عملها، أما فيما يتعلق بالخطط المستقبلية ﴿ اوضح 5% ان شركاتهم بصدد تطوير خطط لإستخدام الحوسبة السحابية خلال الأشهر الثلاثة المقبلة، وقال 16% بأن لدى شركاتهم خططاً للتحول للحوسبة السحابية بين 3–6 أشهر ، وقال أكثر من 20% أن شركاتهم قد تتجه لإستخدام الحوسبة السحابية بعد ستة أشهر مما يوضح اتجاهات الأسواق بشدة نحو الحوسبة السحابية، واعتبر 32% أن لا خطط حالية لشركاتهم لإستخدام الحوسبة السحابية.

كما جاء في تقرير خاص بالحوسبة السحابية أعده "ديفيد ميتشل سميث" ونشرته مؤسسة "جارتتر" في يوليو 2010 : "بشكل عام، نحن نرى أن الحوسبة السحابية في قطاع الأعمال وخدمات تكنولوجيا المعلومات مازالت في طور النشوء ومع ذلك فإن الزخم الدائر حول استخدام الحوسبة السحابية سيؤدي لدفع عجلة استخدام مجالات الحوسبة السحابية وتكنولوجيا المعلومات بشكل أسرع من العناصر النموذجية التي نتبعها عادة، لهذا نعتقد بأنه في أقل من 5 سنوات ستكون هناك تحولات كبرى ونسب أعلى لتبني خطط الحوسبة السحابية".

أما عف ما ذكره "ماركوس سيميونايدس" (نائب الرئيس التنفيذؼ) لػ Systems Axios فإف "أنظمة ادارة خدمات تكنولوجيا المعلومات ومكتبة البنية التحتية لتكنولوجيا المعلومات تلعب دورا حاسما في ادارة خدمات الحوسبة السحابية، فالعديد من المنظمات التي نتعامل معها يتفهمون سلسلة دعم خدمات تكنولوجيا المعلومات ويدركون الحاجة للإطلاع على كيفية بناء خدمات الأعمال الخاصة بهم".

ووفقاً لأحدث التقارير التي أصدرتها شركة "جارتتر "، فمن المتوقع أن تتمو السوق العالمية للخدمات السحابية لتصل إلى  $150$  مليار دولار بحلول عام  $10$ 4. مما سيتسبب في تحولاً كبيراً في الطريقة التي يقدم بها مزودو الخدمة خدمات تكنولوجيا المعلومات للعملاء. وستكون هذه الفرص بمثابة حافز يغير في النهاية طريقة تقديم الخدمات وإستخدامها من قبل كل شخص تقريبا في العالم، مما يعزز من التحول الجوهري في نماذج الأعمال والإيرادات.

## **19-2 مستقبل "الحوسبة السحابية" بمصر والعالم في عيون الخب ارء:**

أكد "فريدريك ديسورت" نائب رئيس شركة " EMC" العالمية لمنطقة أوروبا والشرق الأوسط وإفريقيا  $\frac{1}{2}$ على أن مدى مكانة مصر في المنطقة في مجال تكنولوجيا المعلومات يجعلهم يتطلعون للإستثمار وضخ المزيد من الإستثمارات فيها حيث المزايا التي تتمتع بها مصر مقارنة بمنافسيها من الدول المحيطة.

فهو يرى أن الحوسبة السحابية ستوفر الكثير على الشركات المصرية بإختلاف أحجامها مؤكداً أن مصر بها مؤهلات كثيرة لإستضافة مراكز الحوسبة السحابية لخدمة منطقة الشرق الأوسط وإفريقيا مشيراً إلى أننا إذا تأخرنا في إدخال هذه التكنولوجيات الجديدة سنضطر إلى شرائها من دول محيطة أقل تكنولوجياً. ويرى أيضاً أن الحوسبة السحابية ستغير شكل العمالة الماهرة في مصر ، ويطمئِن بأن إيجاد وظائف جديدة

في أوروبا ليس معناه بطالة في الشرؽ األوسط، كما شدد عمى أىمية دور الحكومة التثقيفي الذؼ يجب أف يمتد ليشمل خدمات تمس إحتياجات الأفراد وتكون مبنية على الحوسبة السحابية.

فالحوسبة السحابية هى التوجه الرئيسي في العالم كله حالياً، وهى ليست موضة تكنولوجية وإذا لم نتحدث عنها في الوقت الحالي وإستفدنا منها سنتخلف عن ركب التطور التكنولوجي الذي تشهده أغلب دول العالم فالحوسبة توجه حقيقي سيغير شكل صناعة البرمجيات وتكنولوجيا المعلومات في العالم، وبالتالي سيتغير شكل البيزنس بمشاركة جميع القطاعات سواء الحكومة أو الصحة أو التعميـ وستكوف ىى طريقة الحياة في المستقبل مثلها مثل الإنترنت.

إن مصر ستصبح من بين الدول الثماني الكبرى في عدد السكان لذا لابد من الإستعداد من الآن، حيث أن إستخدام التكنولوجيا الحديثة والهواتف الذكية سيخلق كم من المعلومات كبيرا جدا، والذي من المقدر له أن يتضاعف خلال الـ 19 عاماً المقبلة من بداية تاريخ البشرية حتى الآن بـ 44 مرة، ولذلك فلابد من الإستعداد لكل هذا مبكراً، خاصـة إذا لم تكن هناك وسائل تخزينية مناسبة لكل هذه المعلومات والبيانات.

- إف الحوسبة السحابية تحتاج إلى ثالثة أقداـ حتى تعمل:
	- 1 البنية اإلفترااية وىى متوافرة VMware .
		- 2 الشبكات لدػ سيسكو.
		- 3 تخزيف البيانات في EMC .

ونصح د. "فريدريك ديسورت" كل الشركات العالمية بأن تنظر إلى التشريعات المختلفة في الدول التبي تعمل فيها ولابد من طرح أجهزة وتعاملات تكون متوافقة مع تشريعات هذه الدول المعمول بها ولابد من بناء بوابات تتماشى مع تكنولوجيات الشركات الأخرى و EMC تعتبر نفسها شركة محظوظة فبفضل التحالف مع "VMware "ستصبح نظاـ التشغيل العالمي المعتمد في الحوسبة السحابية.

أما شاهين حق، المدير الإقليمي لشركة "إنتراكتيف إنتيليجانس" بالشرق الأوسط وتركيا التي تزود برمجيات وخدمات اإلتصاالت التجارية في إنديانابوليس فقد أكد أف اإلتصاالت عبر الشبكة السحابية ليست منتجاً يبحث عن مشكلة بل حل يتمتع بالكثير من المزايا، مما يجعلها حالة تجارية جذابة للغاية. وأغلب مديري ورؤساء أقسام تقنية المعلومات جاهزون للإستفادة من خدمات الحوسبة السحابية.

وبالنسبة لـ "جونبي كرم" المدير الإقليمي لشركة "سمانتيك" في الشرق الأوسط وشمال إفريقيا ذكر أنه بات من المهم جدا أن تسعى الشركات لتحقيق قيمة أكبر من إستثماراتها التقنية فمن خلال دراسة وتفهم التحديات والمخاطر والتيديدات، يمكف لمشركات تخطيط وتنفيذ الكثير مف المبادرات اإلستراتيجية التقنية كالتقنيات الإفتراضنية، وأمن التقنيات الجوالة وتقنيات التشفير والنسخ الإحتياطي وإسترجاع البيانات، والأرشفة والحوسبة السحابية بهدف حماية بياناتهم واداراتها بشكل أكثر فعالية وكفاءة. كما رأى أنه في عام  $\,$   $\,$   $\,$   $\,$   $\,$   $\,$ يتوجب على مديري تقنيات التخزين إستعادة السيطرة على المعلومات والتخلي عن العقلية القديمة والبدء بتصنيف المعلومات وفقاً للأولوية والأهمية، لأنه دون ذلك ستستمر تكاليف التخزين في الإرتفاع وستواجه الشركات أوقاتا عصيبة لإسترجاع البيانات، كما أنها لن تتمكن من التوافق مع المعايير والتشريعات التنظيمية بما في ذلك قوانين الخصوصية والإستكشاف الإلكتروني وذلك وفقاً لتقرير "سيمانتيك".

ًا كما تعمل الشركات الرائدة في قطاع الشبكات الرقمية مثل " Cisco "مع الييئات المكمفة رسيما بتحديد المعايير ، بهدف صوغ بروتوكولات محددة لهذا السوق، وبالتالي تحقيق الرؤية الواسعة للحوسبة السحابية. ومن المحتمل أن يؤدي ذلك إلى إعطاء منطقة الشرق الأوسط أفضلية كبري في بناء قواعد بيانات

متطورة تستند إلى بيئات إفتراضية كلياً. كما يمكن أن تساهم الحوسبة السحابية في تزويد الشركات المحلية والإقليمية في المنطقة العربية بالمحتوى العالمي، مع الإحتفاظ بالطابع الإقليمي، مما يزيد سرعة الوصول إلى البيانات كما يرفع كفاءة إستخدامها والثقة بها من الجمهور عربياً وشرق أوسطياً.

أما د.ماجد عثمان وزير الإنصالات وتكنولوجيا المعلومات السابق فقد أكد أن الوزارة تشجع الشركات العالمية ومنيا مايكروسوفت و IBM عمى إنشاء مراكز لمحوسبة السحابية ليا في مصر. كما أشار إلى إنشاء أول مركز تميز إسترشادي للحوسبة السحابية بجامعة أسيوط بالتعاون مع إحدى شركات القطاع، وهيئة تنمية صناعة الإتصالات وتكنولوجيا المعلومات، للإستفادة من القدرات والمهارات المتميزة لشباب الجامعات في صعيد مصر.

وبذلك نلاحظ أن تولي إهتماماً كبيراً للحوسبة السحابية التي تعد من أحدث التقنيات على مستوى العالم وأصبحت من أولويات تنمية قطاع الإتصالات وتكنولوجيا المعلومات في مصر خلال المرحلة القادمة، وأنها تبنت التوعية بأهمية المفاهيم الجديدة لهذه الصناعة الواعدة والعمل على تتمية الكوادر البشربة المتميزة في مجاؿ التطبيقات عمى الحوسبة السحابية.

أيضا نجد أن الإستثمار في البحث العلمي هو أمر إستراتيجي بالنسبة لمصر وبخاصة قطاع الإتصالات وتكنولوجيا المعلومات، والذي يعد حلقة مشتركة بين البحث العلمي والتعليم، لاسيما وأنه أحد مجالات التعاون المشترك بين وزارتي الإتصالات والتعليم العالمي وهو إستثمار سيكون له مردود إيجابي على االقتصاد والتنمية بمصر.

وأضاف أن تفعيل خدمات "الحوسبة السحابية" في مصر خلال السنوات المقبلة سيضعها أمام التحديات التي يجب أن تستعد لمواجهتها، مشيراً إلى أهمية التعرف على التجارب الأخرى للدول المتقدمة في

مجال "الحوسبة السحابية" بهدف توفير رؤية واضحة تضع مصر على الطريق الصحيح منذ البداية لإقتحام هذا المجال الحيوي، والتي أصبحت لغة العالم المتقدم في المستقبل. كما أضاف أن الوزارة ستتبنى التوعية بأهمية المفاهيم الجديدة لهذه الصناعة الواعدة والعمل على تنمية الكوادر البشربة المتميزة في هذا المجال، وتشجيع الشركات العالمية على إنشاء مراكز للحوسبة السحابية لها في مثل شركة "Microsoft" وشركة "IBM "وغيرىا مف الشركات العالمية.

إن تبني هذا التوجه الجديد و الإعتماد عليه بقوة من وجهة نظر آخرين لا يخلو من الشوائب، كما أكد المتخصصين على ضرورة ألا تتعرض مصر لإنقطاع الإنترنت لأن موارد الشركات المعلوماتية من تطبيقات وبرامج ستكون في مخازن رقمية على الإنترنت يمكن لكثيربن أن يتشاركوا فيها وريما ينتهك البعض أسرار غيره من الشركات وخصوصيتها وقد تتوقف تماما الشركة عن العمل ولا تفي بإحتياجات عملائها عند حدوث انقطاع لإلنترنت كما حدث في يوـ 28 يناير 2011 أثناء الثورة المصرية.

ولذلك فلابد من التعامل مع تلك المخاوف والتعامل معها بوسائل تمنع من حدوثها، بالإضافة إلى أهمية وضع مشروع حوسبة سحابية واحدة لجميع الجهات الحكومية لتستفيد منه جميع وزارات الحكومة وهيئاتها بأقل التكاليف دون أن تتجه كل جهة أو وزارة منفردة بشراء بنية معلوماتية وبرامج وتطبيقات خاصة بها، وذلك مع وضع التشريعات اللازمة لعمل الحوسبة السحابية في مصر فلابد أن يكون هناك رقابة قضائية على عمل تلك الخدمات في مصر وخصوصاً أن الحوسبة الإلكترونية لا تحتاج لرأس مال كبير ولا تحتاج لجيد كبير.

**20-2 لغة البي اتش بي )php ) -:**

**: (personal home page) php لغةالـ تعريف 1-20-2**

هى احدى لغات النصوص البرمجية المصممة خصيصا لاستخدامها على الويب وهي كذلك الاداة التي سيتم استخدامها لانشاء صفحات الويب الديناميكية .وقد كان اول ظهور ل" بي اتش بي" في عام 1994م من قبل الدنماركي راسموس لرورف واقتبس معظم اكوادها من سي والجافا.

وتتميز بالصفات التي من شانها المساعدة على تصميم الويب وبرمجتها بصورة ايسر زتشير وقد كان يطلق عمييا مف قبل بداية انشائيا ادوات .page preprocess hypertext الي php

لكن تم تغير اسمها بعد ذلك ليتوافق مع امكانياتها المطورة بعد انPersonal home page

اصبحت لغة متطورة تماما

## **2-20-2 مزايا لغة البي اتش بي -:**

.1 السرعة والمجانية :

تتميز لغة البي اتش بي بقصر زمن استجابتها لانها مضمنة في كود اتش تي ام ال وتعتبر مجانية لامكانية الحصول عليها مجارلً دون دفع اي مقابل .

.2 سيولة االستخداـ:

تضمن لغة البي اتش بي العديد من السمات والدوال الازمة لانشاء مواقع ويب ديناميكية فقد تم تصميمها على ان يتم تضمينها داخل ملف اتش تي ام ال بسهولة .

.3 امكانية العمل فى العديد مف نظـ التشغيل واالماف :

تعمل على العديد من نظم التشغيل مثل ويندوز ولينكس وتكون آمنة حيث لا يستطيع المستخدم العادي االطالع عمى كود البي اتش بي.

٤. التصميم من اجل دعم قواعد البيانات :

لقد تم تصميم امكانية البي اتش بي بحيث تتفاعل مع عدد من قواعد بيانات معينة وهي بذلك تريح المستخدم من معرفة التفاصيل التقنية المطلوبة للتفاعل مع قواعد البيانات .

.5 امكانية التخصيص :

يمكن الترخيص المجاني العام والخاص بالبرامج للمبرمجين بتعديل برامج بي انش بي واضافة سمات او تعديلها حسب الحاجة بما يتوافق مع بيانات العمل لديهم.

### **21-2 لغة Mysql -:**

يعتبر ماي اس كيو ال من انظمة ادارة قواعد البيانات الارتباطية التى تتميز بسهولة وسرعة الاستخدام الموجودة في كثير من مواقع الوبب . ونظرا لان السرعة كانت من الاهداف الاساسية بالنسبة لمطوري هذا النظاـ مف البداية .مشتمال عمى جميع السمات التي يحتاج الييا غالبية مطورؼ قواعد البيانات .ويمكف تثبيت ماي اس كيو ال واستخدامة بشكل ايسر عما .عليه الحال في المنتجات التجارية ،المنافسة كما ان الفرق في السعر دون شك لصالحه.قامت شركة ماي اس كيو ال اي بي السويدية بانشاء نظام ماي اس كيو ال وتسويقه وتدعيمه.

#### **1-21-2 مزايا نظام Mysql :**

يعتبر نظام ماي اس كيو ال بمثابة قاعدة بيانات شائع استخدامها بين مطوري الويب نظرا لسرعتها وصغر حجمها مما يجعلها مناسبة لاستخدام على اي موقع ويب .اضافة على ذلك حقيقة انها قابلة للتطوير ،فيما بعض مزاياىا -:

> 1 - السرعة 2 - رخص السعر

 - سيولة االستخداـ - امكانية العمل عمى العديد مف نظـ التشغيل - االماف - دعـ قواعد البيانات الاخمة - امكانية التخصيص

#### **22-2 نبذة عن الدريم ويفر Dreamweaver Adobe :**

أدوبي دريـ ويفر باإلنجميزية (Dreamweaver Adobe ( : برنامج تطوير ويب أنتجتو شركة ماكروميديا ثـ انتقل إلى ممكية أدوبي بعد أف اشترت أدوبي ماكروميديا في عاـ 2005 .

و ىو برنامج متخصص إلنشاء وادارة تطبيقات ومواقع الويب والتعامل معيا .. ويسمح لنا ىذا البرنامج بإنشاء مواقع وتطبيقات ويب قوية جداً باستخدام أي من اللغات الشهيرة المتاحة حالياً مثل ASP و ASP net.و PHP بالإضافة إلى العديد من اللغات الأخرى ..

كما يقدم البرنامج مجموعة متقدمة من الأدوات التي تساعدك على الارتقاء بمستوى خبرتك في تصميم مواقع اإلنترنت ..

حيث يمكننا من إضافة الخواص التفاعلية .. Interactivity وعمل التحريك Animation للعناصر لإنتاج صفحات ومواقع إنترنت متميزة . والإنقان التام لكيفية إنشاء وتعديل وإدارة مواقع وصفحات الويب .

**1-22-2 مميزات الدريم ويفر -:**

الميزات كغيره من برامج تحرير صفحات الويب يتيح دريم ويفر تصميم الصفحات والمواقع للمستخدمين الذين لا يتقنون الإتش تي إم إل. يتيح دريم ويفر أيضا إنشاء" امتدادات "لأداء مهام ووظائف إضافية عادة تستخدم الإتش تي إم إل والجافا سكريت . هذا بالإضافة إلى إمكانية معاينة الصفحة في العديد من المتصفحات، بشرط أن تكون مثبتة على الحاسوب المستخدـ.

**1-3 تعريف التحميل -:**

هو عملية تفكيك وحدات النظام الي وحدات اقل او الي اجزاء اصغر بهدف دراستها ومعرفة مكوناتها وتحديد وحدات النظام بالتفصيل لتحقيق اهدافه

او هو تفكيك المشكلة الي مشكلات صغيرة بهدف حلها ومن ثم تجميع تلك الحلول بغرض الوصول الي الحل االمثل لممشكمة .

**2-3 النظام المقترح -:**

تصميم منصـة برامجية مقترحة بإستخدام Dreamweaver 8 , php , Mysql تقدم خدمات الحوسبة السحابية

**3-3 وصف النظام المقترح -:**

في هذا البحث تم تصميم منصـة برامجية تدعم خدمات الحوسبة السحابية و دراسة البنية التحتية اللازمة لعمل تطبيقات الحوسبة السحابية و تقديم نموذج لبرامج تطبيقية على شبكة الإنترنت وخدمات تنزبل البرامج والمكتبة الالكترونية ومنح المستخدمين صلاحيات محددة للوصول الي خدمات الحوسبة في المنصبة واستعادة كلمات المرور الخاصة بالمستخدمين وذلك عن طريق البريد الالكتروني الخاص بكل مستخدم للحفاظ على السرية التامة في الحوسبة السحابية و يحتوي النظام المقترح على مجموعة من المدخلات وهي :–

- .1 شاشة خدمة التخزيف
- .2 شاشة خدمة تنزيل البرامج
- .3 شاشة خدمة المنصة البرامجية
	- .4 شاشة المكتبة االلكترونية
		- .5 شاشة مدير السحابة
	- .6 شاشة الشكاوػ والمقترحات
		- .7 شاشة مدير السحابة

- .8 شاشة استعادة كممة المرور
	- .9 شاشة اتصل بنا

**4-3 تحميل المخرجات** -:

هي وصف تفصيلي لمخرجات النظام و يمكن ان تكون في شكل شاشات للنظام المقترح

**5-3 تحميل المدخالت -:**

وهي وصف تفصيلي عن وحدات الادخال علي الشاشة وتقدير حجمها وتكرار الادخال عن طريق تحديد كمية البيانات الداخلة للنظام .

يجب مراعاة االتي في المدخالت -:

- .1 صحة ودقة المخرجات .
- .2 اف تكوف المدخالت كافية العطاء المخرجات المطموبة .
- .3 اف يراعي التناسق والخمفيات والجماليات في الشاشات .
	- ٤. استخدام القوائم المنسدلة لتقليل من عملية الادخال .

**6-3 جدول المستخدمين -:**

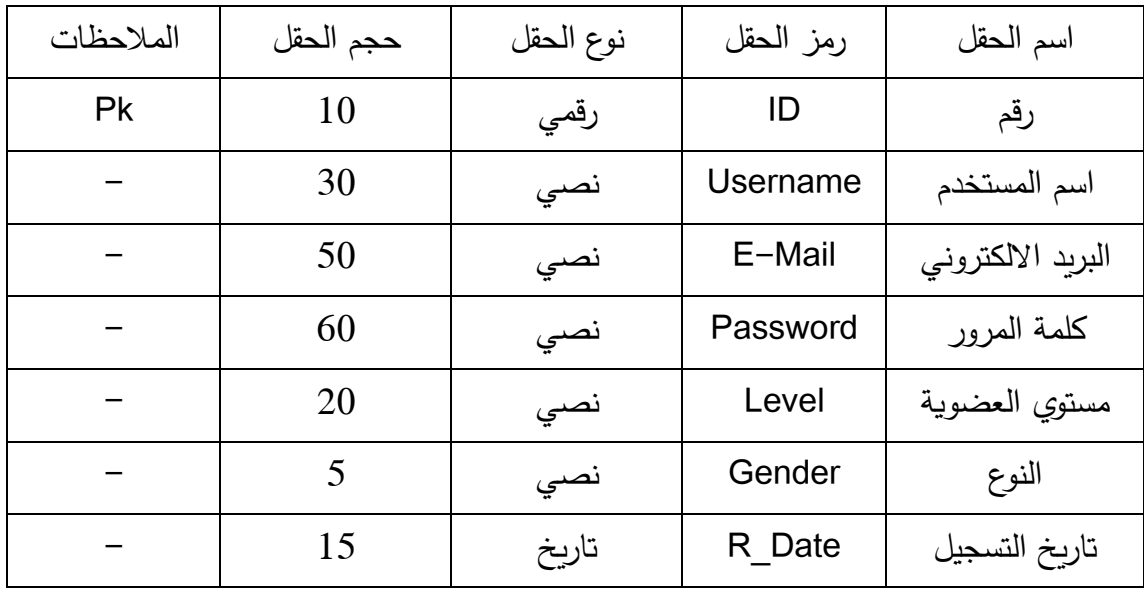

الشكل رقم (3\_1) يوضح جدول المستخدمين

**7-3 جدول خــــــدمة التخزين -:**

| الملاحظات | حجم الحقل | نوع الحقل | رمز الحقل   | اسم الحقل         |
|-----------|-----------|-----------|-------------|-------------------|
|           |           | رقمي      | No          | رقم الخدمة        |
|           | 30        | نصي       | Name        | الدرجة الوظيفية   |
|           | 20        | نصي       | <b>Type</b> | نوع الملف         |
|           | 40        | نصي       | E-mail      | البريد الالكتروني |
|           | 15        | تاريخ     | S Date      | تاريخ التخزين     |

الشكل رقم (3\_2) يوضح جدول خدمة التخزين
# **8-3 جدول الشكاوي والمقترحات -:**

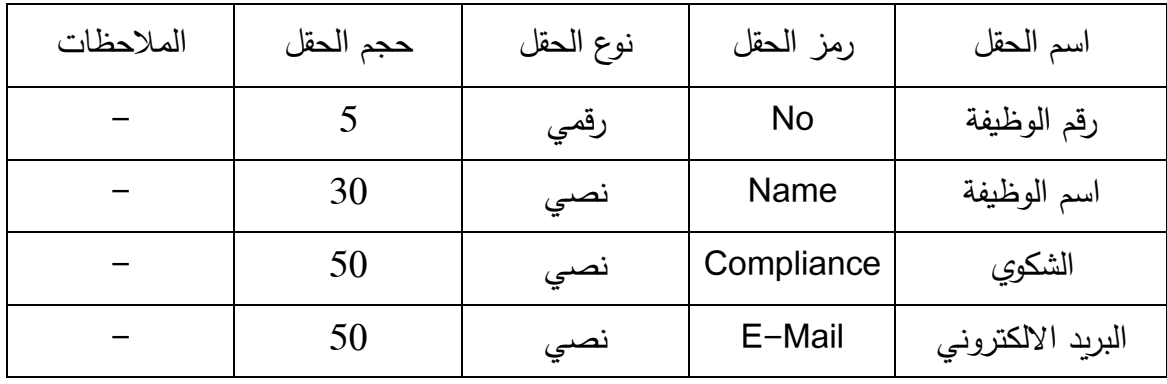

الشكل رقم (3\_3) يوضح جول الشكاوي والمقترحات

# 9-3 **قاموس البيانات -:**

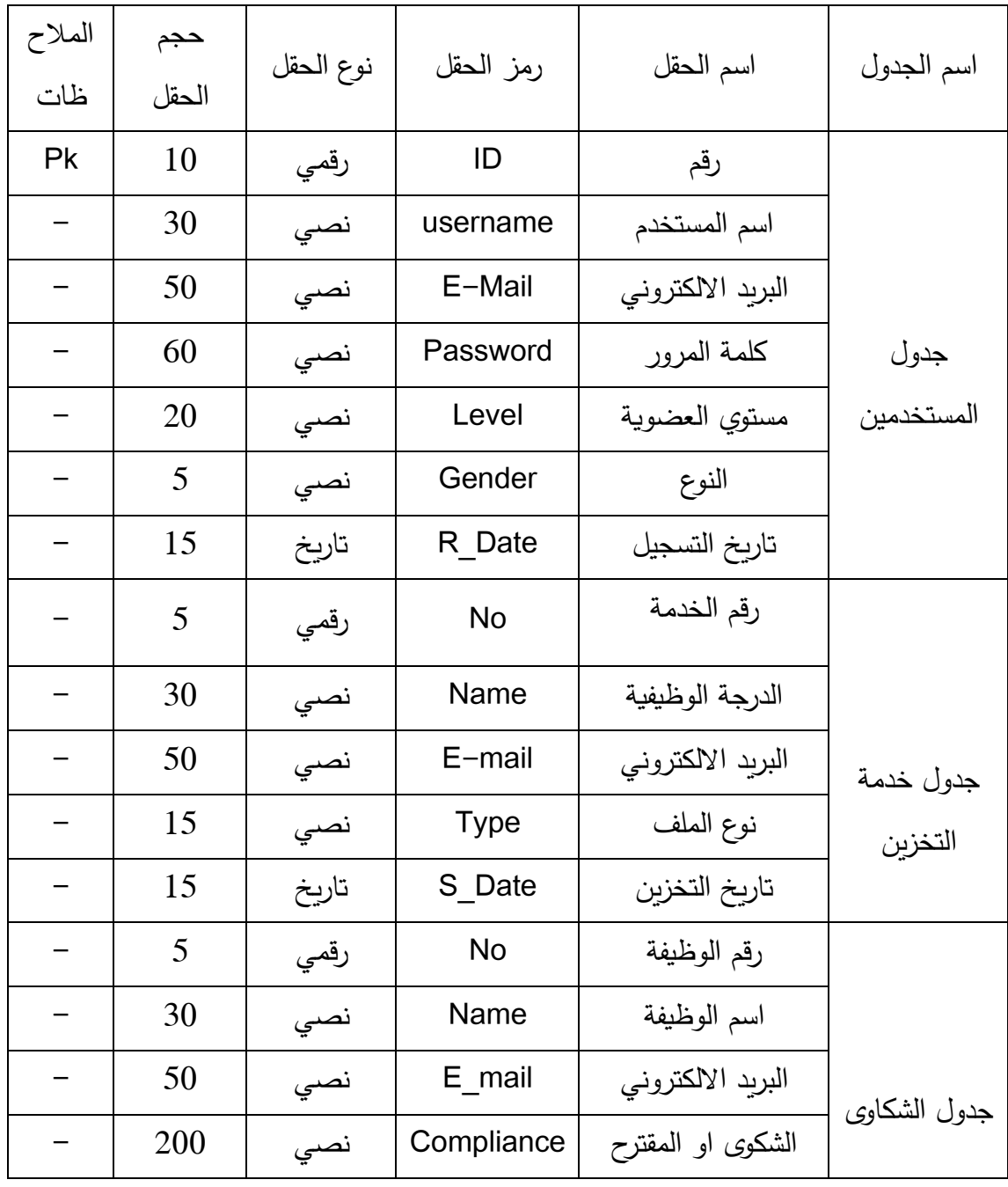

الشكل رقم (3\_4) يوضح قاموس البيانات

**10-3 تحمل امنية النظام -:**

هي الوسائل اللازم توافرها لضمان حماية المعلومات من الاخطار الداخلية والخارجية وتتمثل في الاتي :–

- حماية البيانات مف التمف .
- استخداـ كممات المرور لمدخوؿ .
	- عمل النسخ االحتياطي .
		- التوثيق والتشفير .
- اماف تشغيل االجيزة وبرمجياتيا .
	- استعادة كممات المرور.

**11-3 الجدوي االقتصادية -:**

تعرف دراسة الجدوي الاقتصادية بانها اسلوب علمي لتقدير احتمالات نجاح فكرة النظام قبل التتفيذ الفعلي وذلك في ضوء قدرة النظام على تحقيق الاهداف المرجوه منه وبالتالي فإن دراسة الجدوي الاقتصادية تعد اداة عملية تجنب النظام المخاطر وتحمل الخسائر حيث يسبق الدراسة اتخاذ اي قرار بخصوص النظام .

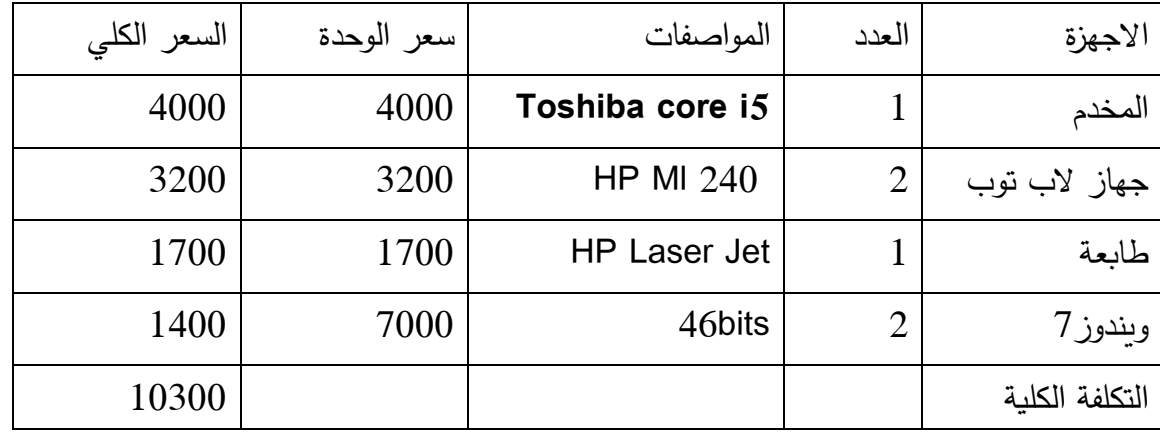

جملة المبلغ الكلي هو 10100 جنيه سوداني

الشكل(3\_5) يواح الجدوؼ االقتصادية

# **12-3 الجدوي الفنية -:**

دراسة الجدوي الفنية هي تعرف بانها تلك الدراسة التي تهتم بعملية تنفيد واختبار النظام والاجهزة والمعدات المستخدمة في النظام وجميع الوسائل المستخدمة في النظام سواء ان كانت تقنية او غير ذلك والجدول ادناه يوضح ذلك :–

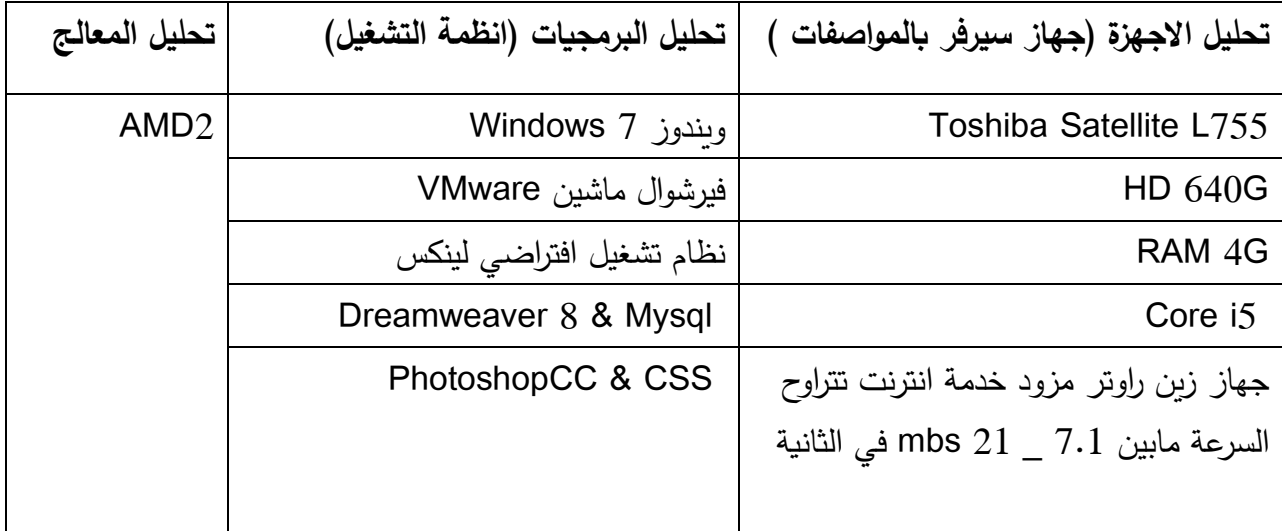

الشكل (3−6) يوضح الجدوي الفنية

#### **13-3 الجدوي الزمنية : -**

تعرف دراسة الجدوي الزمنية بانها تلك الدراسة التي تهتم او تقوم بتحديد الزمان والمكان الذي يتم فيه النظام بشكل صحيح وفعال والزمن المناسب للمشروع الجدول ادناه يوضح ذللك :

| الزمن بالاسبوع    | المرحلة           |
|-------------------|-------------------|
| ثمانية اسابيع     | تحليل النظام      |
| اربعة اسابيع      | تصميم النظام      |
| ستة اسابيع        | البرمجة           |
| اسبوعين           | التنفيذ والاختبار |
| اسبوع             | التوثيق           |
| واحد وعشرون اسبوع | الزمن الكلى       |

الشكل (3–7) يوضح الفترة الزمنية للمشروع

### **14-3 تحميل النظام بالـ UML : -**

ىي لغة نمذجة رسومية تعمل عمي توفير صيغة لوصف العناصر الرئيسية لالنظمة البرمجية وتسمي ىذه العناصر مشغوالت وتتجو بطبيعتيا نحو بناء البرمجيات كائنية المنحى ، تعتبر لغة النمذجة الموحدة واحدة من اكثر المنهجيات شيوعآ لترميز العمليات البرمجية ، ولقد ظهرت بواسطة ثلاثة من اشهر اصحاب المنهجيات العالمية ووجدت قبولاً واسعاً لدي المهتمين ببناء البرمجيات على اختلاف منهجياتهم . تقدم لغة النمذجة الموحدة وسيلة رمزية مبسطة للتعبير عن مختلف نماذج العمل وحتى البرمجي يسهل بواسطتها على ذوي العلاقة من محللين ومصممين ومبرمجيين بل المستفيدين للتخاطب فيما بينهم وتمربر المعلومات في صيغة نمطية موحدة وموجزة تغنيهم عن الوصف اللغوي المعتاد .

فيي مثل مخططات البناء التي يتبادليا المساحوف والمعماريوف وميندسو التشييد او مخططات الدوائر الكهربائية والالكترونية التي لايمكن لاي كان في هذا المجال ان يفهمها ويتعامل معها وفيما يلي المخططات

# 15-3 **مخطـــــــــــط واقعــــة االستخدام : Diagram Case Use**

واقعة الاستخدام Use Case هي وصف لسلوك النظام من وجهة نظر المستخدم. فهي ذات فائدة خلال مراحل التحليل و التطوير ، و تساعد في فهم المتطلبات .

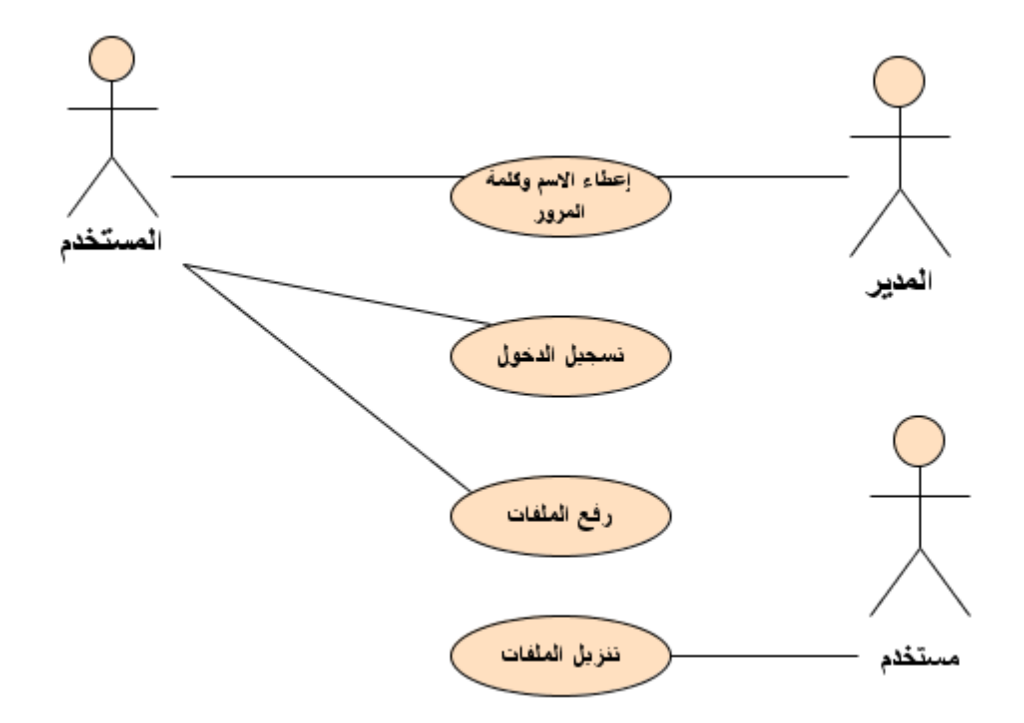

الشكل رقم (3\_8) يوضح مخطط واقعة الاستخدام Use Case Diagram

#### **16-3 مخطـط النشاطات Diagram Activity**

هو عبارة عن مخطط يوضح او يصف النشاطات التى يقوم بها النظام وهو عبارة عن شكل يبداء برمز يمثل حالة البداية وينتهى برمز يمثل حالة النهاية ويمثل كل نشاط في شكل مستطيل افقي والنشاط يمثل تصرف النظام في حالة معينة وترتبط هذه النشاطات مع بعضها البعض بواسطة اسهم توضح الانتقال من نشاط الى نشاط اخر وايضا يوضح هذا المخطط المقارنات التى تتم نشاط يقبل حالتين في شكل معين .

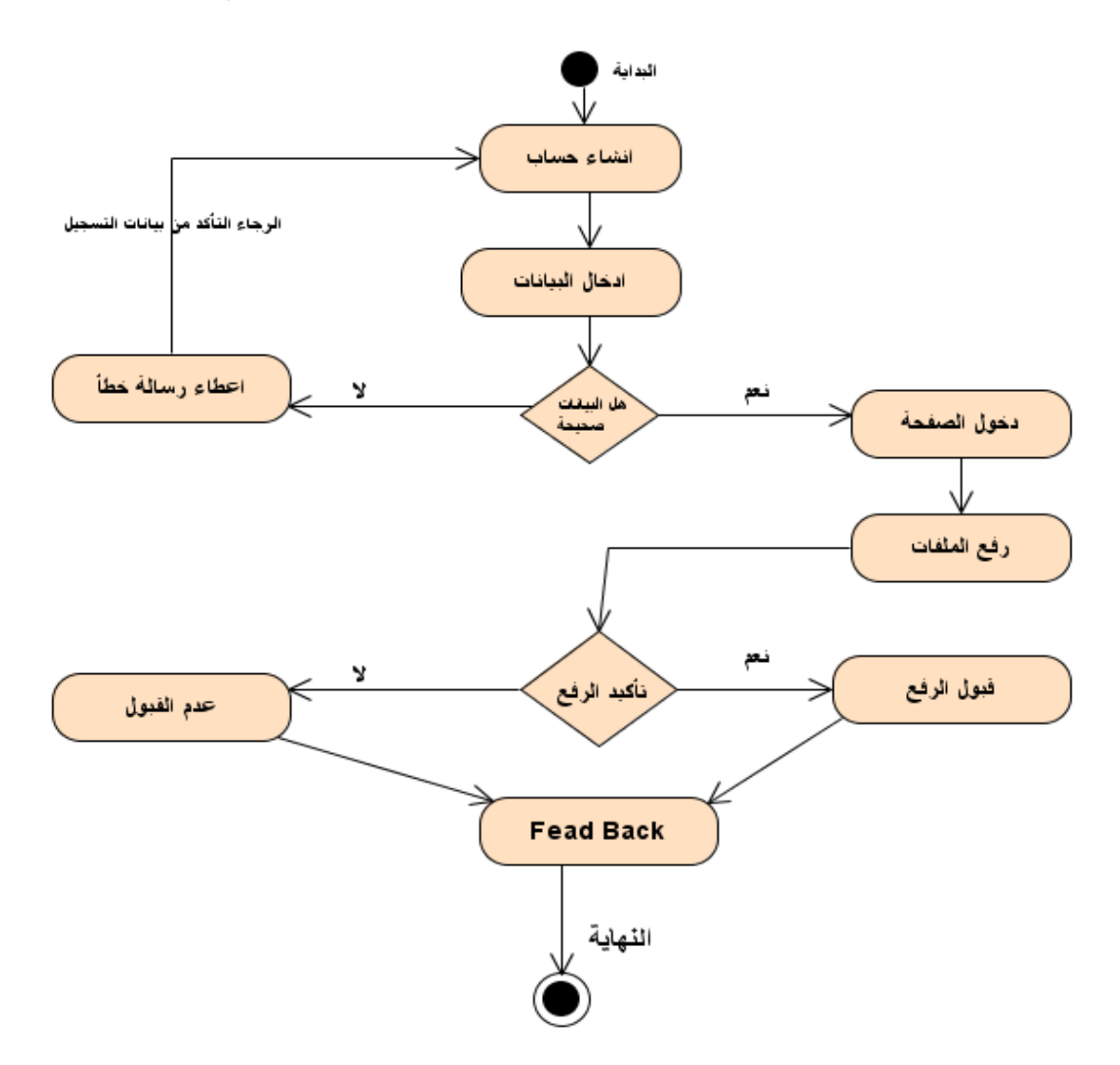

: Active Diagram الشكل رقم (3\_9) يوضح مخطط النشاط

17-4 **مخطـط التتابع اوالتسمسل Diagram Sequence**

هو عبارة عن مخطط يوضح او يصف الكائنات التى لها دور في العمليات مع توضيح الرسائل المتبادلة بين الكائنات والعملية الواحدة خلال وحدة الزمن كما يعمل علي وصف كيفية تفاعل الكائنات في النظام فيما بينيا عبر الزمف .

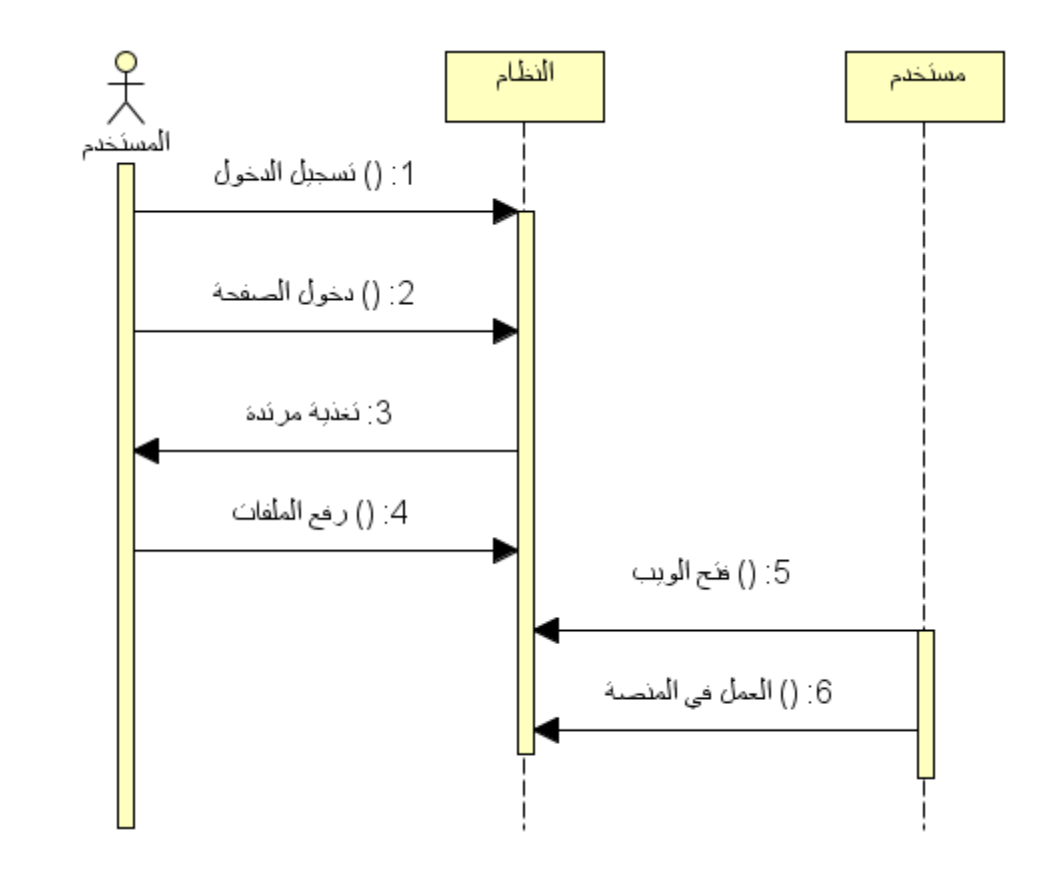

الشكل رقم (3\_10) يوضح مخطط التسلسل Sequence Diagram

**1-4 التصميم -:**

**2-4** الشاشة الرئيسية لمموقع او المنصة

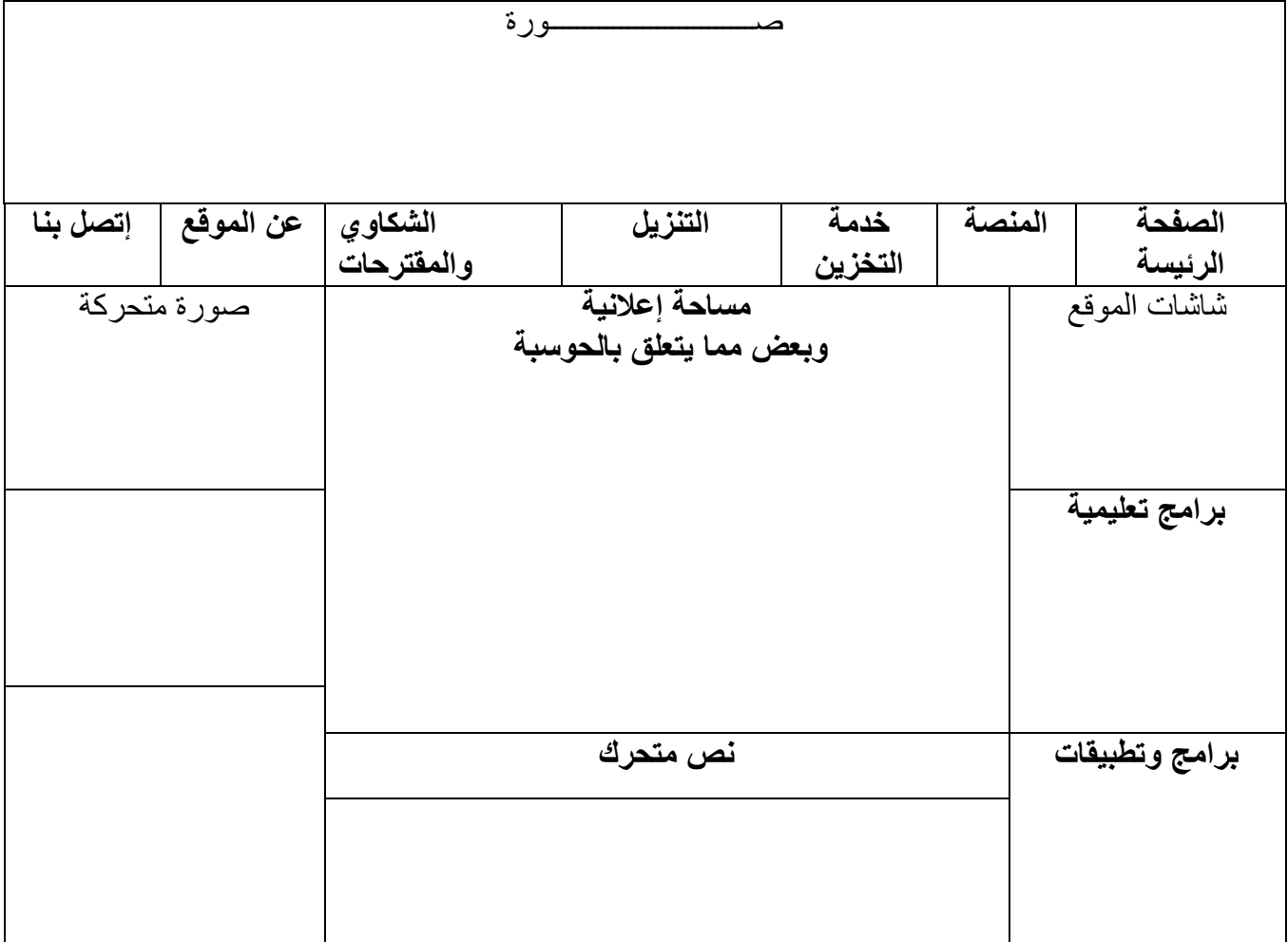

الشكل )1-4( يوضح الشاشة الرئيسية للموقع او المنصة ومن خاللها يمكن ان يحصل المستخدمين علي فرصة انشاء حساب جديد واالطالع علي الخدمات الموجودة في الصفحة

3-4 شاشة مدير السحابة :

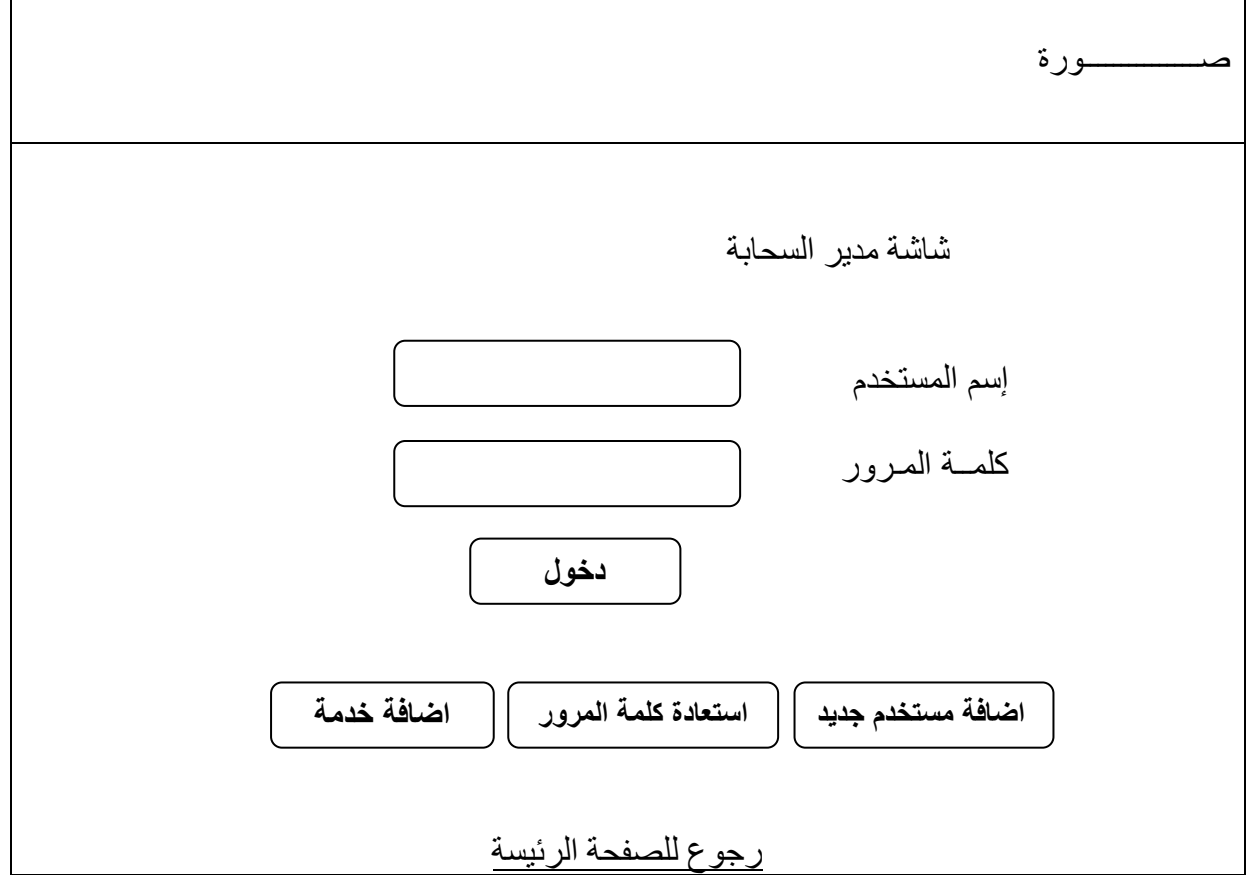

شكل)2-4( يوضح شاشة مدير السحابة من خالل هذه الشاشة يمكن مدير السحابة ان يضيف مستخدم جديد او استعادة كلمة مرور خاصة بالمستخدم ويمكن ايضآ اضافة خدمة جديدة

4-4 شاشة المنصة البرامجية :

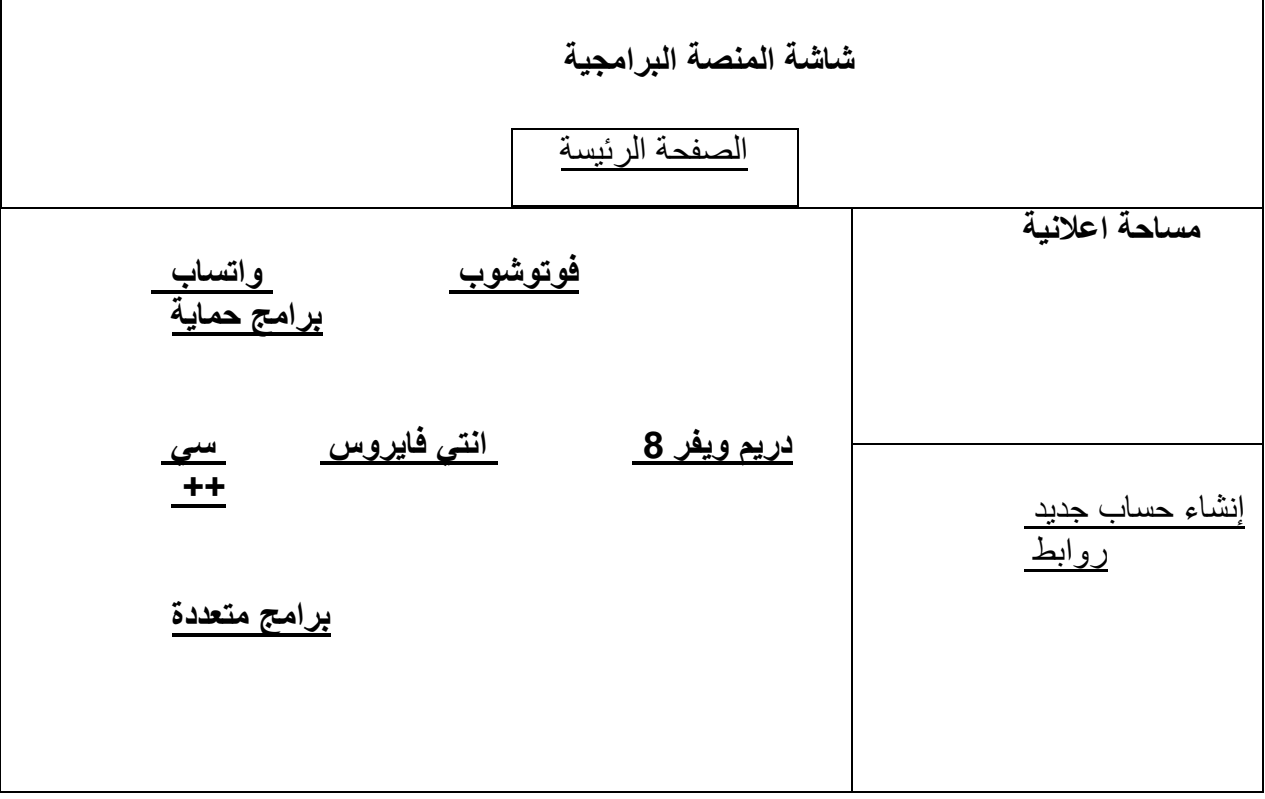

شكل)4\_3( يوضح شاشة المنصة البرامجية من خالل هذه الشاشة يمكن تنزيل البرامج والتطبيقات وتوجد روابط صفحات اخري للزيارة او االستفادة

# 5-4 شاشة خدمة التخزيف :

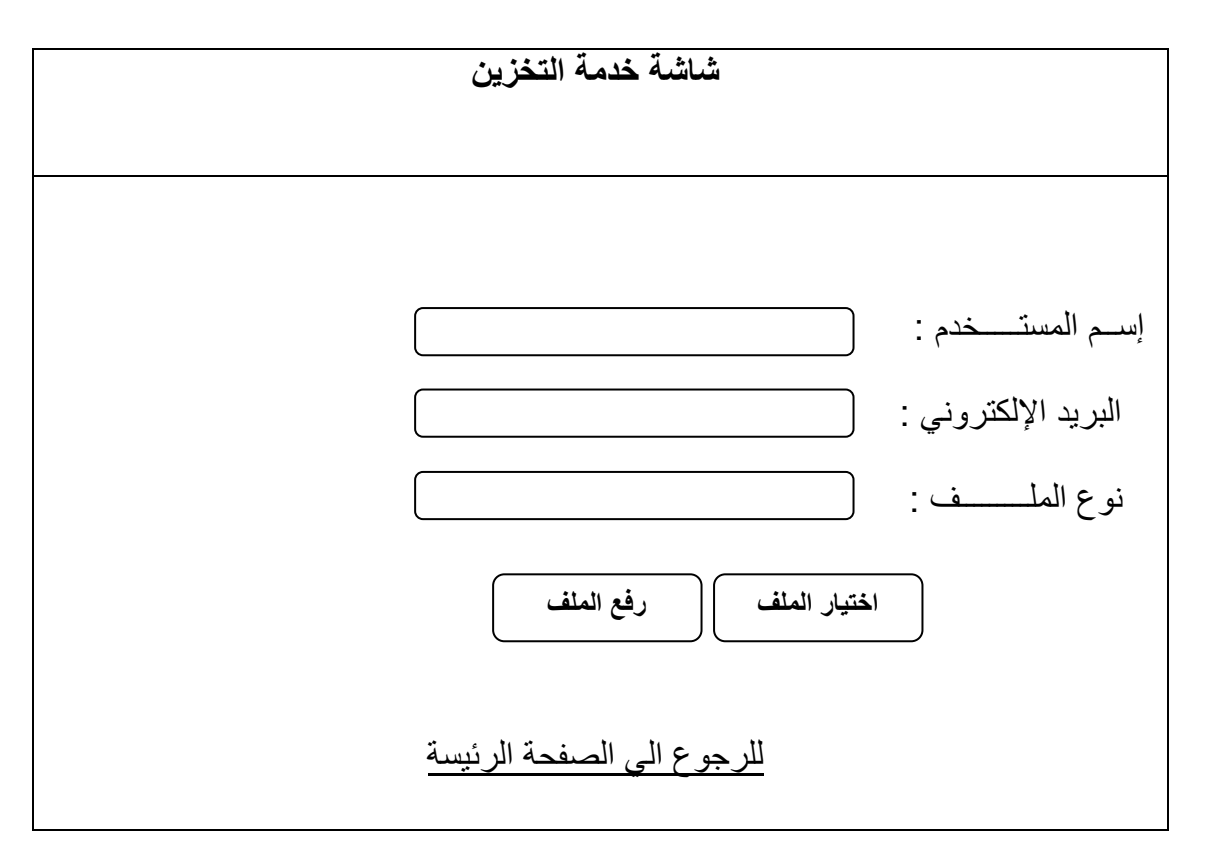

الشكل(4–4) يوضح شاشة خدمة التخرين السحابي من خلال هذه الشاشة يمكن ان يخزن المستخدم جميع ملفاتة المختلفة في السحابة

6-4 شاشة تسجيل مستخدم جديد :  $6-4$ 

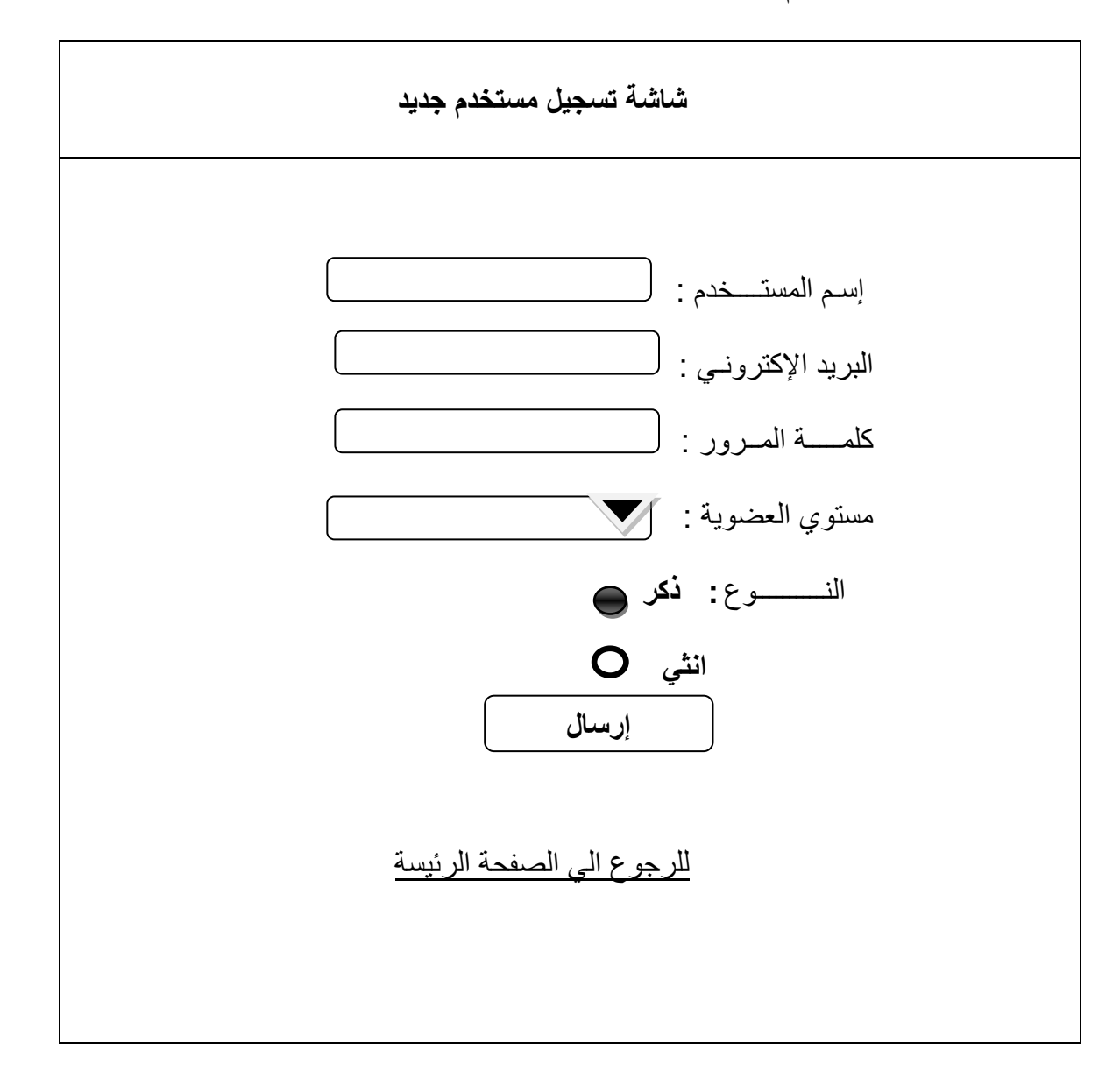

الشكل)4\_5( يوضح تسجيل مستخدم جديد من خالل هذه الشاشة يمكن المستخدم ان ينشئ حساب جديد خاص به مع الصالحيات المحددة

7-4 شاشة الدخول :

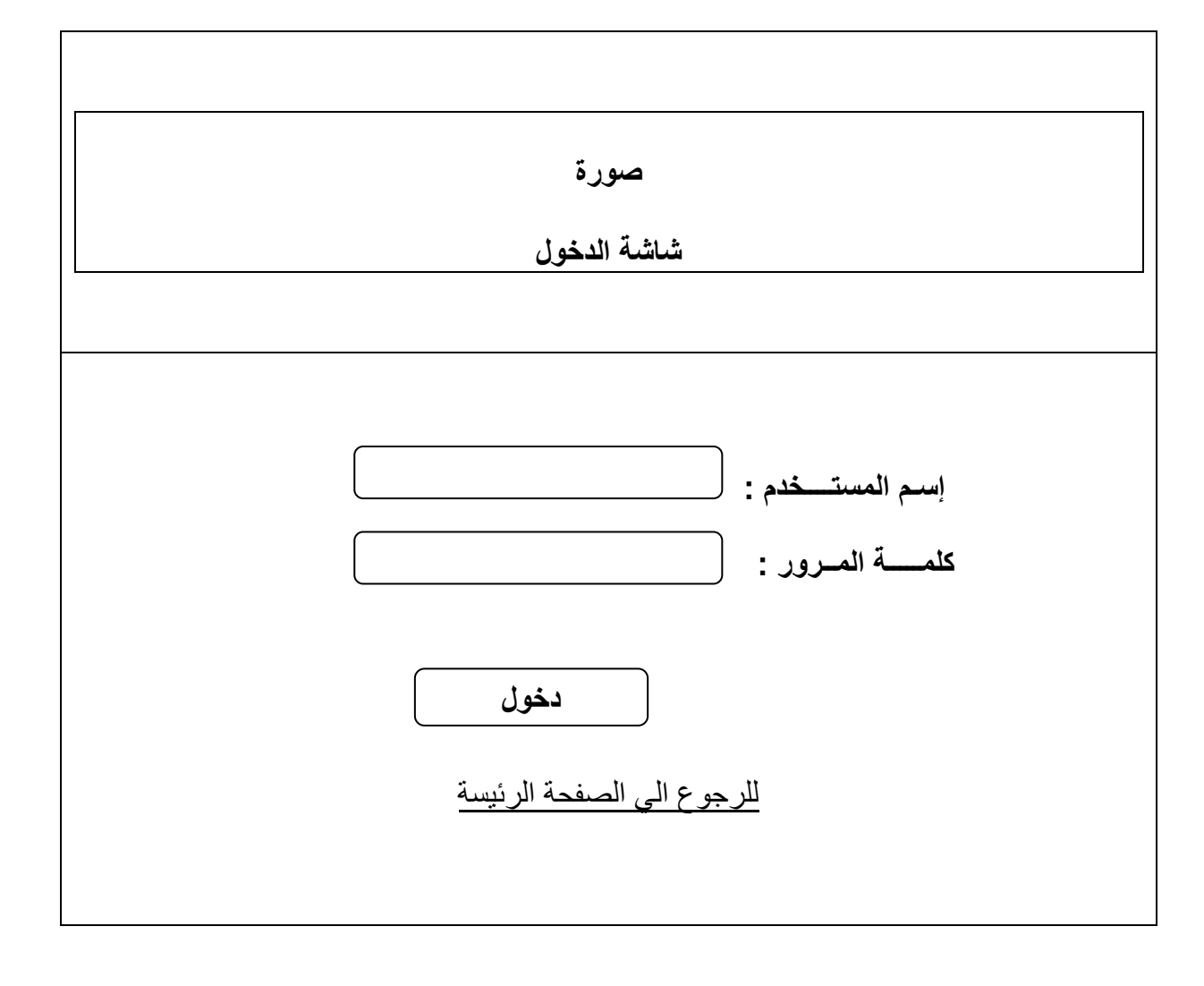

شكل (4\_6) يوضح دخول مستخدم من خلال هذه الشاشة يمنح المستخدم صلاحية الدخول الي المنصبة علي حسب نوع الصالحية الممنوحه له .

8-4 شاشة استعادة كممة المرور:

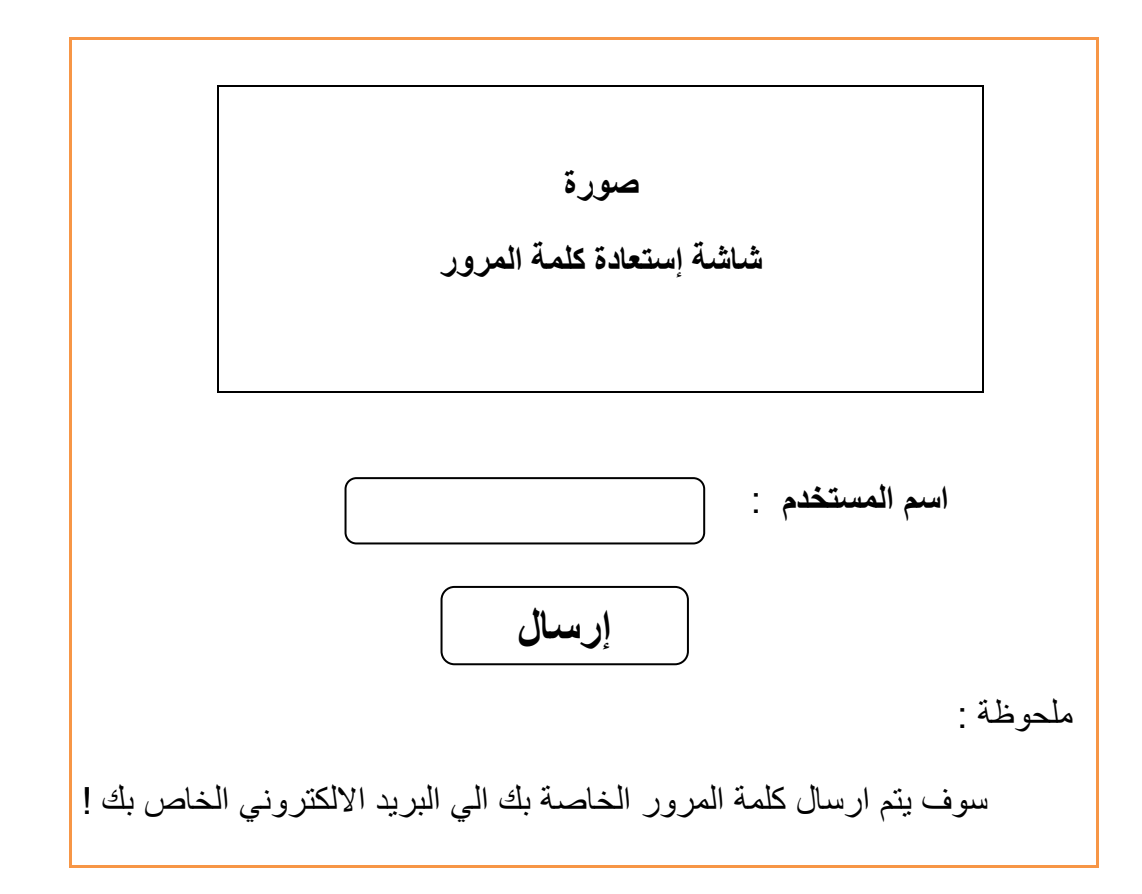

الشكل)4\_7( يوضح استعادة كلمة المرور الخاصة بالمستخدم يمكن المستخدم ان يعيد كلمة المرور الخاصة به من خالل هذه الشاشة

9-4 شاشة المكتبة االلكترونية :

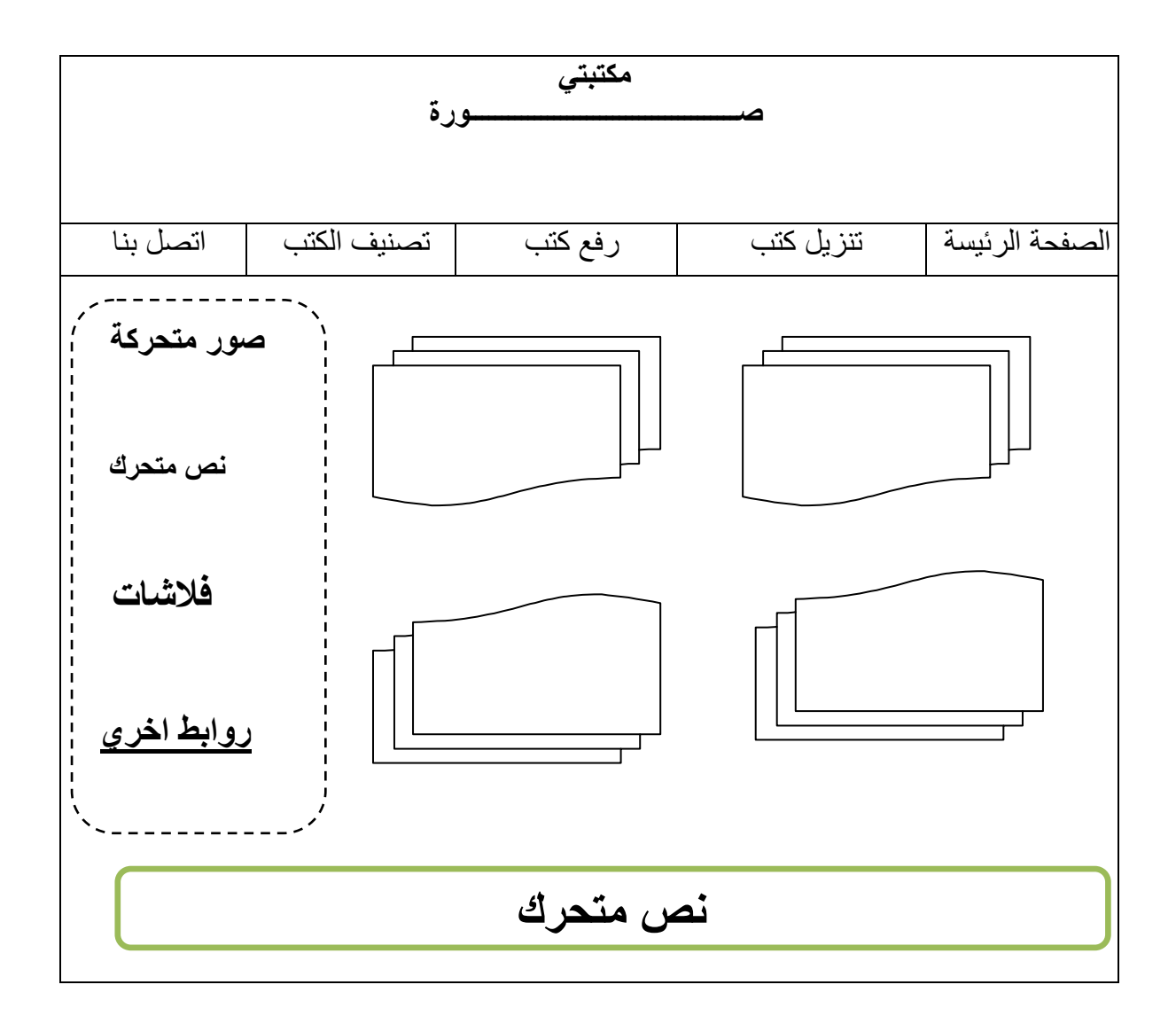

شكل)4\_8( يوضح شكل المكتبة االلكترونية من خالل هذه الشاشة يمكن المستفيد ان يحصل علي كتب الكترونية

10-4 شاشة الشكاوؼ والمقترحات:

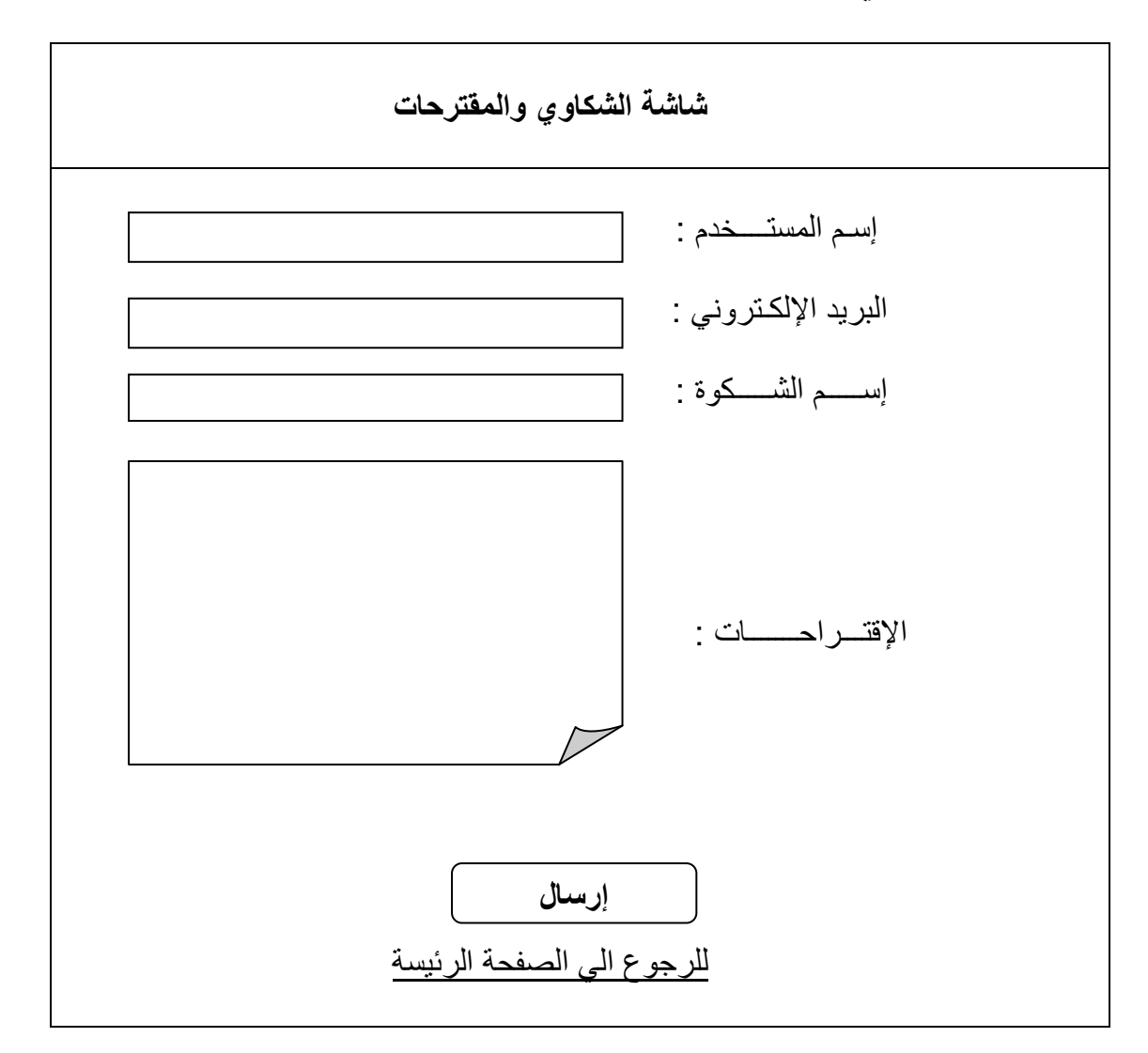

شكل)4\_9( يوضح الشكاوي والمقترحات من خالل هذه الشاشة يستطيع المستخدم ارسال المقترحات

11-4 شاشة االتصاؿ بنا :

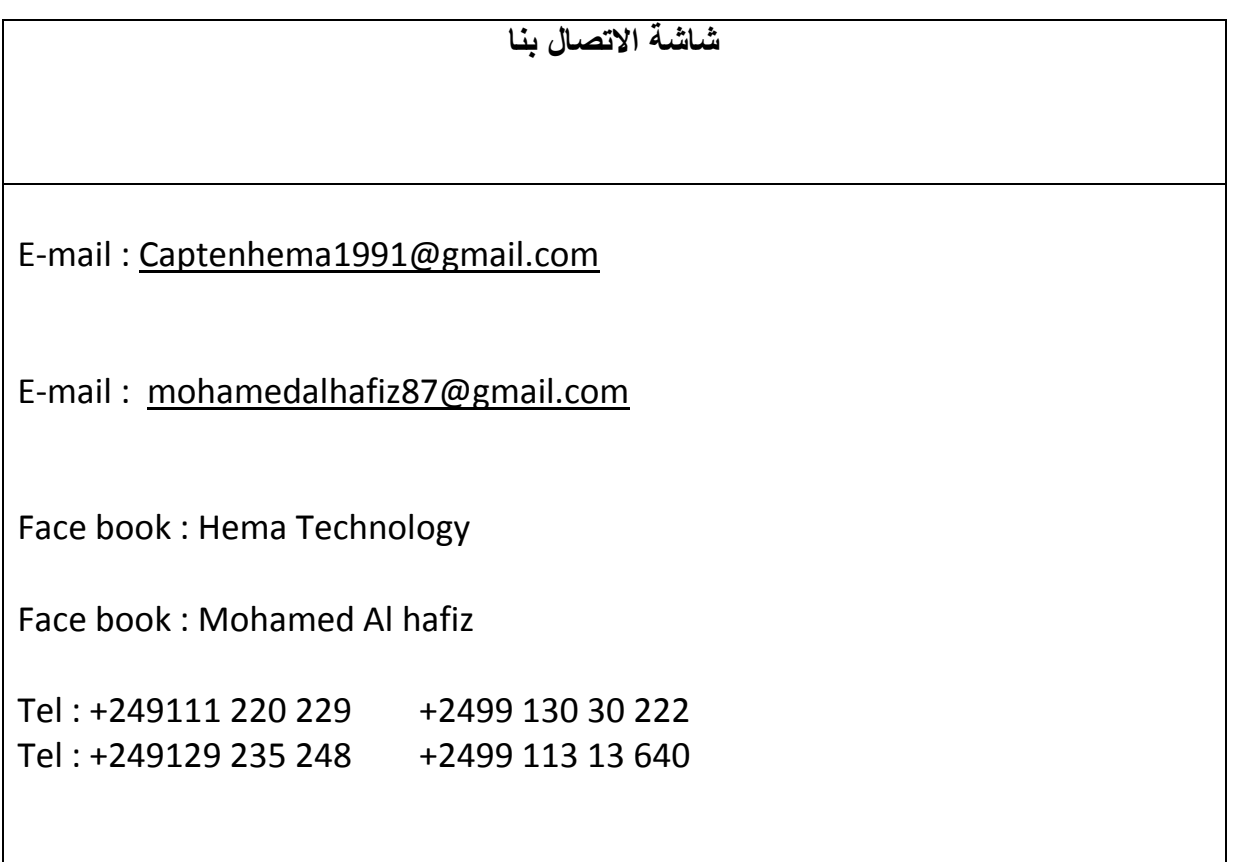

**للرجوع الي الصفحة الرئيسة** 

شكل(4\_10) يوضح شاشة الاتصال بنا تتيح هذه الشاشة فرصة للمستخدم بالاتصال بالادارة

# **-4 12 تنفيد شاشات النظام -:**

#### 13-4 تنفيذ الشاشة الرئيسية :

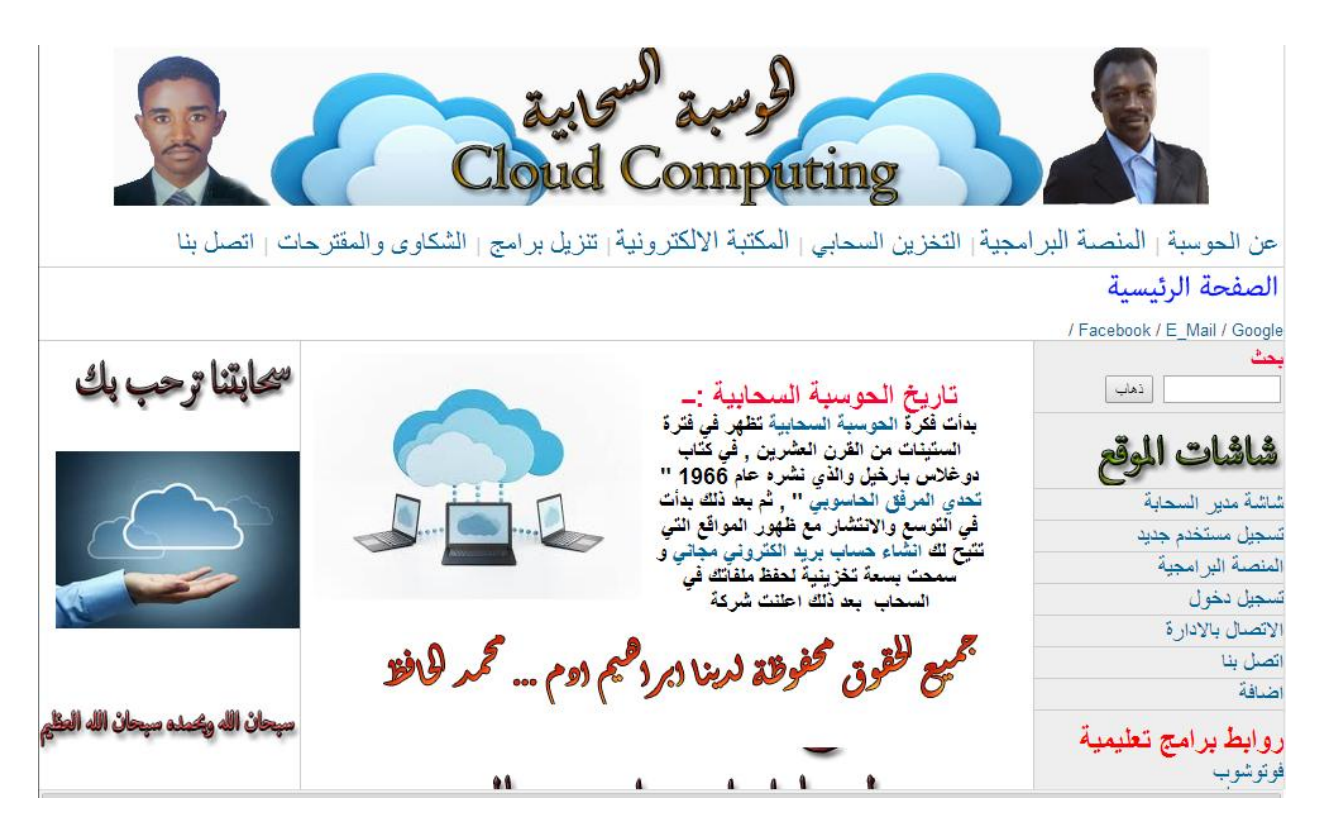

الشكل (4\_11) يوضح تنفيذ الشاشة الرئيسية

# 14-4 تنفيذ شاشة المدير:

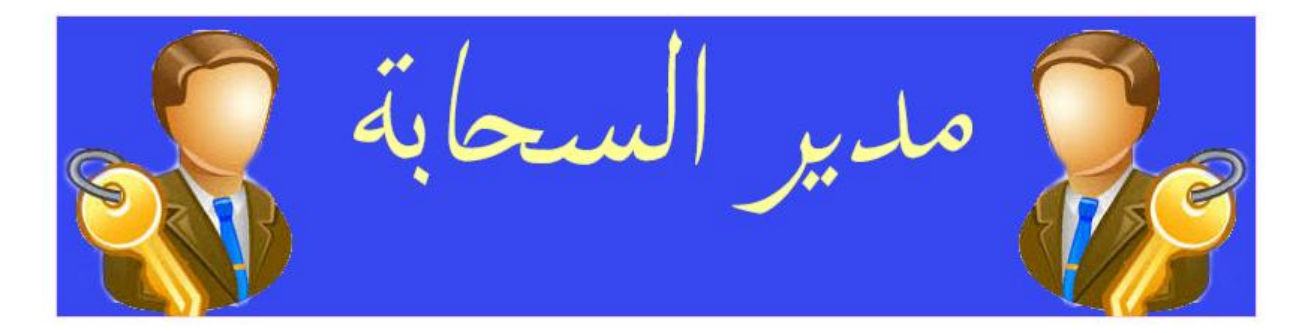

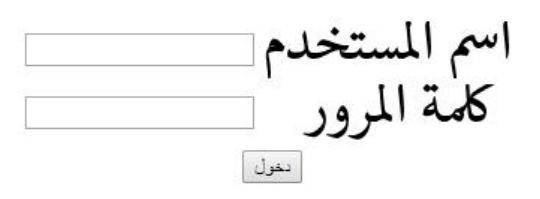

حذف مستخدم استعادة كلمة المرور اضافة مستخدم اضافة خدمة

الشكل(4\_12) يوضح تنفيذ شاشة المدير

15-4 تنفيذ شاشة رسالة ترحيبية بالمدير:

<u>مرحبآ بك السيد المدير هل تريد الذهاب التي المنصة البرامجية</u>

والسيد مدر السحابة الألكة ونبة

يجوع

الشكل (4\_13) يوضح رسالة ترحابية بالمدير

16-4 تنفيذ شاشة البرامج :

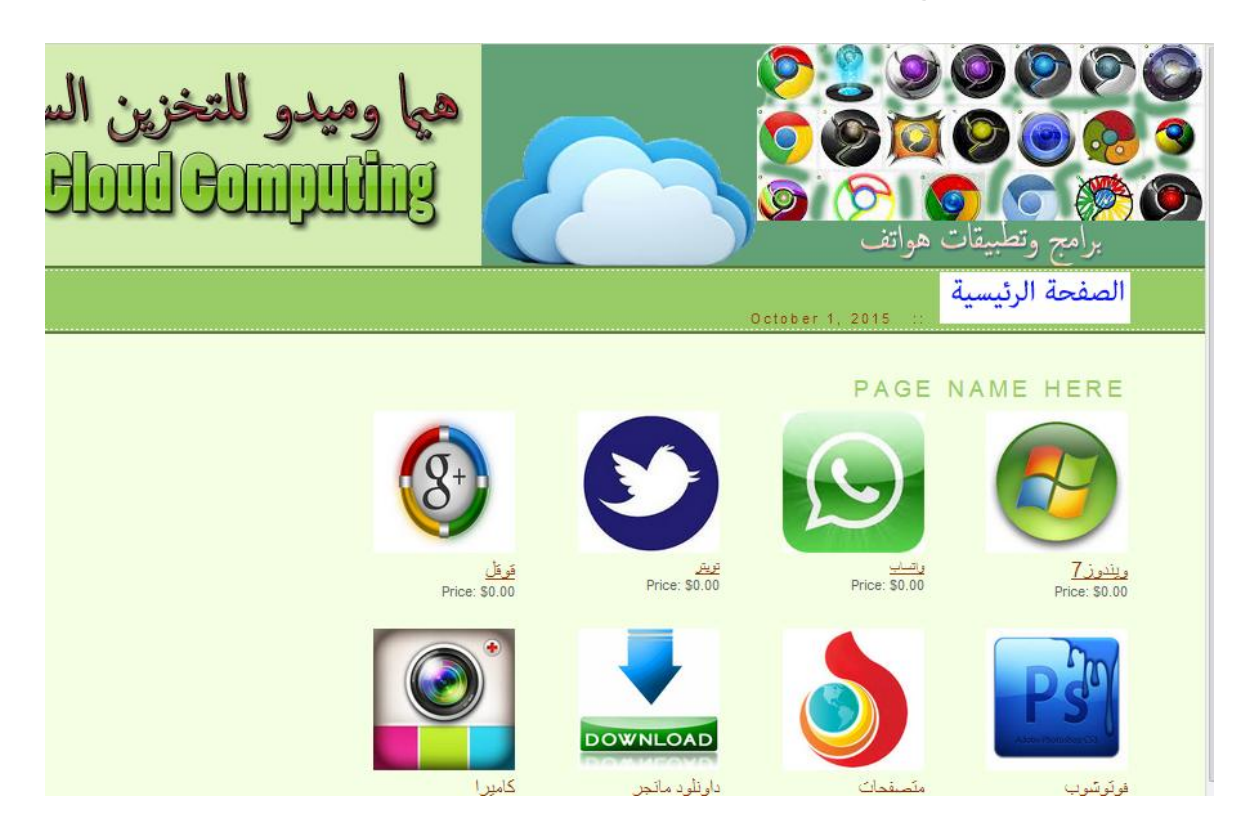

الشكل (4\_14) يوضح تنفيذ شاشة البرامج

17-4 تنفيذ شاشة كيفية التخريف السحابي :

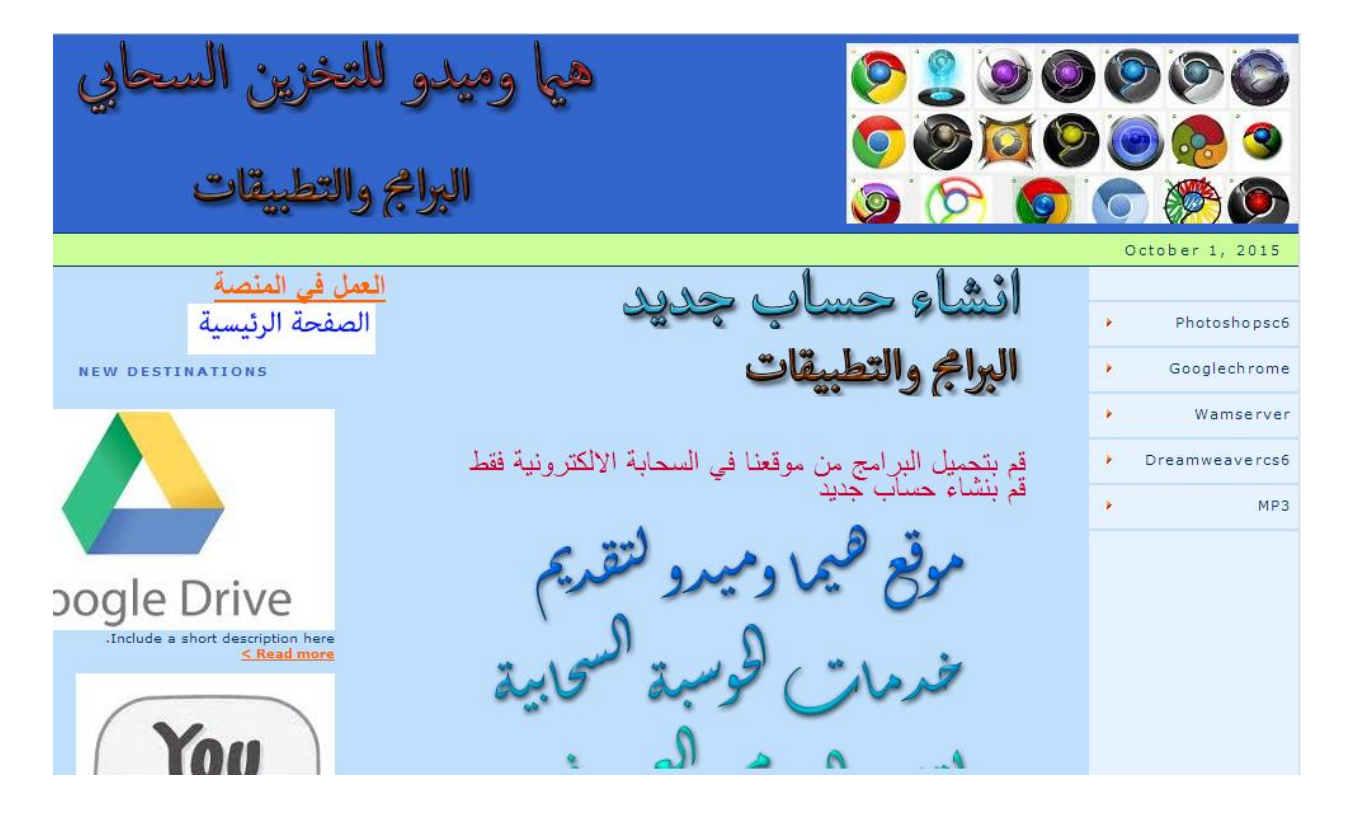

الشكل (4\_15) يوضح كيفية التخزين السحابي

# 18-4 شاشة تنفيذ المكتبة االلكترونية :

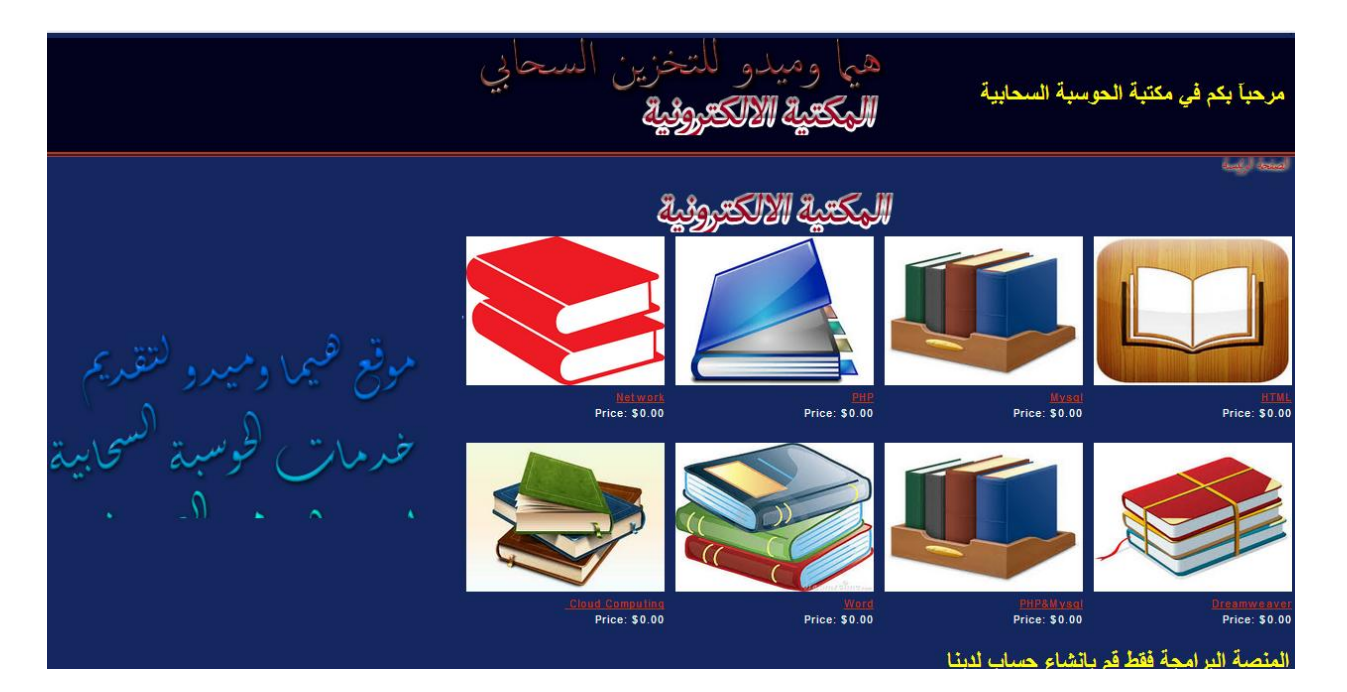

الشكل  $(16\_4)$  يوضح تنفيذ شاشة المكتبة الالكترونية

19-4 تنفيذ شاشة تسجيل مستخدـ جديد:

مرحاً به مربوا للشرك في خدمة الحوسية السحابية جديد

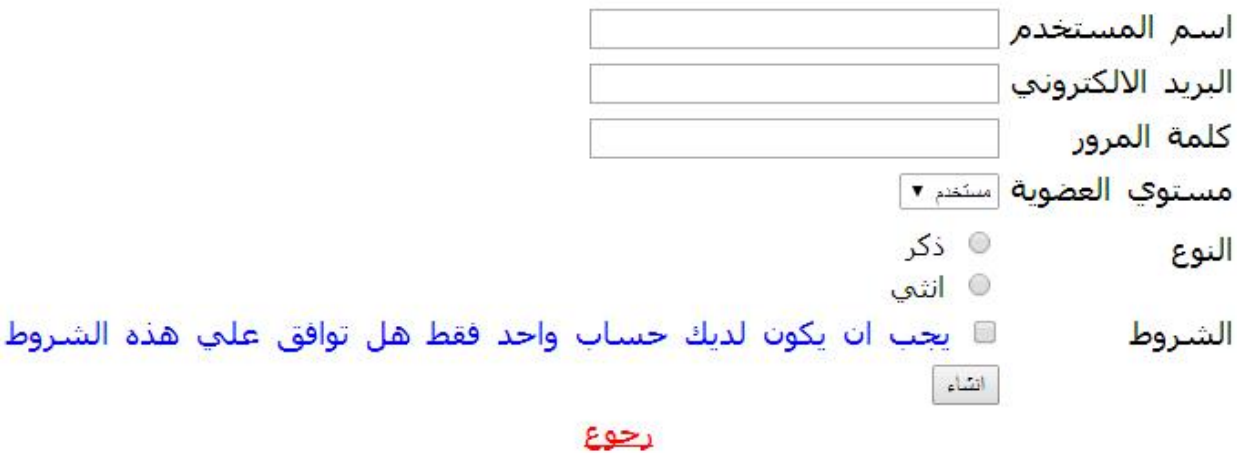

الشكل (4\_17) يوضح تسجيل مستخدم جديد

20-4 تنفيذ شاشة ترحيبية بالمستخدـ الجديد:

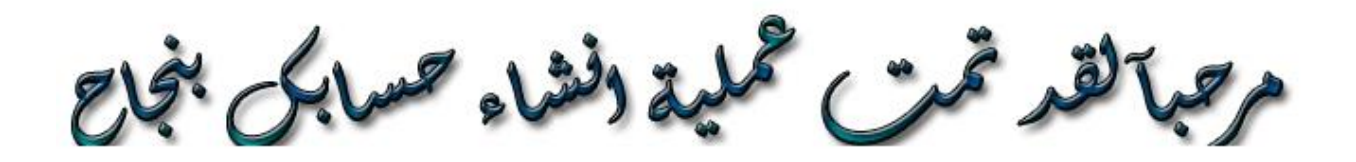

<u>هل تريد المتابعة</u>

رجوع

الشكل(4\_18) يوضح اكتمال عملية التسجيل بنجاح

21-4 تنفيذ شاشة تسجيل الدخول:

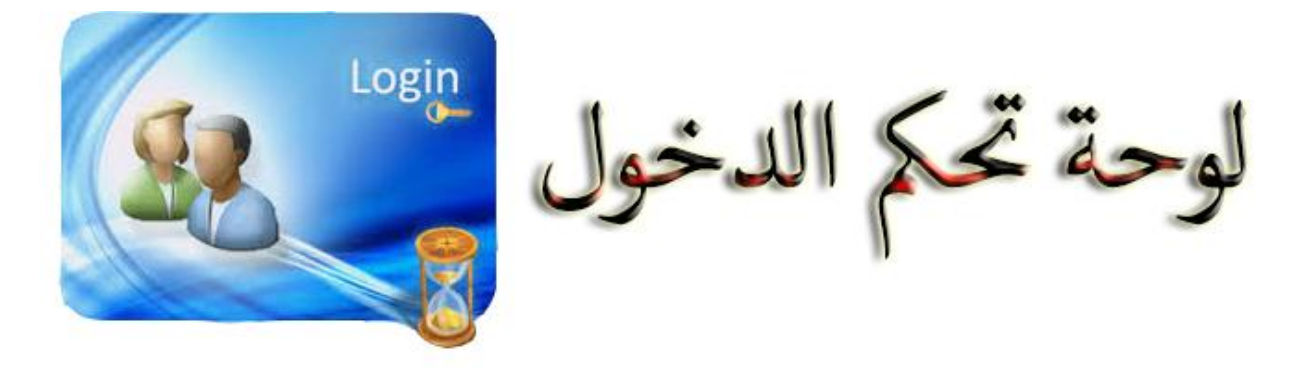

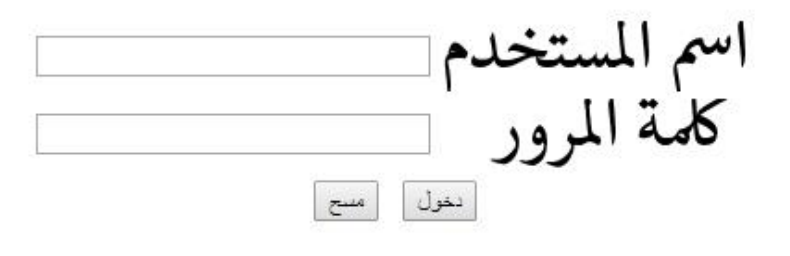

# رجوع

دالشكل(4\_19) يوضح تسجيل الدخول

22-4 تنفيذ شاشة رسالة خطأ:

عفواً انت غير مصرح لك ...هنالك خطأ في اسـم المسـتخدم او كلمة المرور <u>هل ترید انشاء حساب جدید</u> هل نسيت كلمة المرور <u>اعد المحاولة مرة اخري</u> يجوع

الشكل(4\_20) يوضح رسالة خطأ عند التسجيل

23-4 تنفيذ شاشة التخزيف السحابي:

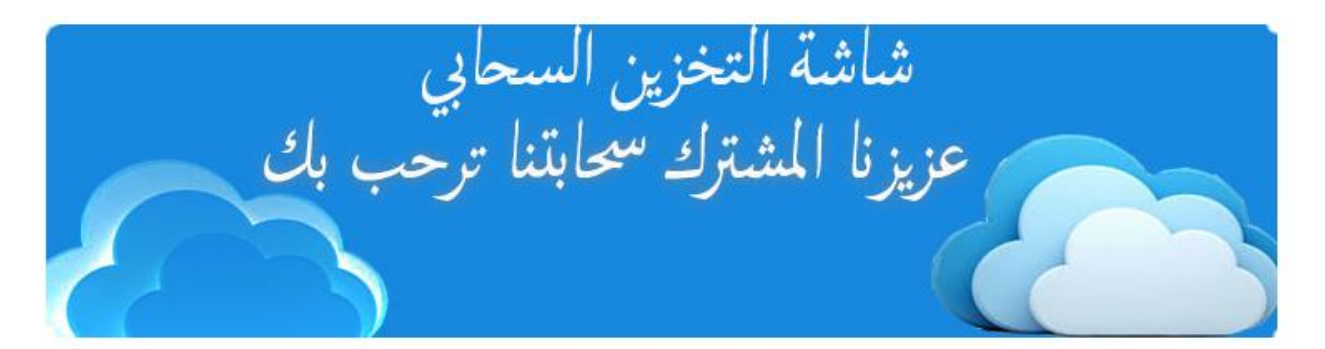

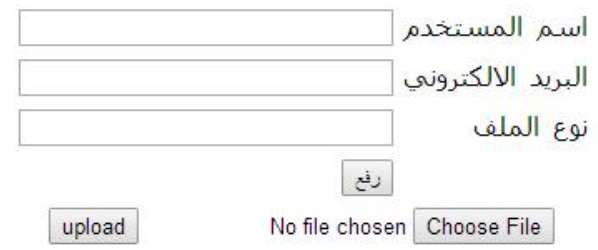

<u>هل تريد العمل في المنصة ثم التخزين في الحوسية السحابية</u>

الشكل (4\_21) يوضح التخزين السحابي

# 24-4 تنفيذ شاشة التخريف السحابي والعمل في المنصة البرامجية:

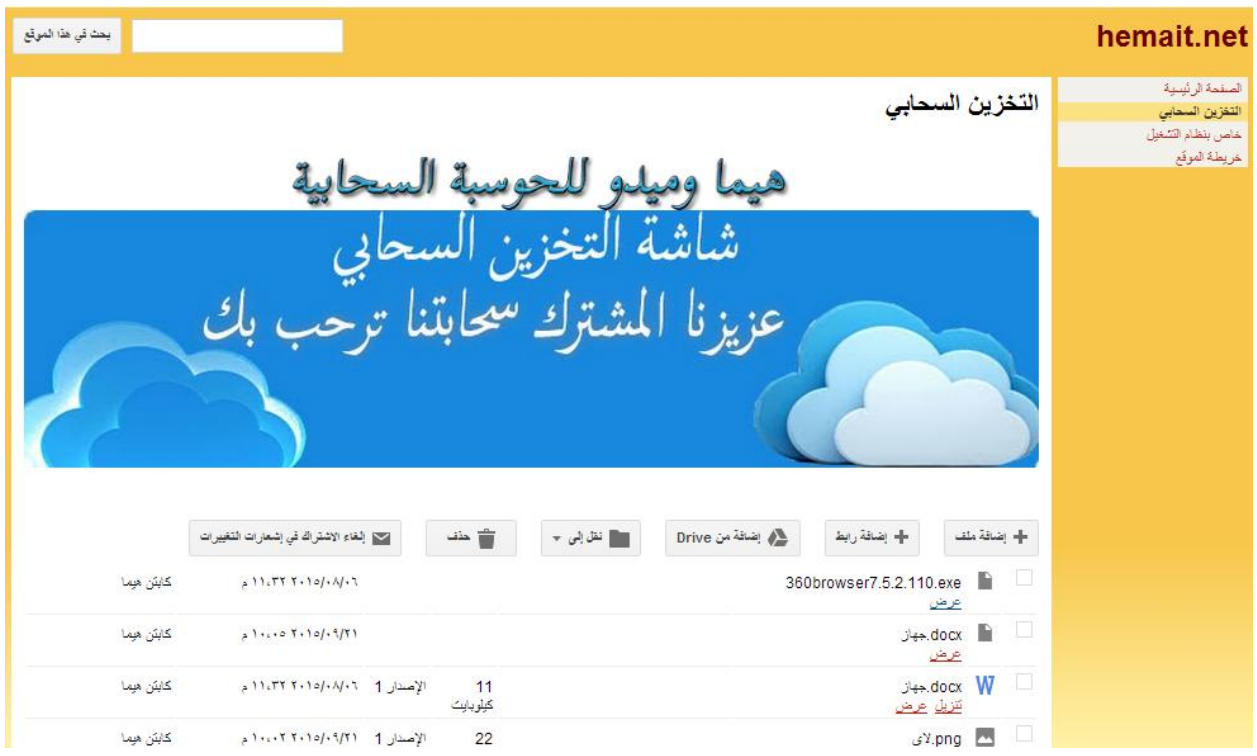

الشكل (4\_22) يوضح التخزين السحابي في المنصة البرامجية

25-4 تنيذ شاشة اختيار نظاـ التشغيل مف المنصة

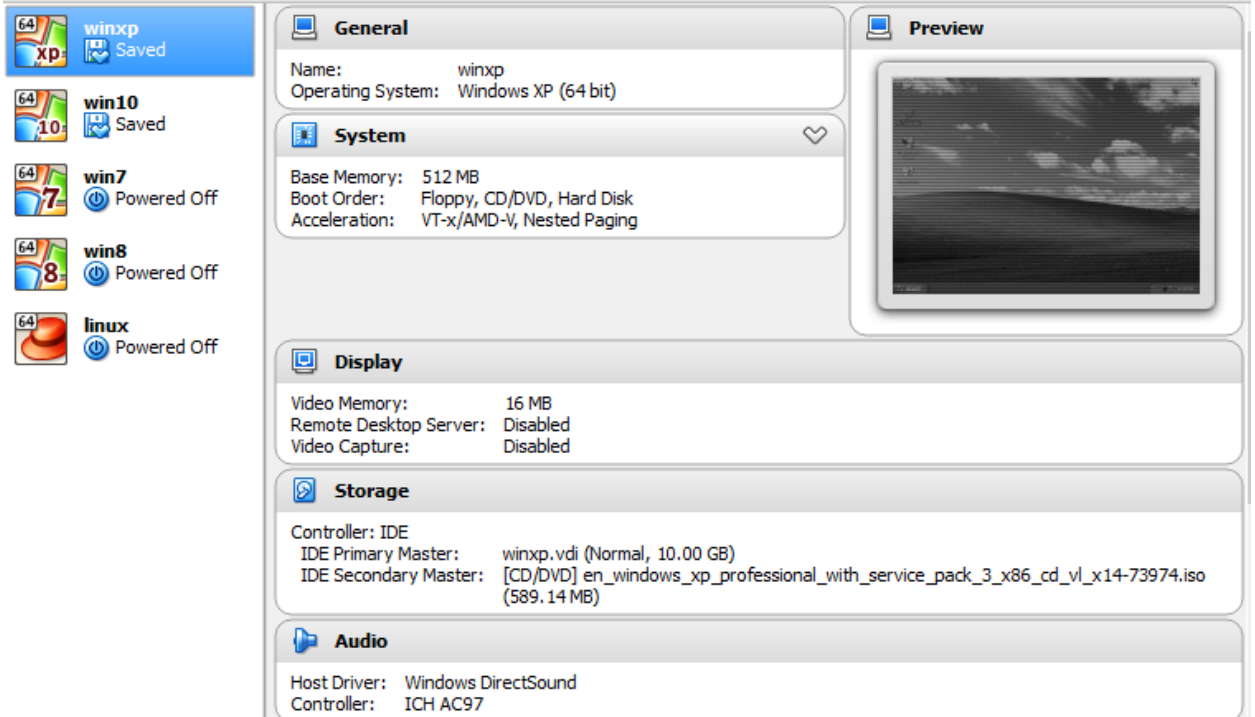

الشكل (4-23 ) يوضح كيفية اختيار نظام التشغيل من المنصة

# 26-4 تنفيذ شاشة الشكاوؼ والمقترحات:

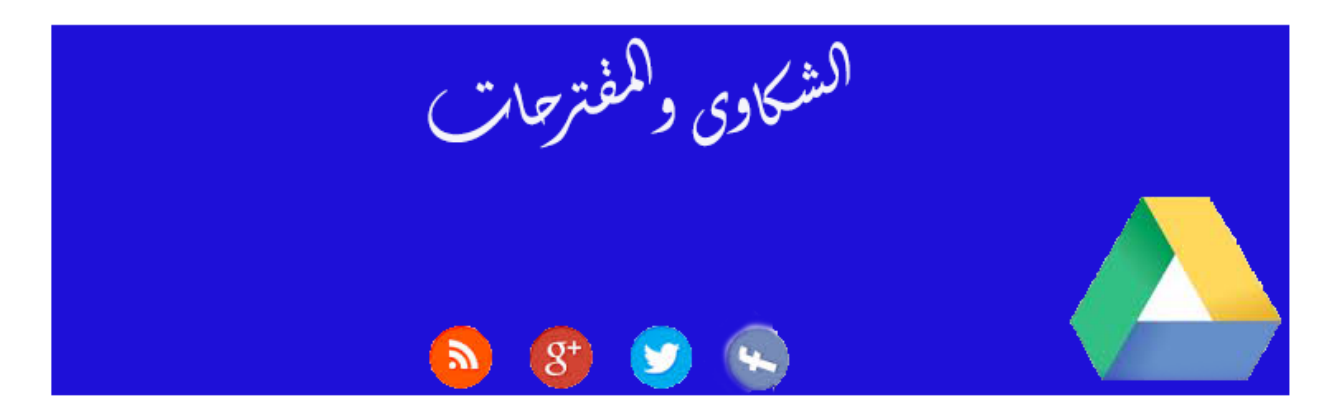

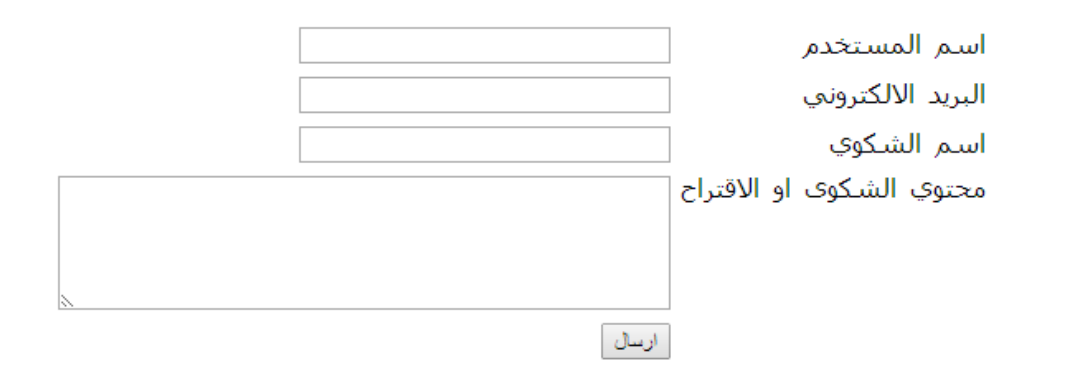

الشكل(4\_24) يوضح شاشة الشكاوي والمقترحات

27-4 تنفيذ شاشة االتصاؿ بنا:

ل عزيزنا الكشتركى في خمدمات كوسبة <sup>الس</sup>حابية<br>يمكنكى الاتصال بنا عبر العناوين اوناه E\_mail: Mohamedalhafiz \\@gamil.com E\_mail: Captenemay & @ gmail.com ادقام <sup>اله</sup>واتفر  $+$  7299 117 17 12.  $+ y \epsilon q q \gamma r \cdot r \cdot y y$ 

رجوع

الشكل(4\_25) يوضح شاشة الاتصال بنا

28-4 تنفيذ شاشة استعادة كممة المرور

عزيزنا المستخدم يكنك استعادة كلمة المرور الخاصة بك عبر ملئ البيانات ادناه

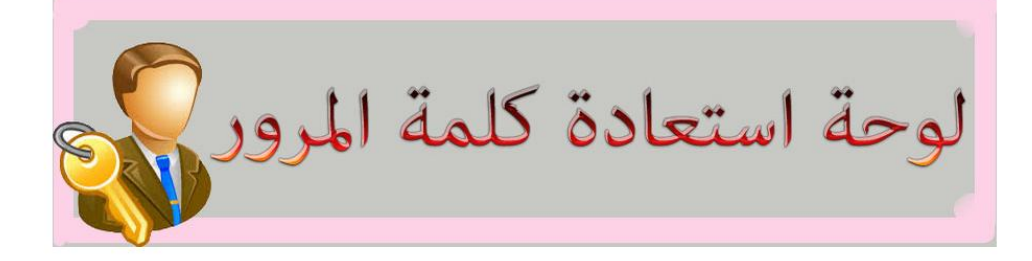

سوف يتم ارسال كلمة المرور الخاصة بك الي بريدك الالكتروني للامان من التجسس واختراق الحساب

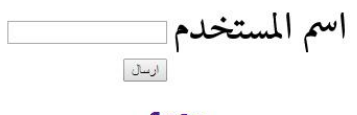

رجوع

الشكل (4–26) يوضح شاشة استعادة كلمة المرور

# **1-5 النتائج -:**

# تتمثل نتائج البحث في االتي -:

- 1) تصميـ منصة برامجية لتقديـ خدمات الحوسبة السحابية ٢) النظام لا يسمح للمستخدمين الغير مصرح لهم بالولوج الي المنصة 3) تطبيق كود التخزيف السحابي 4) عمل ويب سايت Site Web تعمل كمنصة برامج تطبيقية عمي اإلنترنت تدعـ قوقل درايف (Google Drive)
	- 5) ربط الموقع بالمنصة البرامجية

**2-5 التوصيات -:**

تتمثل التوصيات في االتي :

١) يوصي الباحثون بتطبيق منصة برامجية مجانية لخدمات الحوسبة السحابية 2) تطوير الموقع حسب االحتياجات التي قد تظير في المستقبل 3) دراسة البنية التحتية الالزمة لعمل تطبيقات الحوسبة السحابية ٤) تطبيق نموذج لبرامج تطبيقية تعمل علي الانترنت تدعم خدمات الحوسبة السحابية ٥) يوصي الباحثون بتطبيق عمل اعطاء مساحة تخزينية محددة لكل عميل وتعديلها مع الحوجة
**3-5 الخاتمة -:**

قدمنا هذه المنصـة البرامجية بإذن الله بصورة واضحة تعبر عن اهمية الحوسبة السحابية التي تتيح للمستخدم ان يشارك العمل في البنية التحتية وبعض المنصات المجانية .

في نهاية القول نسأل الله ان نكون قد وفقنا في انجاز هذه المنصة البرامجية و ربطها بالموقع وتطبيق عليها خدمات التخزين السحابي وبعض الخدمات التي تقدمها الحوسبة السحابية لقد قدمنا للمستخدمين رؤية واضحة وكافية عن الحوسبة السحابية ونختم مشروعنا بشكر الله تعالي الذي ما توفيقنا الا به .

**4-5 المراجع والمصادر -:**

1 - القرآف الكريـ سورة التوبة الايه (105)  $\gamma$  - الكتب

تحليل وتصميم ، بني كندال ، تاريخ النشر 2002/1/1 ، دار النشر المريخ للنشر

**3 - المواقع** 

**. زمن الدخول /3/21 2015 الساعة 11:30 [ص](http://www.listenarabic.com/ar/www.w3schools.com) [com.schools3w](http://www.listenarabic.com/ar/www.w3schools.com)موقع**  4:30 م*.*زمن الدخول 2015/4/10 الساعة /**com**[.arrafni.3www](http://www.3arrafni.com/)موقع

[https://ar.wikipedia.org/wiki/%D8%AD%D9%88%D8%B3%D8%A8%D8%A9\\_%D8%B3%D8%AD%D8%A7%](https://ar.wikipedia.org/wiki/%D8%AD%D9%88%D8%B3%D8%A8%D8%A9_%D8%B3%D8%AD%D8%A7%D8%A8%D9%8A%D8%A9) [D8%A8%D9%8A%D8%A9](https://ar.wikipedia.org/wiki/%D8%AD%D9%88%D8%B3%D8%A8%D8%A9_%D8%B3%D8%AD%D8%A7%D8%A8%D9%8A%D8%A9)

<http://emag.mans.edu.eg/index.php?page=news&task=show&id=365>

<http://www.arageek.com/tech/2015/05/04/a-study-about-cloud-computing-part1.html>

[www.amazon.com/clouddrive](http://www.amazon.com/clouddrive)

[www.dorpbox.com](http://www.dorpbox.com/)

[www.skydrive.live.com](http://www.skydrive.live.com/)

[www.box.com](http://www.box.com/)

[www.icloud.com](http://www.icloud.com/)

#### **5-5 المالحق -:**

كود الشاشة الرئيسية

!>DOCTYPE html PUBLIC "-//W3C//DTD XHTML 1.0 Transitional//EN" "http://www.w3.org/TR/xhtml1/DTD/xhtml1-transitional.dtd<"

>html xmlns="http://www.w3.org/1999/xhtml" dir="rtl<"

--!>DW6 <--

>head<

--!>Copyright 2005 Macromedia, Inc. All rights reserved <-- .

>meta http-equiv="Content-Type" content="text/html; charset=windows-1256</ "

<title>الصفحة الرئيسة لموقع الحوسبة السحابية>/title<

>link rel="stylesheet" href="3col\_rightNav.css" type="text/css</ "

>style type="text/css<"

 $--!>$ 

.style1}

```
font-size: x-large;
```
color: #FF0000;

}

.style3 {font-size: large; color: #0000CC} ;

.style4 {font-size: large; color: #FF0033} ;

body{

```
background-image: url;()
```
}

.style5 {font-size: x-large; color: #FF0033} ;

.style6 {font-size: 16px}

.style7 {font-size: large}

.style8 {font-size: x-large}

.style10 {font-size: small}

.style14 {font-size: large; color: #FFFFFF} ;

.style15 {color: #000000}

.style16 {color: #CCFF00}

.style17 {color: #FFFF00}

 $\leftarrow$ 

/>style<

>script type="text/JavaScript<"

 $--!>$ 

```
function MM_preloadImages() { //v3.0
```

```
var d=document; if(d.images){ if(!d.MM_p) d.MM_p=new Array:()
  var i,j=d.MM_p.length,a=MM_preloadImages.arguments; for(i=0; i<a.length;
i(++)if (a[i].indexOf("#")!=0){ d.MM p[j]=new Image; d.MM p[j++].src=a[i{{\{[]
```

```
}
```

```
function MM_swapImgRestore() { //v3.0
```

```
var i,x,a=document.MM_sr; for(i=0;a&&i<a.length&&(x=a[i])&&x.oSrc;i++)
x.src=x.oSrc;
```

```
function MM_findObj(n, d) { //v4.01
 var p,i,x; if(!d) d=document; if((p=n.indexOf("?"))>0&&parent.frames.length} (
   d=parent.frames[n.substring(p+1)].document; n=n.substring(0,p};(
 if(!(x=d[n])&&d.all) x=d.all[n]; for (i=0;!x&&i<d.forms.length;i++) x=d.forms[i][n;]
 for(i=0;!x&&d.layers&&i<d.layers.length;i++) 
x=MM_findObj(n,d.layers[i].document;(
```
if(!x && d.getElementById) x=d.getElementById(n); return x;

#### }

```
function MM_swapImage() { //v3.0
```

```
var i,j=0,x,a=MM_swapImage.arguments; document.MM_sr=new Array;
for(i=0;i<(a.length-2);i+=3(
```
if ((x=MM\_findObj(a[i]))!=null){document.MM\_sr[j++]=x; if(!x.oSrc) x.oSrc=x.src;  $x.\text{src}=a[i+2]{:}$ 

## }

 $\left. <--// \right.$ 

/>script<

/>head<

>body

onload="MM\_preloadImages('images/imagesh.jpg','images.اغفل/png','images/cloud

ddddd.png>"('

>div id="masthead<"

> p align="center<"

- > map name="Map" id="Map<"
- > area shape="rect" coords="672,10,767,39" href="program.html</"

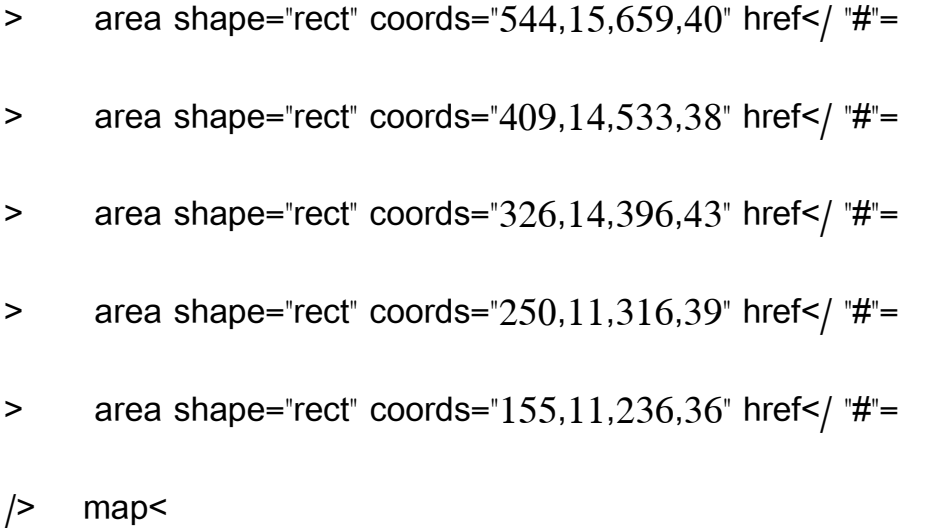

> img src="images/IIII.png" width="866" height="125" id="Image3" onmouseover="MM\_swapImage('Image3','','images/cloudddddd.png',1)" onmouseout="MM\_swapImgRestore()" /></p<

< div id="globalNav"> <span class="style8"><a href="about.php/<الحوسبة عف"<a> </span><span class="style6">| </span><a href="program.html"><span class="style8/<البرامجية المنصة"<span></a> <span class="style6">| </span><span class="style7"><span class="style8"><a href="admin/upload/stor.php التخزيف"< /<السحابيa> </span></span><span class="style6">| </span><a href="libr.html"><span class="style8/<االلكترونية المكتبة"<span></a> <span class="style6">| </span><span class="style8"><a href="program.html تنزيل"< /<برامجa> </span><span class="style6">| </span><span class="style8"><a href="sagg.php/<والمقترحات الشكاوػ"<a> </span><span class="style6">| </span><span class="style8"><a href="contact.php/>اتصل بنا</s></span></div</

< h2 class="style5" id="pageName"><img src="images.الر الصفحة/png" width="148" height="40" /></h2<

> div id="breadCrumb"> <a href="https://www.facebook.com/">Facebook</a> / <a href="https://mail.google.com/mail/u/0/#inbox">E\_Mail</a> / <a href="https://www.google.com/">Google</a> / </div<

 $/$ >div<

>div id="headlines<"

< h3 class="style5"><img src="images.س/png" width="180" height="45" /> </h3>

> p><marquee direction="up"><img src="images/imagesw.jpg" width="193" height= $140$  </

/> marquee<

< img src="images.ش/png" width="208" height="53>/ "

```
> div id="advert <"
```
> img src="images/imagesg.jpg" width="163" height="118" id="Image2" onmouseover="MM\_swapImage('Image2','','images.اغفل/png',1)" onmouseout="MM\_swapImgRestore>/ "()

> span class="style4/>خدمات قوقل درايف لتخزين الملفات</span> </div="

/>div<

 $--$ !>end masthead<--

>div id="content<"

> div class="feature"><img src="images/imagesd.jpg" width="259" height="194" id="Image1" onmouseover="MM\_swapImage('Image1','','images/imagesh.jpg',1)" onmouseout="MM\_swapImgRestore>/ "()

< h3><span class="style5/<ػ: السحابية الحوسبة تاريخ"<span><span class="style10"><br>/

/< span><span class="style14"><span class="style15<فكرة بدأت"<a href >"#"= < تظير في فترة الستينات مف القرف العشريف ، في كتاب دوغالس بارخيل والذؼ نشره aالحوسبة السحابية>/ ; ، ثـ بعد ذلؾ بدأت في quot> &a"=#>"تحدؼ المرفق الحاسوبي>/href a; <quotعاـ 1966 & > a href/>انشاء حساب بريد الكتروني مجاني</a href>التوسع والانتشار مع ظهور المواقع التي تتيح لك < >span> </span></h3>و سمحت بسعة تخزينية لحفظ ملفاتك في السحاب بعد ذلك اعلنت شركة</

 $/$ > div<

- > marquee direction="right<"
- < img src="images.حق/png>/ "

 $/$ > marquee <

 $\rightarrow$  div<

> div class="story<"

< p class="style5 style16"><marquee direction="up"><img src="images صورة/ .برامجpng" width="454" height="727" /></marquee> </p>

 $\rightarrow$  div<

<sup>&</sup>gt; div class="style5<"

/>div<

--!>end content<--

>div id="navBar<"

- > div id="search<"
- $>$  form action $\leq$ "#"=
- > label><span class="style4/>بحث</span></label><
- > input name="searchFor" type="text" size="10</"
- < input name="goButton" type="submit" value>/ "ذىاب="
- /< form>
- $/$ > div<
- > div id="sectionLinks<"
- < h3 class="style1"><img src="images.شش/png" width="155" height="47" /></h3>
- > ul class="style3<"
- > li><a href="admin/admins.php/>أشاشة مدير السحابة "a> </li<
- > li><a href="admin/users/regis.php/>تسجيل مستخدم جديد "a><a href">المنصة"#"= /< البرامجيةa> </li>
- > li><a href="admin/users/login.php/>تسجيل دخول</a></li<
- > li><a href="contact.php/>الاتصال بالادارة</a></li></

- > li><a href="contact.php/> اتصل بنا </a></li</
- > li><a href="ssssss.pdf/>>اضافة</a></li<

 $| >$  ul<

 $/$ > div<

> div class="relatedLinks<"

< h3 class="style1/< تعميمية برامج روابط"<h3>

> ul class="style3<"

< li><a href/<فوتوشوب"<#="a></li>

< li><a href/< ويفر دريـ"<#="a></li>

< li><a href/< ستديو كامتاسية"<#="a></li>

< li><a href/< دورو كوراؿ"<#="a></li>

< li><a href/< الصور تعديل"<#="a></li>

< li><a href/< اخرؼ ارمج ب"<#="a></li>

 $|$   $|$   $|$   $|$   $|$ 

$$
\rightarrow
$$
 div<

- > div class="relatedLinks<"
- > 13< برامج لاجهزة الكمبيوتر والهاتف </b3 </b3> 13< h3</b/>  $\leq$
- > ul class="style4<"

< li><a href/< حماية برامج"<#="a></li> < li><a href/<متصفحات"<#="a></li> < li><a href/< دردشات برامج"<#="a></li> < li><a href/< تعميمية برامج"<#="a></li> < li><a href/< سيمات صانع"<#="a></li> < li><a href/< اخرؼ ارمج ب"<#="a></li> /< ul> /< div>

 $/$ >div<

--!> end navBar div <--

```
<div id="siteInfo"> <img src="" width="44" height="22" /> <a href/<اعدادت"<#="a> | 
<a href/>هيما</a="#">موقع الحوسبة </a href/> الابلاغ عن مشكلمة <a |
href="#"></a> | &copy;2015 Hema & Medo Cloud </div<
```
>br</

/>body<

 $\mathsf{P}$ 

كود المنصة البرامجية

```
!>DOCTYPE html PUBLIC "-//W3C//DTD XHTML 1.0 Transitional//EN"
"http://www.w3.org/TR/xhtml1/DTD/xhtml1-transitional.dtd<"
```
>html xmlns="http://www.w3.org/1999/xhtml" dir="rtl<"

--!>DW6<--

 $>$ head $<$ 

--!>Copyright 2005 Macromedia, Inc. All rights reserved <-- .

<title>شاشة تنزيل البرامج>/title<

>meta http-equiv="Content-Type" content="text/html; charset=windows-1256</"

>link rel="stylesheet" href="mm\_health\_nutr.css" type="text/css</ "

>script language="JavaScript" type="text/javascript<"

 $--!>$ 

--------------------//LOCALIZEABLE GLOBALS-----------------------------------

var d=new Date:()

var monthname=new

```
Array("January","February","March","April","May","June","July","August","September","O
ctober","November","December;("
```
//Ensure correct for language. English is "January 1, 2004"

var TODAY = monthname[d.getMonth()] + " " + d.getDate() + ", " +

d.getFullYear;()

---------------//END LOCALIZEABLE---------------

function MM\_preloadImages() { //v3.0

var d=document; if(d.images){ if(!d.MM\_p) d.MM\_p=new Array:()

var i,j=d.MM\_p.length,a=MM\_preloadImages.arguments; for(i=0; i<a.length;  $i(++$ 

```
if (a[i].indexOf("#")!=0){ d.MM p[j]=new Image; d.MM p[j++].src=a[i{{\{[]
```
}

```
function MM_swapImgRestore() { //v3.0
```
var i,x,a=document.MM\_sr; for(i=0;a&&i<a.length&&(x=a[i])&&x.oSrc;i++) x.src=x.oSrc;

}

function MM\_findObj(n, d) { //v4.01

```
var p,i,x; if(!d) d=document; if((p=n.indexOf("?"))>0&&parent.frames.length} (
```

```
d=parent.frames[n.substring(p+1)].document; n=n.substring(0,p};(
```

```
if(!(x=d[n])&&d.all) x=d.all[n]; for (i=0;!x&&i<d.forms.length;i++) x=d.forms[i][n;]
```

```
for(i=0;!x&&d.layers&&i<d.layers.length;i++)
```

```
x=MM_findObj(n,d.layers[i].document;(
```

```
if(!x && d.getElementById) x=d.getElementById(n); return x;
```

```
}
```

```
function MM swapImage() \frac{1}{2} //v3.0
```

```
var i,j=0,x,a=MM_swapImage.arguments; document.MM_sr=new Array;
for(i=0;i<(a.length-2);i+=3(
```
if ((x=MM\_findObj(a[i]))!=null){document.MM\_sr[j++]=x; if(!x.oSrc) x.oSrc=x.src;  $x.\text{src}=a[i+2]{:}$ 

```
}
```
 $\left. <--\right/$ 

/>script<

>style type="text/css<"

 $--!>$ 

.style1 {font-size: 16px}

.style2 {font-size: 14px}

 $\leftarrow$ 

/>style<

/>head<

>body bgcolor="#F4FFE4"

onload="MM\_preloadImages('images.ويب/png','images/ss.png>"('

>table width="100%" border="0" cellspacing="0" cellpadding="0<"

```
> tr bgcolor="#D5EDB3<"
```

```
> td width="382" colspan="2" rowspan="2"><img src. = "=png" width="562"
height="172" border="0" usemap="#Map2" id="Image1" /></td<
```

```
> td width="378" height="50" id="logo" valign="bottom" align="center"
nowrap="nowrap"><marquee direction="right"><img src="images.موقع/png" 
width="412" height="58" /></marquee></td<
```

```
> td width="100%"> </td<
```

$$
/&\text{tr}<
$$

> tr bgcolor="#D5EDB3<"

> td height="51" id="tagline" valign="top" align="center"><img src="tt.png" width="334" height="66" border="0" usemap="#Map3" id="Image2" /></td<

 $>$ td width=" $100\%$ "> </td<

 $\rightarrow$  tr<

 $>$  tr<

> td colspan="4" bgcolor="#5C743D"><img src="mm\_spacer.gif" alt="" width="1" height="2" border="0" /></td<

 $\rightarrow$  tr<

 $>$  tr<

> td colspan="4" bgcolor="#99CC66" background="mm\_dashed\_line.gif"><img src="mm\_dashed\_line.gif" alt="line decor" width="4" height="3" border="0" /></td<  $\rightarrow$  tr<

> tr bgcolor="#99CC66<"

> td> </td<

>td colspan="3" id="dateformat" height="20"><a href="javascript:;"><img src="images.الر الصفحة/png" width="148" height="40" border="0" usemap="#Map" /></a>&nbsp;&nbsp;:::&nbsp;&nbsp{

> script language="JavaScript" type="text/javascript<"

document.write(TODAY);  $\le$  </script></td<

 $\rightarrow$  tr<

 $>$  tr<

> td colspan="4" bgcolor="#99CC66" background="mm\_dashed\_line.gif"><img src="mm\_dashed\_line.gif" alt="line decor" width="4" height="3" border="0" /></td<

 $\rightarrow$  tr<

 $>$  tr<

> td colspan="4" bgcolor="#5C743D"><img src="mm\_spacer.gif" alt="" width="1" height="2" border="0" /></td<

 $\rightarrow$  tr<

 $>$  tr $<$ 

 $>$  td width="40"> </td<

> td colspan="2" valign="top"> <br</

& nbsp;<br>/

- $\ge$  table border="0" cellspacing="0" cellpadding="2" width="610<"
- $>$  tr<
- > td colspan="7" class="pageName">PAGE NAME HERE</td<
- $\rightarrow$  tr<

 $\mathsf{tr}\mathsf{S}$ 

> td width="22%" height="110"><a href="source.html"><img src="images/index.jpg" width="110" height="110" border="0" /></a></td<

- > td> </td<
- $>$  td width="22%"

height="110"><a href="source.html"><img src="images/45.jpg" width="110" height="110" border="0" /></a></td<

- > td> </td<
- $>$  td width="22%"

height="110"><a href="source.html"><img src="images/5.jpg" width="110" height="110" border="0" /></a></td<

> td> </td<

 $>$  td width="22%"

height="110"><a href="source.html"><img src="images/1.jpg" width="110" height="110" border="0" usemap="#Map4" /></a></td<

 $\rightarrow$  tr<

 $\mathsf{tr}\mathsf{S}$ 

> td class="detailText" valign="top" nowrap="nowrap"><a href="javascript:;" class="style1/<7ويندوز"<a><br>/

Price: \$0.00</td<

- > td> </td<
- > td class="detailText"

valign="top" nowrap="nowrap"><a href="source.html/<واتساب"<a><br>/

Price: \$0.00</td<

> td> </td<

> td class="detailText"

valign="top" nowrap="nowrap"><a href="source.html/<تويتر"<a><br>/

Price: \$0.00</td<

- > td> </td<
- > td class="detailText"

valign="top" nowrap="nowrap"><a href="javascript:;" class="style1/>قوقل</ref></

Price: \$0.00</td<

 $\rightarrow$  tr<

 $\mathsf{tr}\mathsf{S}$ 

 $>$ td $>$ td $>$ td $>$ td $>$ 

colspan="7"> </td<

 $\mathcal{V}$  />tr $\mathcal{\mathcal{V}}$ 

 $\mathsf{tr}\mathsf{S}$ 

< td height="110"><a href="source.html"><img src="images.طكممف/jpg" width="110" height="110" border="0" usemap="#Map7" /> < /a> </a>

- > td> </td<
- $>$  td height=" $110$ " $>$ a

href="source.html"><img src="images.رؤبل/jpg" width="110" height="110" border="0" usemap="#Map6" /> </a> </td<

- > td> </td<
- $>$  td height="110"><a

href="source.html"><img src="images.اغفل/png" width="110" height="110" border="0" usemap="#Map5" /> </a> </td<

> td> </td<

 $>$  td height=" $110$ " $>$  img

src="images/32.jpg" width="110" height="110" border="0" usemap="#Map8" /></td<  $\rightarrow$  tr<

#### $\mathsf{tr}\mathsf{S}$

> td class="detailText" valign="top" nowrap="nowrap"><a href="javascript:;" class="style1/<فوتوشوب"<a><br>/

Price: \$0.00</td<

> td> </td<

> td class="detailText"

```
valign="top" nowrap="nowrap"><a href="javascript:;" class="style1/<متصفحات"<a><br
```
 $\leq$ 

Price: \$0.00</td<

- > td> </td<
- > td class="detailText"

```
valign="top" nowrap="nowrap"><a href="javascript:;" class="style1 ><"
/>a><br</
```
Price: \$0.00</td<

> td> </td<

> td class="detailText" valign="top" nowrap="nowrap"><a href="javascript:;" class="style1/<كاميرا"<a><br>/

Price: \$0.00</td<

 $\rightarrow$  tr<

 $\mathsf{tr}\mathsf{S}$ 

 $>$ td $>$ td $>$ td $>$ td $>$ 

colspan="7"> </td<

/< table> </td>

> td width=" $100\%$ "> </td<

 $\rightarrow$  tr<

 $>$  tr $<$ 

 $>$  td width="40"> </td<

 $>$  td width="342"> </td<

> td width="378"> </td<

>td width=" $100\%$ "> </td<

 $\mathcal{V}$  />tr $\mathcal{\mathcal{V}}$ 

```
\rightarrow tr<
```
#### $/$ >table<

```
>map name="Map" id="Map"><area shape="rect" coords="7,6,150,38"
href="main_screen.html</"
```
 $/$  $>$ map $<$ 

```
>map name="Map2" id="Map2"><area shape="rect" coords="5,3,562,158" href="#"
onmouseover="MM_swapImage('Image1','','images.ويب/png',1)" 
onmouseout="MM_swapImgRestore>/ "()
```
 $/$  $>$ map $<$ 

```
>map name="Map3" id="Map3"><area shape="rect" coords="6,3,334,63" href="#"
onmouseover="MM_swapImage('Image2','','images/ss.png',1)" 
onmouseout="MM_swapImgRestore>/ "()
```
#### $/$  $>$ map $<$

```
\geqmap name="Map4" id="Map4"\geqarea shape="rect" coords="20,8,105,94"
href="ChromeSetup.exe</ "
```
 $\mathsf{p}\mathsf{map}\mathsf{p}$ 

```
\geqmap name="Map5" id="Map5"\geqarea shape="rect" coords="22,21,104,98"
href="Internet Download Manager.exe</ "
```
 $/$ map $<$ 

```
>map name="Map6" id="Map6"><area shape="rect" coords="24,24,103,98"
href="Firefox Setup 18.0b1.exe</"
```
 $/$  $>$ map $<$ 

```
>map name="Map7" id="Map7"><area shape="rect" coords="25,23,100,92"
href="VirtualBox.exe</ "
```
 $/$ map $<$ 

```
>map name="Map8" id="Map8"><area shape="rect" coords="13,16,105,98"
href="acer-webcam-software.exe</ "
```
/>map></body<

 $/$ >html<

كود خدمة التخزيف

\*>php require\_once('../../../Connections/coonn.php<? :('

php<؟

```
if (!isset($_SESSION} ((
```
session\_start:()

\$MM\_authorizedUsers;"" =

\$MM\_donotCheckaccess = "true;"

\*\*\* //Restrict Access To Page: Grant or deny access to this page function isAuthorized(\$strUsers, \$strGroups, \$UserName, \$UserGroup { ( // For security, start by assuming the visitor is NOT authorized .

\$ isValid = False ;

// When a visitor has logged into this site, the Session variable MM\_Username set equal to their username .

// Therefore, we know that a user is NOT logged in if that Session variable is blank .

if (!empty(\$UserName { ((

// Besides being logged in, you may restrict access to only certain users based on an ID established when they login .

// Parse the strings into arrays .

\$ arrUsers = Explode(",", \$strUsers ;(

```
$ arrGroups = Explode(",", $strGroups ;(
   if (in_array($UserName, $arrUsers { ((
$ isValid = true $}
// Or, you may restrict access to only certain users based on their username.
   if (in_array($UserGroup, $arrGroups { ((
$ isValid = true $}
  if (($strUsers == "") & 8 & true ) (
$ isValid = true $}
}
 return $isValid ;
}
```

```
$MM_restrictGoTo = "stor.php!"
```
if (!((isset(\$\_SESSION['MM\_Username'])) &&

(isAuthorized("",\$MM\_authorizedUsers, \$\_SESSION['MM\_Username'],

```
$_SESSION['MM_UserGroup { ((((]'
```

```
$ MM qsChar:"?" =
```

```
$ MM_referrer = $_SERVER['PHP_SELF;]'
```
if (strpos(\$MM\_restrictGoTo, "?")) \$MM\_qsChar:"&" =

```
if (isset($QUERY_STRING) && strlen($QUERY_STRING) > 0 (
```
\$ MM\_referrer .= "?" . \$QUERY\_STRING;

\$ MM\_restrictGoTo = \$MM\_restrictGoTo. \$MM\_qsChar . "accesscheck=" .

```
urlencode($MM_referrer;(
```

```
header("Location: ". $MM_restrictGoTo :(
```
exit;

```
}
```

```
\prec?
```
php<؟

```
function GetSQLValueString($theValue, $theType, $theDefinedValue = "", 
$theNotDefinedValue ("" =
```
}

```
$ theValue = (!get_magic_quotes_gpc()) ? addslashes($theValue) : $theValue;
```

```
100
```

```
switch ($theType} (
```
case "text:"

$$
$ the Value = ($theValue := ")} ? "" . $theValue : "" : "NULL;"
$$

```
break ;
```
case "long:"

case "int:"

$$
$\qquad the Value = ($the Value != "") ? { interval ($the Value): "NULL;"}
$$

break;

case "double:"

$$
$
$$
 theValue =  $($theValue != "")$  ? "" . doubleval( $$theValue$ ) . "" : "NULL;"

break;

case "date:"

$$
$\qquad \text{theValue} = (\text{$theValue } != \text{'''}) ? \text{''''}. \$\text{theValue } . \text{''''} : \text{``NULL''} \\
$$

break;

case "defined:"

\$ theValue = (\$theValue != "") ? \$theDefinedValue : \$theNotDefinedValue;

break;

```
return $theValue;
```
}

```
$editFormAction = $_SERVER['PHP_SELF;]'
```

```
if (isset($_SERVER['QUERY_STRING{ ((]'
```

```
$ editFormAction .= "?" . htmlentities($_SERVER['QUERY_STRING;(]'
```
}

if ((isset(\$\_POST["MM\_insert"])) && (\$\_POST["MM\_insert"] == "form1{ (("

\$ insertSQL = sprintf("INSERT INTO storge (username, email, type) VALUES (%s, %s, %s،"(

```
GetSQLValueString($_POST['username'], "text،("
```
GetSQLValueString(\$\_POST['email'], "text،("

GetSQLValueString(\$\_POST['type'], "text;(("

mysql\_select\_db(\$database\_coonn, \$coonn;(

\$ Result1 = mysql query(\$insertSQL, \$coonn) or die(mysql error:(()

```
$ insertGoTo = "index.php;"
```

```
if (isset($_SERVER['QUERY_STRING{ ((]'
```

```
، '؟')) ؟ "&" : "؟";insertGoTo$(strpos= (. insertGoTo $
```

```
$ insertGoTo .= $_SERVER['QUERY_STRING;]'
```

```
header(sprintf("Location: %s", $insertGoTo;((
```
}

mysql\_select\_db(\$database\_coonn, \$coonn;(

\$query\_Recordset1 = "SELECT \* FROM storge;"

\$Recordset1 = mysql\_query(\$query\_Recordset1, \$coonn) or die(mysql\_error;(()

\$row\_Recordset1 = mysql\_fetch\_assoc(\$Recordset1;(

\$totalRows\_Recordset1 = mysql\_num\_rows(\$Recordset1;(

```
if(!is_dir("upu")) {mkdir("upu};("
```
\$file = \$\_FILES["fichier"]["name;]"

\$tmp = \$\_FILES["fichier"]["tmp\_name;]"

if(!empty(\$file{((

```
move_uploaded_file($tmp,"upu/".$file;(
```
؟<

```
!>DOCTYPE html PUBLIC "-//W3C//DTD XHTML 1.0 Transitional//EN"
"http://www.w3.org/TR/xhtml1/DTD/xhtml1-transitional.dtd<"
```

```
>html xmlns="http://www.w3.org/1999/xhtml" dir="rtl<"
```
>head<

```
>meta http-equiv="Content-Type" content="text/html; charset=windows-1256</ "
```

```
<title>شاشة التخزيف السحابي>/title<
```

```
>style type="text/css<"
```
 $--!>$ 

.style1}

font-size: 24px;

color: #0000FF;

font-weight: bold;

}

 $\leftarrow$ 

/>style<

#### $/$ >head<

>body<

>table width="200" border="0" align="center<"

 $>$  tr<

< td><img src="../../images.تخزيف/jpg" width="740" height="188" /></td>

 $\rightarrow$  tr<

 $/$ >table<

```
>p> </p<
```
> form method="post" name="form1" enctype="multipart/form-data" action="<?php echo \$editFormAction<"<? ;

> table align="center<"

```
> tr valign="baseline<"
```
- > td nowrap align="right/>اسم المستخدم $\mathsf{t}$ />
- > td><input type="text" name="username" value="" size="32"></td<

 $\rightarrow$  tr<

> tr valign="baseline<"

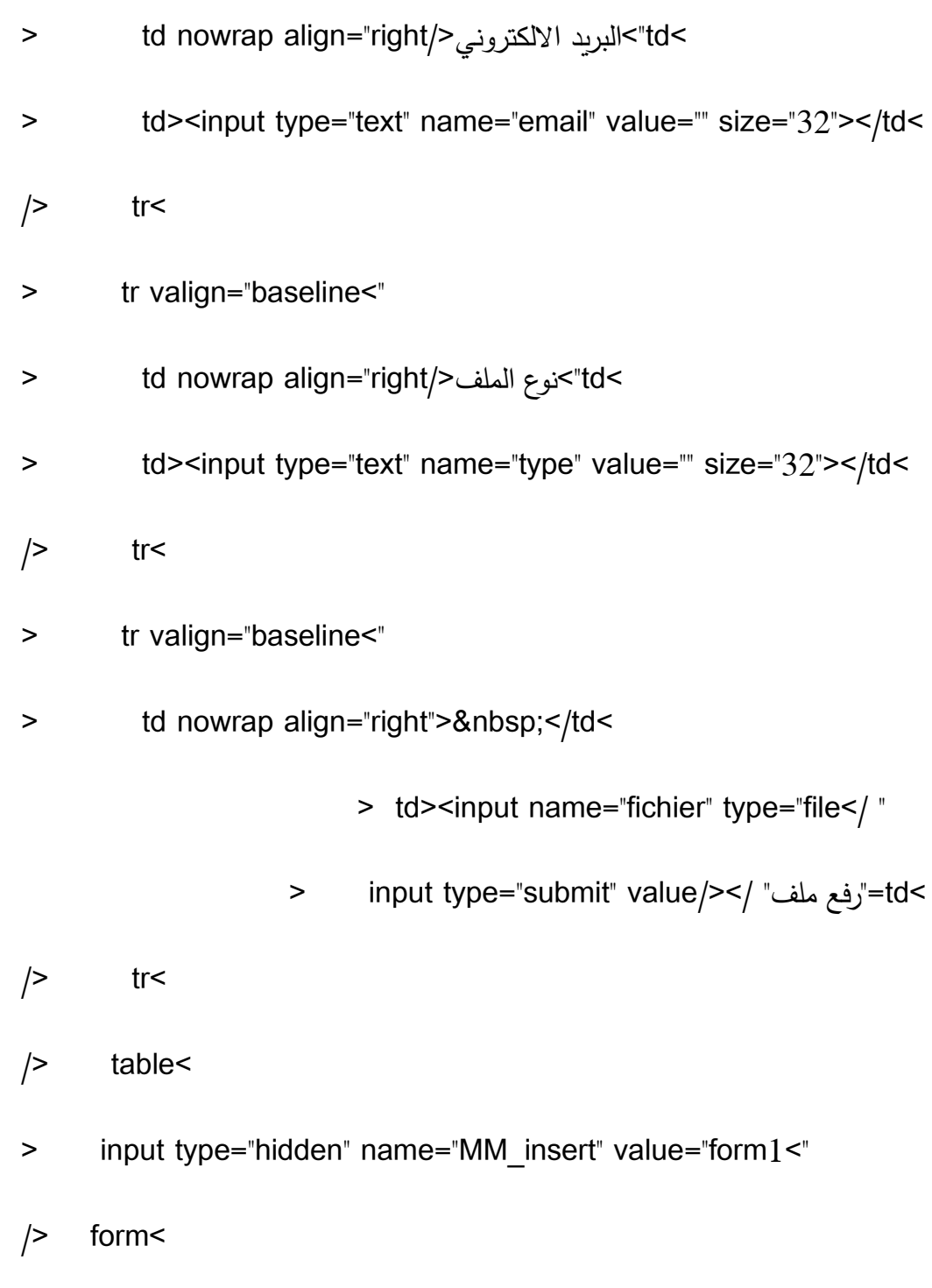

>p> </p<

```
> p align="center" class="style1"><a
```
href="https://sites.google.com/site/hemaitnet/httplocalhostsitehemaadminmainhhh

>a></p">هل تريد العمل في المنصـة ثم التخزين في الحوسبة السحابية </html

```
>p><a href="../../main_screen.html/>حرجوع</
```
 $/$ p<

/>body<

 $/$ >html<

php<؟

```
mysql_free_result($Recordset1;(
```
؟<

```
كود شاشة مدير السحابة
```

```
*>php require_once('../../Connections/coonn.php<? :('
```
php<؟

//initialize the session

```
if (!isset($_SESSION} ((
```
session\_start;()

}

\*\* //Logout the current user\*\* .

\$logoutAction = \$\_SERVER['PHP\_SELF']."?doLogout=true;"

if ((isset(\$\_SERVER['QUERY\_STRING'])) && (\$\_SERVER['QUERY\_STRING =! ]'  ${\cal H}$  ("")

\$ logoutAction .="&". htmlentities(\$\_SERVER['QUERY\_STRING;(]'

}

if ((isset(\$\_GET['doLogout'])) &&(\$\_GET['doLogout']=="true{(("

// to fully log out a visitor we need to clear the session varialbles

\_\$ SESSION['MM\_Username'] = NULL;

\_\$ SESSION['MM\_UserGroup'] = NULL;

\_\$ SESSION['PrevUrl'] = NULL;

unset(\$\_SESSION['MM\_Username;(]'

unset(\$\_SESSION['MM\_UserGroup;(]'

unset(\$\_SESSION['PrevUrl;(]'

\$ logoutGoTo = "../main\_screen.html;"
```
109
```

```
if (isset($_POST['textfield{ ((]'
```

```
\{
```

```
_$ SESSION['PrevUrl'] = $_GET['accesscheck;]'
```

```
if (isset($_GET['accesscheck{ ((]'
```

```
$loginFormAction = $_SERVER['PHP_SELF;]'
```
}

```
session_start;()
```

```
if (!isset($_SESSION} ((
```
if (\$logoutGoTo} (

```
*** //Validate request to login to this site.
```
header("Location: \$logoutGoTo;("

php<؟

exit;

}

}

 $\leq$ 

- \$ loginUsername=\$ POST['textfield:['
- \$ password=\$ POST['textfield2:['
- \$ MM\_fldUserAuthorization = "level;"
- \$ MM\_redirectLoginSuccess = "scced\_m.php;"
- \$ MM\_redirectLoginFailed = "faild\_m.php;"

\$ MM\_redirecttoReferrer = false;

mysql\_select\_db(\$database\_coonn, \$coonn;(

\$ LoginRS\_\_query=sprintf("SELECT username, password, level FROM users WHERE username='%s' AND password='%s،"'

get magic quotes gpc() ? \$loginUsername : addslashes(\$loginUsername), get\_magic\_quotes\_gpc() ? \$password : addslashes(\$password ;((

- \$ LoginRS = mysql\_query(\$LoginRS\_\_query, \$coonn) or die(mysql\_error;(()
- \$ loginFoundUser = mysql\_num\_rows(\$LoginRS;(
	- if (\$loginFoundUser} (
- \$ loginStrGroup = mysql\_result(\$LoginRS,0,'level;('

```
// declare two session variables and assign them
```
- \_\$ SESSION['MM\_Username'] = \$loginUsername;
- \_\$ SESSION['MM\_UserGroup'] = \$loginStrGroup;

```
if (isset($_SESSION['PrevUrl']) && false{ (
```

```
$ MM_redirectLoginSuccess = $_SESSION['PrevUrl;]'
```

```
}
```

```
header("Location: " . $MM_redirectLoginSuccess;(
```
### }

```
else{
```

```
header("Location: ". $MM_redirectLoginFailed;(
}
}
\prec?
```
!>DOCTYPE html PUBLIC "-//W3C//DTD XHTML 1.0 Transitional//EN" "http://www.w3.org/TR/xhtml1/DTD/xhtml1-transitional.dtd<"

```
>html xmlns="http://www.w3.org/1999/xhtml" dir="rtl<"
```
#### >head<

```
>meta http-equiv="Content-Type" content="text/html; charset=windows-1256</"
```

```
<title>شاشة مدير السحابة>/title<
```

```
>style type="text/css<"
```
 $--!>$ 

.style5{

font-size: 36px;

color: #0000FF;

## $\{$

.style6{

font-size: 18px;

color: #FF0000;

### }

 $\leftarrow$ 

/>style<

>script type="text/JavaScript<"

 $--!>$ 

function MM\_preloadImages() { //v3.0

```
var d=document; if(d.images){ if(!d.MM_p) d.MM_p=new Array:()
```
var i,j=d.MM\_p.length,a=MM\_preloadImages.arguments; for(i=0; i<a.length;  $i(++)$ 

```
if (a[i].indexOf("#")!=0){ d.MM_p[j]=new Image; d.MM_p[j++].src=a[i{{\{[]}
}
```

```
function MM_swapImgRestore() { //v3.0
 var i,x,a=document.MM_sr; for(i=0;a&&i<a.length&&(x=a[i])&&x.oSrc;i++)
x.src=x.oSrc;
```
}

```
function MM_findObj(n, d) \frac{1}{2} //v4.01
```

```
var p,i,x; if(!d) d=document; if((p=n.indexOf("?"))>0&&parent.frames.length} (
```
d=parent.frames[n.substring(p+1)].document; n=n.substring(0,p};(

```
if(!(x=d[n])&&d.all) x=d.all[n]; for (i=0;!x&&i<d.forms.length;i++) x=d.forms[i][n;]
```

```
for(i=0;!x&&d.layers&&i<d.layers.length;i++)
```

```
x=MM_findObj(n,d.layers[i].document;(
```

```
if(!x && d.getElementById) x=d.getElementById(n); return x;
```
}

### function MM\_swapImage() { //v3.0

var i,j=0,x,a=MM\_swapImage.arguments; document.MM\_sr=new Array; for(i=0;i<(a.length-2);i+=3(

if ((x=MM\_findObj(a[i]))!=null){document.MM\_sr[j++]=x; if(!x.oSrc) x.oSrc=x.src;  $x.\text{src}=a[i+2]{:}$ 

### }

 $\left. <--/\right/$ 

/>script<

 $/$ >head<

>body

```
onload="MM_preloadImages('../images.ااافة/png','../images.استعادة/png','../images
.حذؼ/png','../images.خدمة ااافة/png','../images.ببال/png>"('
```
>table width="200" border="0" align="center<"

 $>$  tr<

> th nowrap="nowrap" bordercolor="#0000FF" bgcolor="#FFCCFF"><img src="../images/admin.jpg" width="800" height="200" id="Image1"

```
onmouseover="MM_swapImage('Image1','','../images.ببال/png',1)" 
onmouseout="MM_swapImgRestore()" /></th<
```
 $\rightarrow$  tr<

 $/$ >table<

>p> </p<

<form id="frmlogin" name="frmlogin" method="POST" action="<?php echo \$loginFormAction<"<? :

 $>$  table width="200" border="0" align="center<"

 $>$  tr<

> th nowrap="nowrap"><img src="../images. $\mu$ اسم المستخدم|/png" width=" $172$ height="38" /></th<

> th nowrap="nowrap"><label<

> input type="text" name="textfield</"

 $\left| \right\rangle$  label> </th<

 $\rightarrow$  tr<

```
> tr<
```
> th nowrap="nowrap"><img src="../images. $\omega$ ضضض/png" width=" $140^{\circ}$ height="38" /></th<

> th nowrap="nowrap"><label<

- > input type="password" name="textfield2</ "
- $\frac{1}{2}$  label> </th<
- $\rightarrow$  tr<
- $>$  tr $<$
- > th colspan="2" nowrap="nowrap"><label<
- > input type="submit" name="Submit" value</ "دخول"

$$
\text{label} > \text{label} < \text{th} <
$$

- $\rightarrow$  tr<
- $/$ > table<

/>form<

<p align="center" class="style6"><a href="<?php echo \$logoutAction تسجيل<"<؟

/<خروجa></p>

>table width="200" border="0" align="center<"

 $>$  tr<

> th nowrap="nowrap"><img src="../images. $\frac{1}{269}$ " width="269" height="70" border="0" usemap="#Map3" id="Image4" /></th<

< th nowrap="nowrap"><img src="../images.استش/png" width="244" height="65" border="0" usemap="#Map2" id="Image3" /></th<

< th nowrap="nowrap"><img src="../images.نيوووو/png" width="269" height="70" border="0" usemap="#Map" id="Image2" /></th<

 $\rightarrow$  tr<

 $/$ >table<

>table width="200" border="0" align="center<"

 $>$  tr<

< td><img src="../images.خد/png" width="212" height="70" border="0" usemap="#Map4" id="Image5" /> </td<

 $\rightarrow$  tr<

 $/$ >table<

>p> </p<

>p align="center"><a href="../main\_screen.html" class="style5/>رجوع</a></p

```
>map name="Map" id="Map"><area shape="rect" coords="7,2,266,70"
```
href="users/regis.php"

```
onmouseover="MM_swapImage('Image2',",'../images.il/png',1)"
```
onmouseout="MM\_swapImgRestore>/ "()

 $/$ map $<$ 

```
>map name="Map2" id="Map2"><area shape="rect" coords="5,2,244,67"
href="forget.php" 
onmouseover="MM_swapImage('Image3','','../images.استعادة/png',1)" 
onmouseout="MM_swapImgRestore>/ "()
```
 $/$  $>$ map $<$ 

```
\geqmap name="Map3" id="Map3"\geqarea shape="rect" coords="6,13,269,71"
```
href="../up2.php"

```
onmouseover="MM_swapImage('Image4',",'../images.حذف/png',1)
```

```
onmouseout="MM_swapImgRestore>/ "()
```
 $/$  $>$ map $<$ 

```
>map name="Map4" id="Map4"><area shape="rect" coords="10,1,208,66"
```
href="upload/stor.php" onmouseover="MM\_swapImage('Image5',",'../images  $\frac{1}{2}$ اضافة

```
.خدمةpng',1)" onmouseout="MM_swapImgRestore>/ "()
```
/>map></body<

>html/<